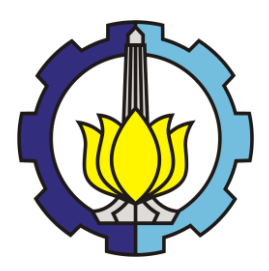

### **TUGAS AKHIR - SM 141501**

# **PERBANDINGAN GSTAR DAN ARIMA FILTER KALMAN DALAM PERBAIKAN HASIL PREDIKSI DEBIT AIR SUNGAI BRANTAS**

ILHAM FAUZI HAMSYAH NRP 1211 100 043

Dosen Pembimbing Prof. Dr. Erna Apriliani, M.Si Dra. Nuri Wahyuningsih, M.Kes

JURUSAN MATEMATIKA Fakultas Matematika dan Ilmu Pengetahuan Alam Institut Teknologi Sepuluh Nopember Surabaya 2015

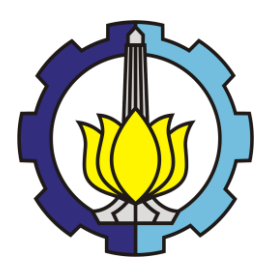

## **FINAL PROJECT - SM 141501**

# **COMPARISON OF GSTAR AND ARIMA KALMAN FILTER IN IMPROVED OUTCOME PREDICTION BRANTAS RIVER DISCHARGE**

ILHAM FAUZI HAMSYAH NRP 1211 100 082

**Supervisors** Prof. Dr. Erna Apriliani, M.Si Dra. Nuri Wahyuningsih, M.Kes

DEPARTMENT OF MATHEMATICS Faculty of Mathematics and Natural Sciences Institut Teknologi Sepuluh Nopember Surabaya 2015

# **LEMBAR PENGESAHAN**

# PERRANDINGAN GSTAR DAN ARIMA FILTER **KALMAN DALAM PERBAIKAN HASIL PREDIKSI DEBIT AIR SUNGAI BRANTAS**

# **COMPARISON OF GSTAR AND ARIMA KALMAN FILTER IN IMPROVED OUTCOME PREDICTION BRANTAS RIVER DISCHARGE**

### **TUGAS AKHIR**

Diajukan Untuk Memenuhi Salah Satu Syarat Untuk Memperoleh Gelar Sarjana Sains Pada Bidang Studi Matematika Terapan Program Studi S-1 Jurusan Matematika Fakultas Matematika dan Ilmu Pengetahuan Alam Institut Teknologi Sepuluh Nopember Surabaya

> $O$ leh: **ILHAM FAUZI HAMSYAH** NRP. 1211 100 043 Menyetujui,

Dosen Pembimbing II,

ih. M.Kes Dra. Nuri NIP . 19650220 198903 2 002

DosenPembimbing I,

Huil

Prof. Dr. Erna Apriliani, M.Si NIP. 19660414 199102 2 001

Mengetahui, **a Jurusan Matematika** IXA DAN ILM **MIPA ITS** *Arna Apriliani*, M.Si 660414 199102 2 001 Surabaya, Agustus 2015

# **PERBANDINGAN GSTAR DAN ARIMA FILTER KALMAN DALAM PERBAIKAN HASIL PREDIKSI DEBIT AIR SUNGAI BRANTAS**

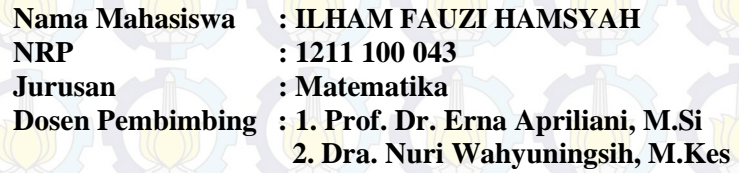

#### **Abstrak**

 *ARIMA Box-jenkins adalah salah satu metode time series yang biasa digunakan untuk melakukan analisis data dan peramalan. Dalam kehidupan sehari-hari, kita sering menemukan data yang mempunyai keterkaitan antar waktu dan keterkaitan antar lokasi. Data seperti ini disebut data spasial. Debit air Sungai mempunyai keadaan yang heterogen pada setiap waktu dan lokasi pengukuran yang dipengaruhi sifat acak alam, sehingga karakteristik debit air disetiap lokasi berbeda. Untuk mendapatkan prediksi yang mempunyai tingkat error yang kecil, maka akan dilakukan perbandingan dua model yaitu model Generalized Space Time Autoregressive (GSTAR) dan model Autoregressive Integrated Moving Average (ARIMA) Filter Kalman. Algoritma Filter Kalman akan diterapkan pada hasil ramalan Pemodelan ARIMA dengan pengambilan derajat polinomial kesatu, dua, dan tiga untuk memperbaiki prediksi 14 hari ke depan. Hasil akhir menujukan bahwa Filter Kalman mampu memperbaiki hasil ARIMA dan mempunyai tingkat error yang lebih kecil dibandingkan dengan GSTAR(31) inverse jarak, yang ditunjukan melalui hasil simulasi berupa grafik dan diperjelas dengan nilai MAPE yang lebih kecil.* 

#### *Kata Kunci* **: ARIMA, ARIMA Filter Kalman, polinomial derajat, GSTAR**

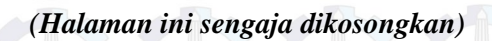

# *COMPARISON OF GSTAR AND ARIMA KALMAN FILTER IN IMPROVED OUTCOME PEDICTION BRANTAS RIVER DISCHARGE*

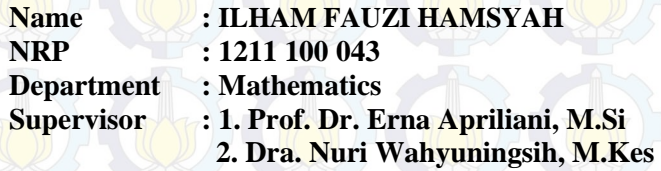

#### *Abstract*

*ARIMA Box-Jenkins is one method of time series which is used to perform data analysis and forecasting. In daily life, we often find data that have a relation between the time and relation between locations. Data such as these are called spatial data. River water discharge have a heterogeneous situation at any time and location measurements influenced the random of nature, so that the water discharge characteristics at each location. To get the predictions that has a small error rate, it will be the comparison of two models, namely models Generalized Space Time Autoregressive (GSTAR) and models Autoregressive Integrated Moving Average (ARIMA) Kalman Filter. Kalman Filter algorithm will be applied to the results forecast by the ARIMA modeling decision-degree polynomial 1-st, 2-nd, and 3-rd to improve the prediction of the next 14 days. The final result vector that is able to improve the results of ARIMA Kalman Filter and have a level of error that is smaller than the GSTAR (31) inverse distance, which is demonstrated through simulation results in the form of graphs and clarified with a smaller MAPE value.*

*Keywords : ARIMA, ARIMA Kalman Filter, polynomial degrees, GSTAR.* 

*(Halaman ini sengaja dikosongkan)* 

#### **KATA PENGANTAR**

Segala Puji bagi Allah SWT Tuhan semesta alam yang telah memberikan karunia, rahmat dan anugerah-Nya sehingga penulis dapat menyelesaikan Tugas Akhir yang berjudul: **"Perbandingan GSTAR dan ARIMA Filter Kalman Dalam Perbaikan Hasil Prediksi Debit Air Sungai Brantas"** yang merupakan salah satu persyaratan akademis dalam menyelesaikan Program Studi S-1 pada Jurusan Matematika Fakultas Matematika dan Ilmu Pengetahuan Alam Institut Teknologi Sepuluh Nopember Surabaya.

Tugas Akhir ini dapat diselesaikan berkat kerjasama, bantuan, dan dukungan dari banyak pihak. Sehubungan dengan hal itu, penulis mengucapkan terima kasih kepada:

- 1. Prof. Dr. Erna Apriliani, M.Si selaku Ketua Jurusan Matematika FMIPA ITS dan dosen pembimbing pertama Tugas Akhir atas segala bimbingan dan motivasi yang telah diberikan kepada penulis.
- 2. Dra. Nuri Wahyuningsih, M.Kes sebagai dosen pembimbing kedua Tugas Akhir atas segala bimbingan dan motivasi yang telah diberikan kepada penulis.
- 3. Drs. Suharmadi S, M.Phil, Dr. Hariyanto, M.Si selaku dosen penguji.
- 4. Drs. Chairul Imron, MI.Komp selaku Koordinator Tugas Akhir Jurusan Matematika FMIPA ITS.
- 5. Drs. Daryono Budi U, M.Si selaku dosen wali penulis yang telah memberikan arahan akademik selama penulis menempuh pendidikan di Jurusan Matematika FMIPA ITS.
- 6. Pak Agung beserta seluruh *staff* Perusahaan Umum (Perum ) Jasa Tirta 1 Malang yang membantu penulis untuk mendapatkan data Jumlah Debit air Sungai Brantas.
- 7. Bapak dan Ibu dosen serta seluruh *staff* Tata Usaha dan Laboratorium Jurusan Matematika FMIPA-ITS.
- 8. Teman-Teman mahasiswa Jurusan Matematika ITS.

Penulis menyadari bahwa Tugas Akhir ini masih jauh dari kesempurnaan. Oleh karena itu, penulis mengharapkan saran dan kritik dari pembaca. Akhir kata, semoga Tugas Akhir ini bermanfaat bagi semua pihak yang berkepentingan.

Surabaya, Juli 2015 **Penulis** 

# *special thanks to*

Selama proses pembuatan Tugas Akhir ini, banyak pihak yang telah memberikan bantuan dan dukungan untuk penulis. Penulis mengucapkan terima kasih dan apresisasi secara khusus kepada:

- 1. Nabi Muhammad SAW, semoga shalawat serta salam tetap tercurahkan kepada Beliau.
- 2. Ke dua oang tua Bapak Husaini Amsyah, dan Bunda Iik, yang selalu mendukung baik secara moril, materi maupun motivasi yang telah diberikan kepada penulis.
- 3. Alm. mamah Titin yang telah mendidik, mencurahkan kasih sayang, serta melahirkan penulis ke dunia ini.
- 4. Ke dua kakak kakaku, teh Anna Fauzia Hamsyah dan a Imam Fikria Hamsyah, yang selalu memberikan semangat, nasehat, serta motivasi kepada penulis.
- 5. A dudi, bi Neneng dan mang Andi yang selalu memberikan tempat singgah ketika penulis rindu kampung halaman.
- 6. Ke dua keponakan ku Permata Nakhwa Sholihah, dan Hasna Laily Sholihah, bidadari kecil yang selau bisa membuat penulis tersenyum dengan celotehannya.
- 7. Mas Andre yang telah membantu penulis belajar GSTAR.
- 8. Teman-teman Kabinet bersahabat HIMATIKA ITS 13-14 yaitu Isman, Yahya, Zain, Aza, Liyana, Habib, Heri, Faing, Koboi, Aul, Lena yang telah memberikan arti kebersamaan, canda tawa, kenangan serta pengalaman yang sangat berarti bagi penulis untuk mendewasakan diri selama berorganisasi dan kulaih.
- 9. Teman-teman kontrakan Singgih, Habib, Heri, Jamil, Isman, Hakam, Anas, Rifdy yang sama-sama berjuang menyelesaikan tugas akhir.
- 10. Seluruh teman-teman angkatan 2011 yang tidak bisa disebutkan satu per satu, terimakasih atas segala bentuk semangat dan dukungannya kepada penulis.
- 11. MENARA'11 dan HIMATIKA ITS sebagai keluarga ke dua bagi penulis.

Dan tentu saja masih banyak pihak lain yang turut andil dalam penyelesaian tugas akhir ini yang tidak bisa penulis sebutkan satu persatu. Semoga Allah membalas dengan balasan yang lebih baik bagi semua pihak yang telah membantu penulis. *Amin ya rabbal 'alamin*.

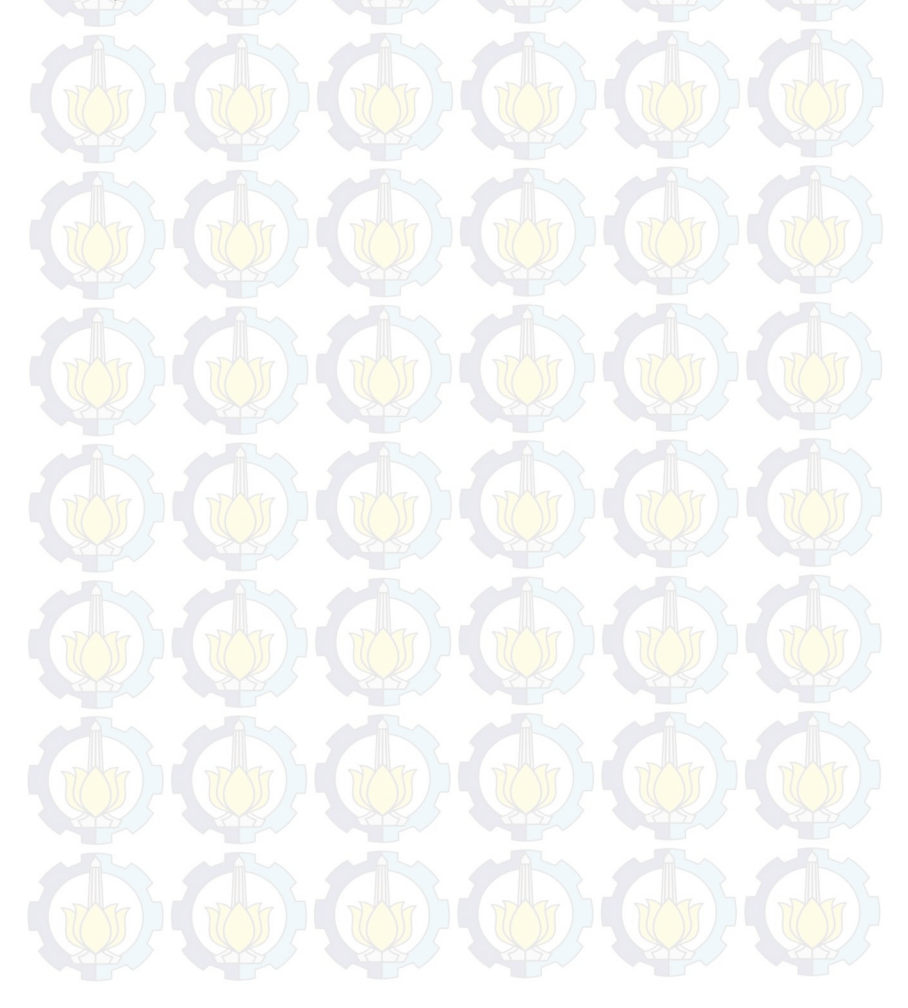

# **DAFTAR ISI**

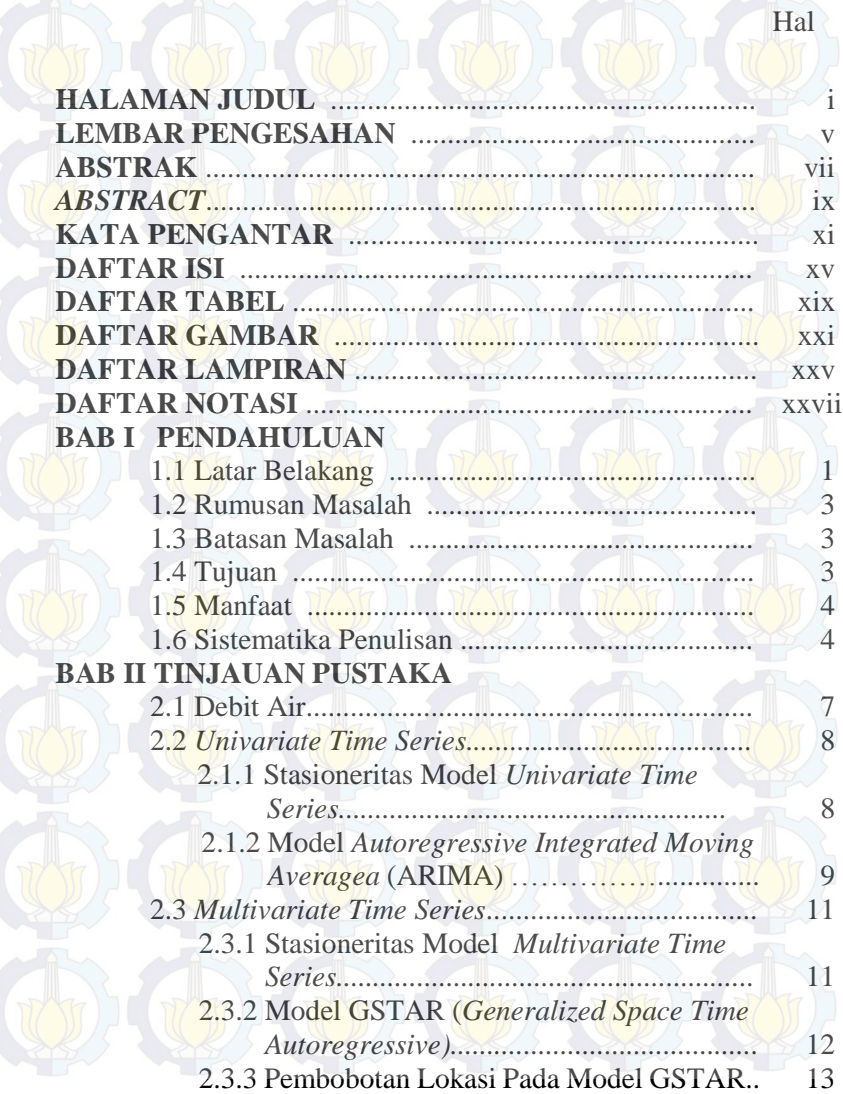

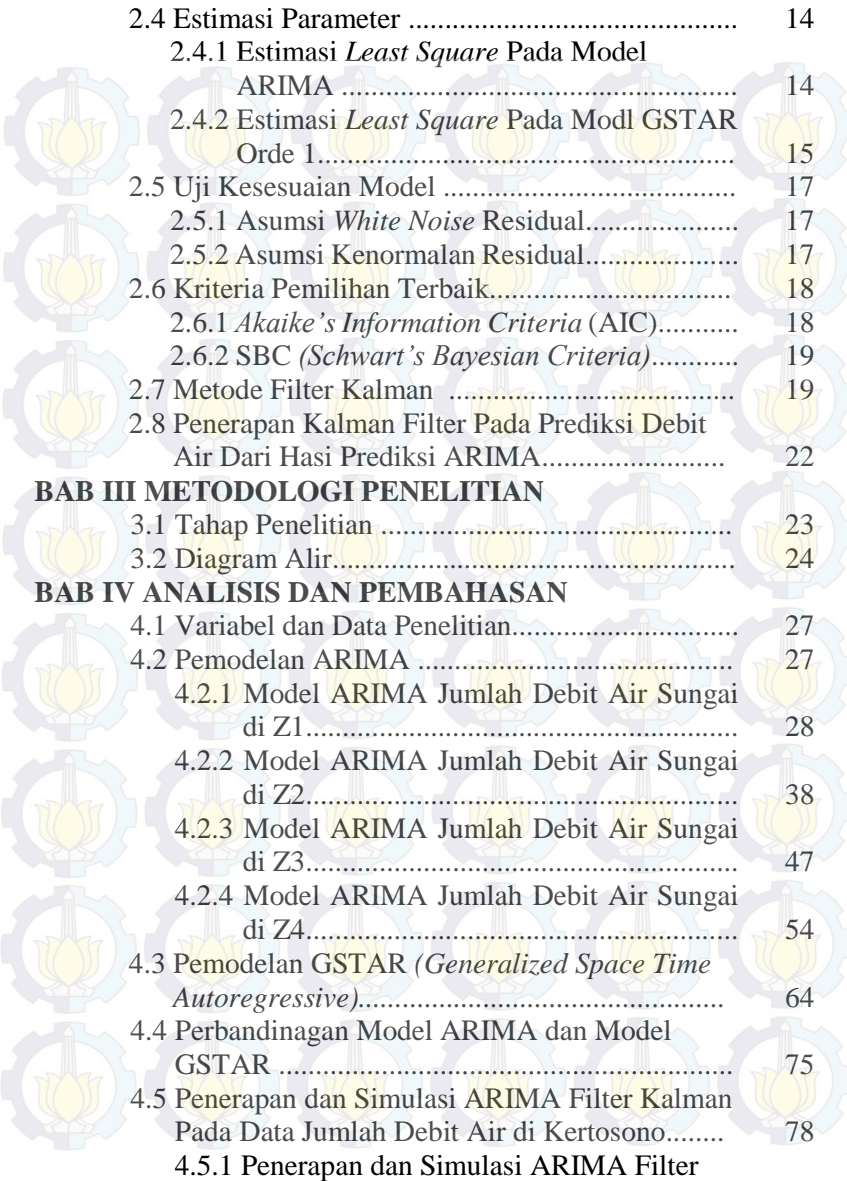

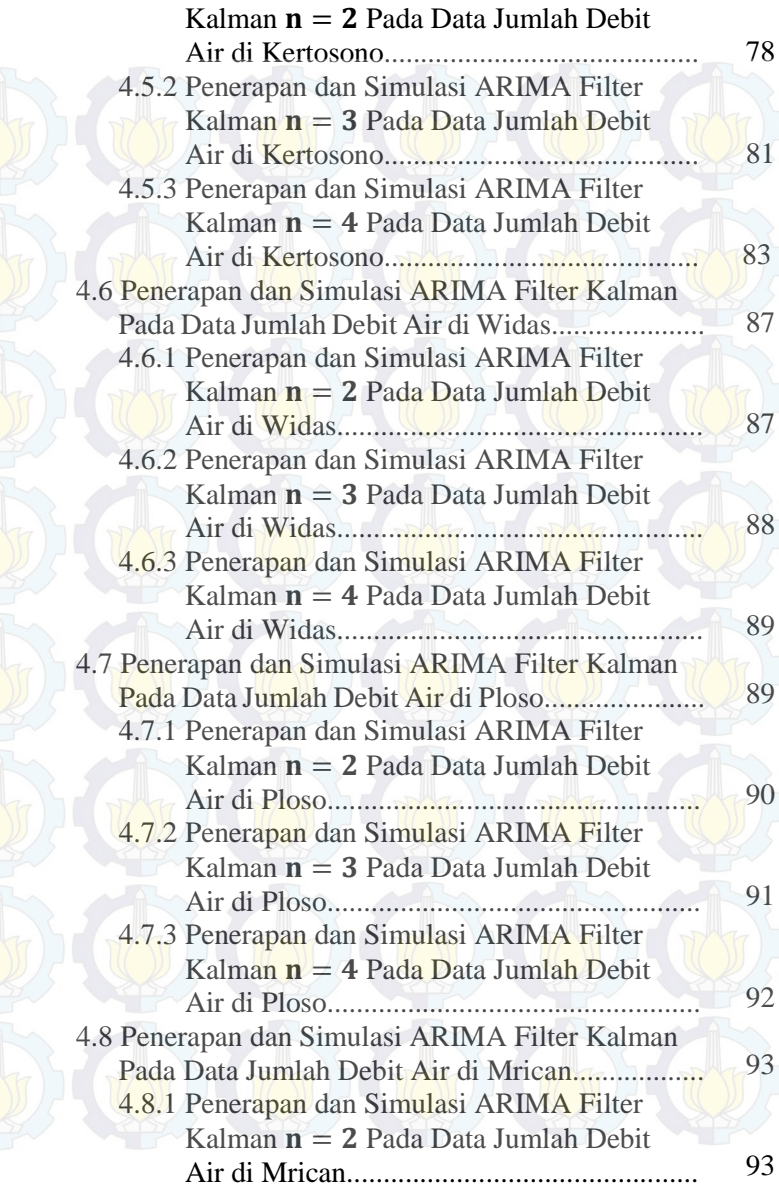

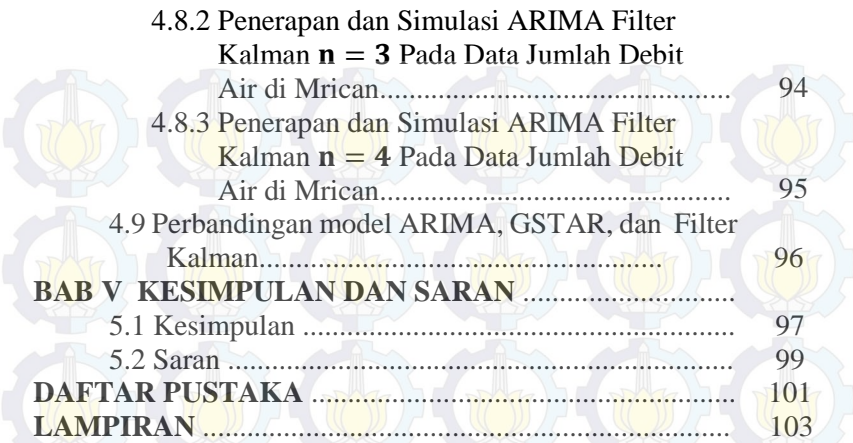

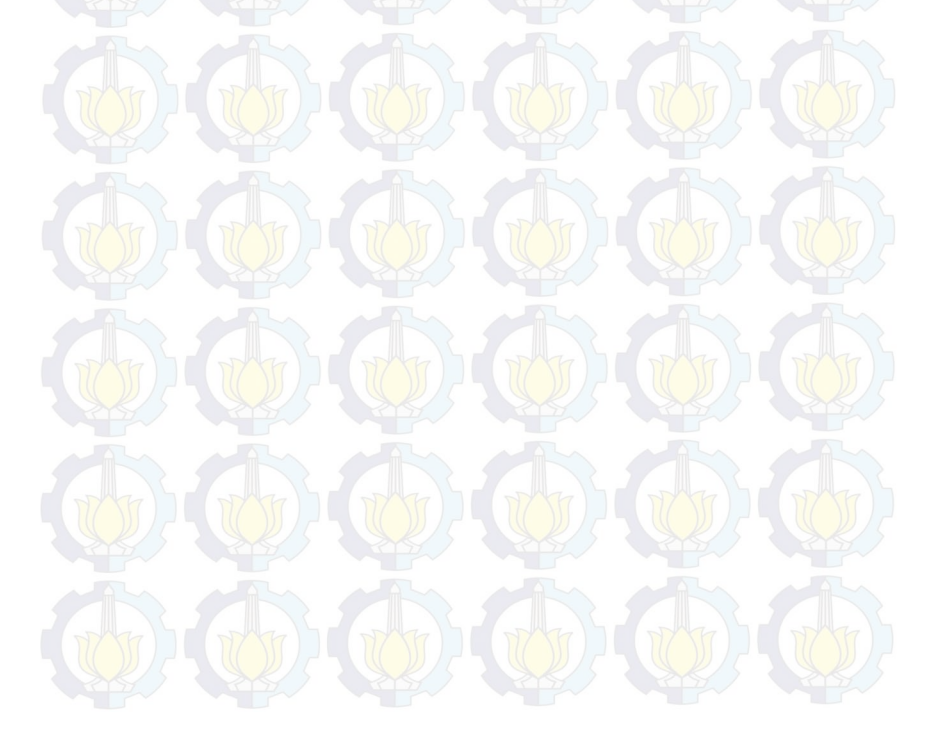

# **DAFTAR GAMBAR**

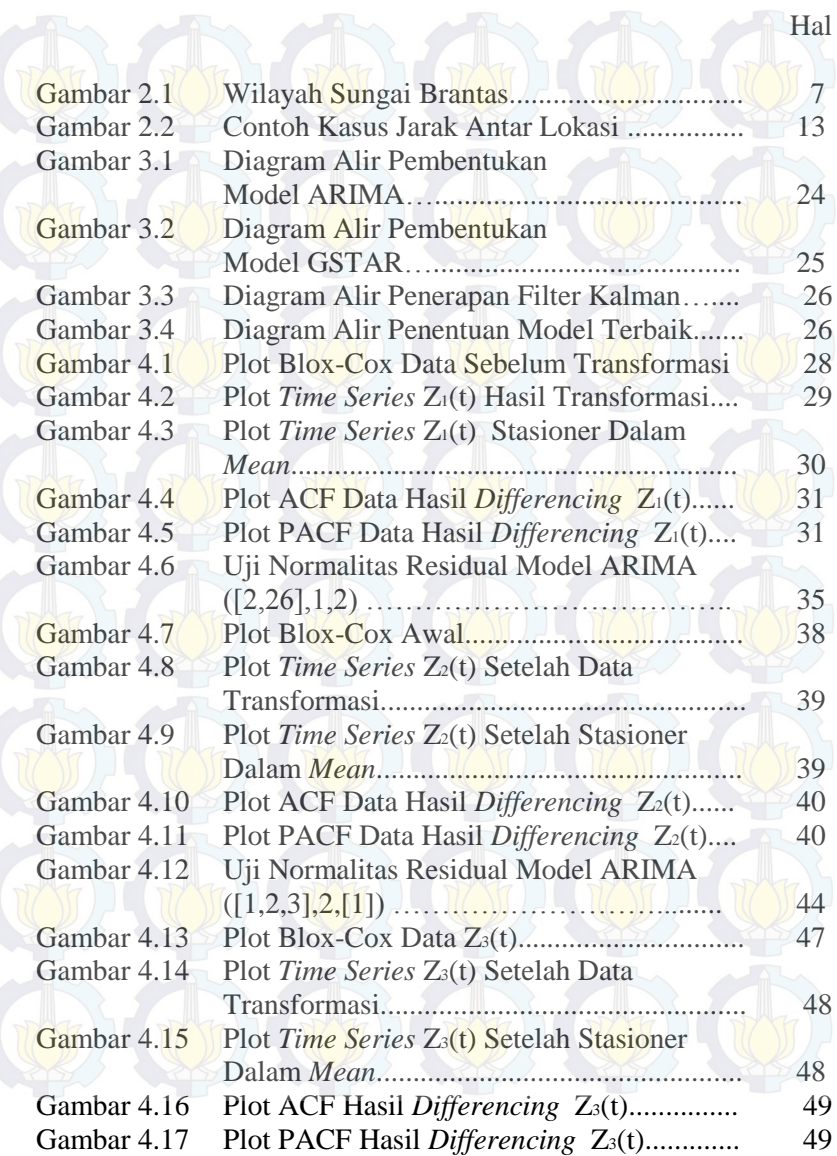

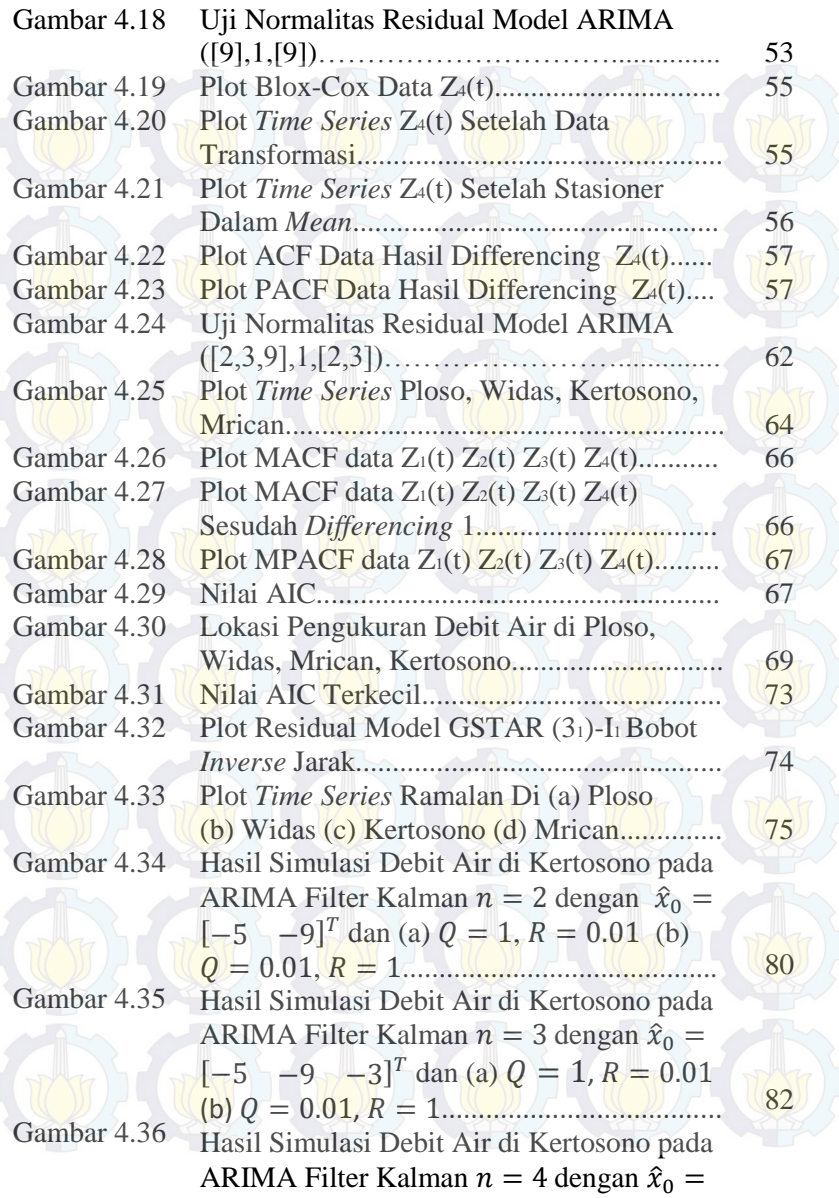

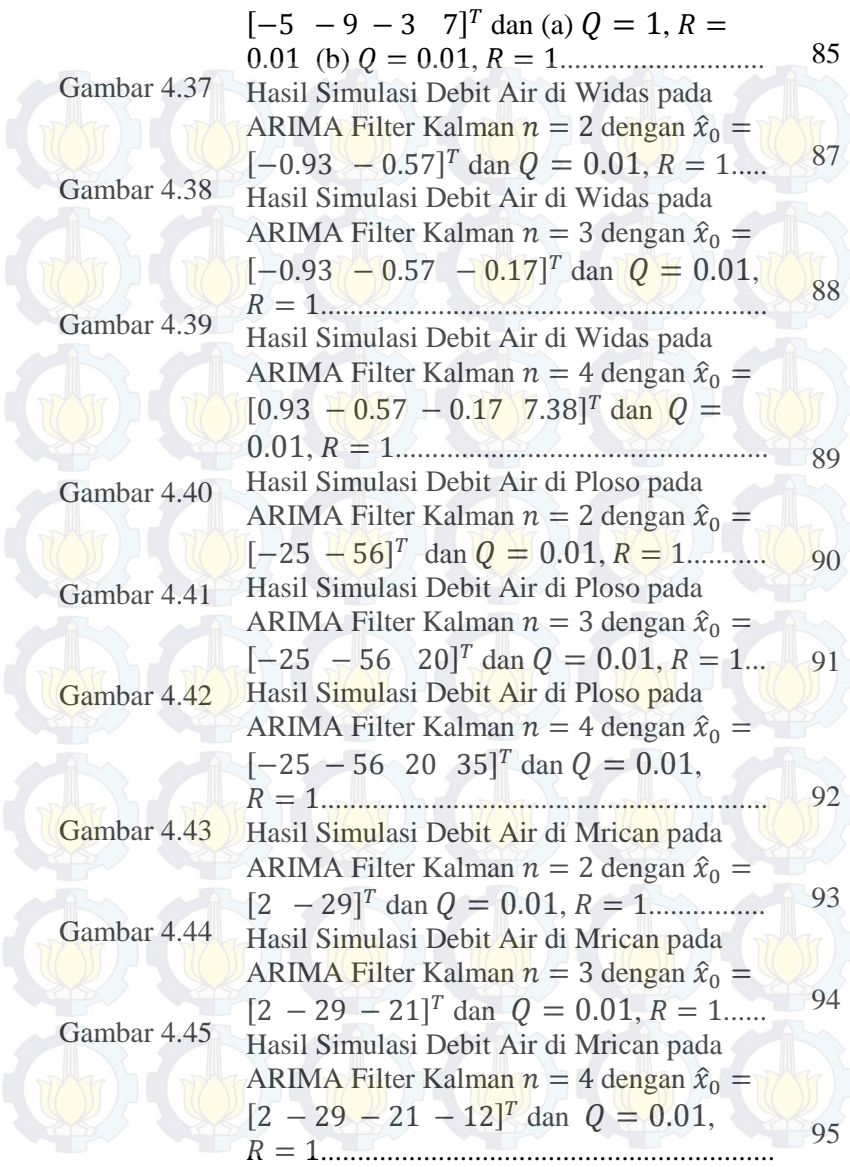

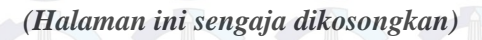

### **DAFTAR TABEL**

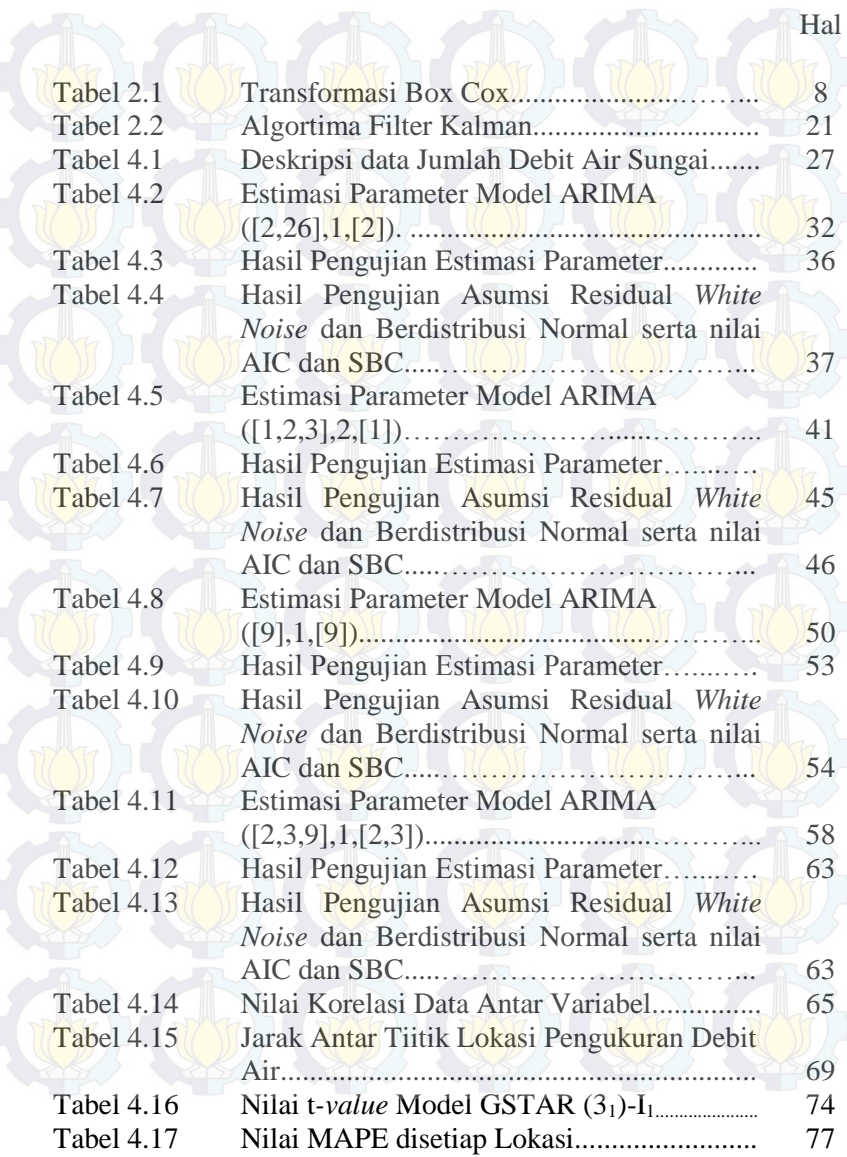

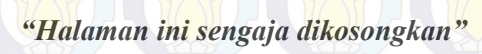

# **DAFTAR NOTASI**

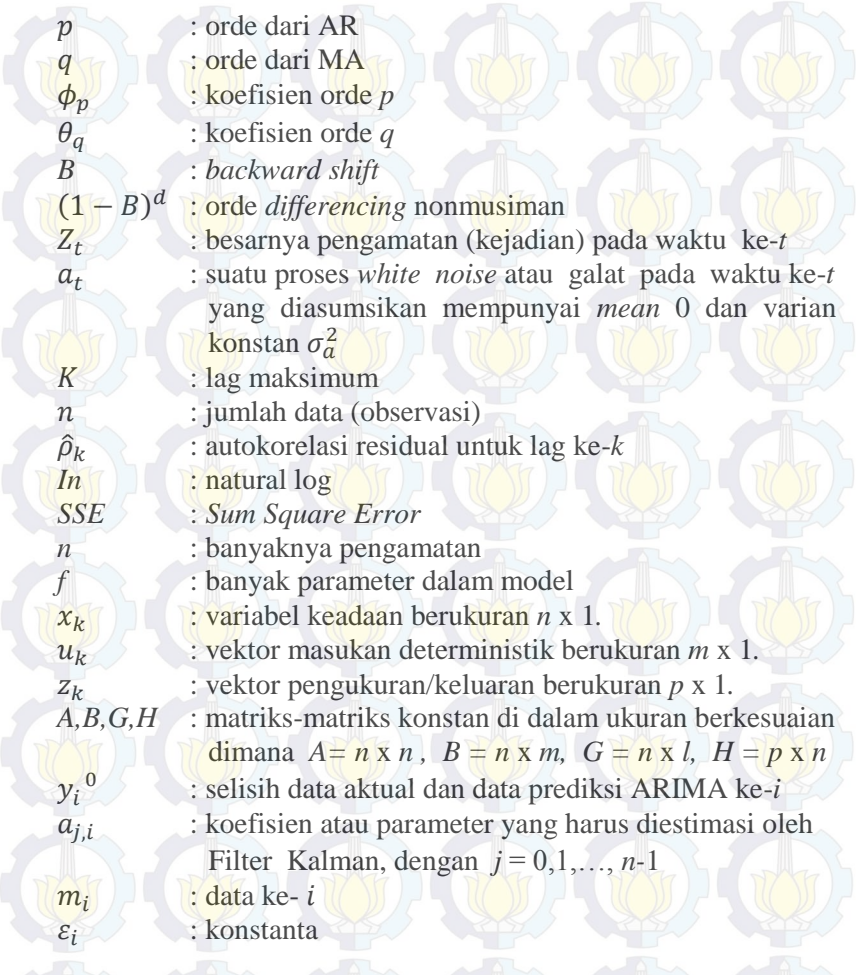

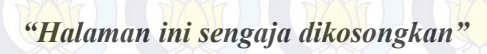

xxviii

## **DAFTAR LAMPIRAN**

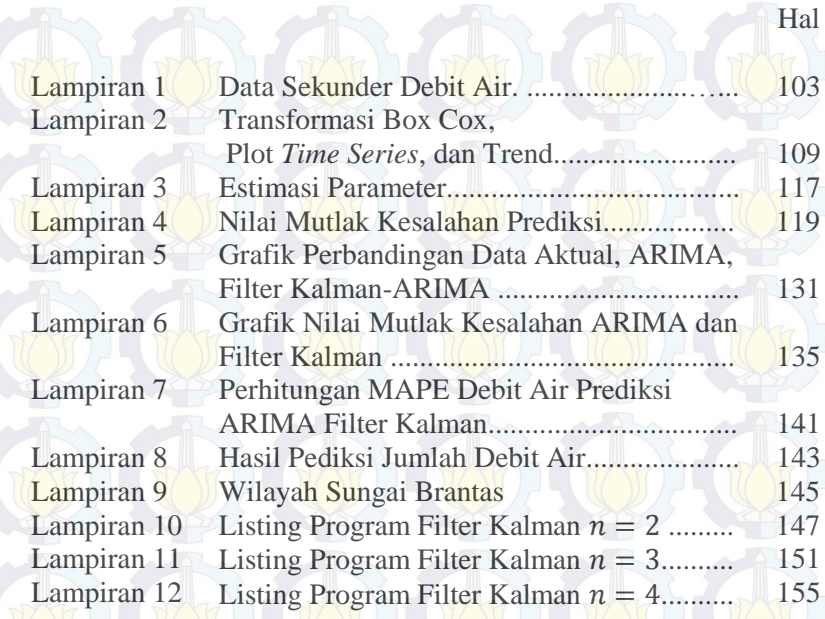

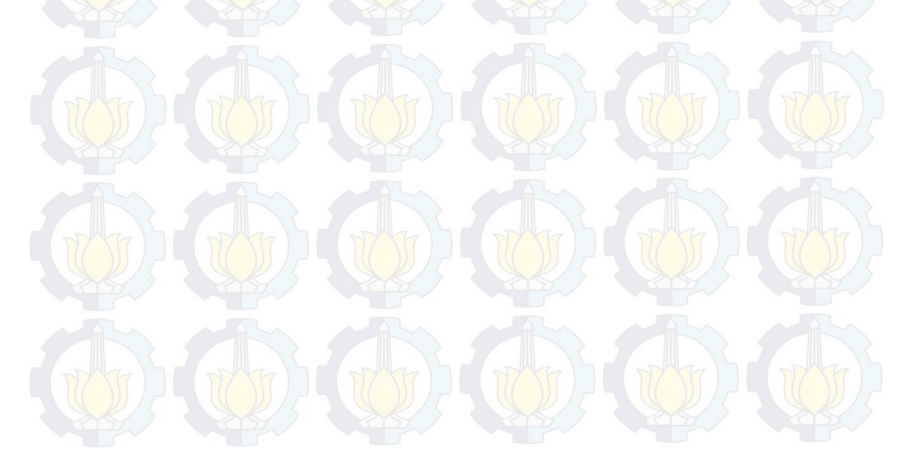

*"Halaman ini sengaja dikosongkan"*

# **BAB I PENDAHULUAN**

 Pada bab ini dijelaskan mengenai latar belakang permasalahan, rumusan masalah, batasan masalah, tujuan, manfaat, serta sistematis penulisan dalam Tugas Akhir.

#### **1.1 Latar Belakang**

 Sungai Brantas merupakan sungai terpanjang kedua di Pulau Jawa setelah Sungai Bengawan Solo. Sungai Brantas yang terletak di Provinsi Jawa Timur, mempunyai panjang ±320 km dengan luas wilayah sungai  $\pm$  14.103 km<sup>2</sup> dan mencakup  $\pm$ 25% luas Provinsi Jawa Timur yang terdiri dari 4 Daerah Alian Sungai (DAS) yaitu DAS Brantas seluas 11.988 km<sup>2</sup> (6 sub DAS dai 32 basin block), DAS Kali Tengah seluas 596 km<sup>2</sup>, DAS Ringin Bandulan seluas 595 km<sup>2</sup> serta DAS Kondang Merak seluas 924 km<sup>2</sup>.Dengan batas administrasi meliputi 9 kabupaten dan 6 kota, Sungai Brantas mempunyai pengembangan sumber daya air yang potensial yang digunakan untuk kebutuhan domestik, air baku, air minum dan industri, irigasi dan lain-lain[1].

 Sungai Brantas mempunyai curah hujan yang tinggi di hulu dan banyak mengalami perubahan fungsi lahan, sehingga mengakibatkan terjadinya banjir. Kawasan rawan banjir adalah kawasan yang setiap musim hujan mengalami genangan lebih dari enam jam pada saat hujan turun dalam keadaan normal. Letak Kawasan pada suatu DAS mempengaruhi karakteristik banjir yang terjadi. Pada kawasan hulu Das debit air tinggi dan cepat terakumulasi, tetapi karena kondisi topografi yang curam dan terjal maka genangan air akan berlangsung singkat. Pada bagian tengah DAS, banjir datangnya tidak secepat pada daerah hulu, tetapi pada kawasan ini genangan membutuhkan waktu lebih lama unuk dapat keluar dengan memanfaatkan gaya berat dari air itu sendiri[2]. Pada tahun 2013 hujan deras yang mengguyur daerah Malang selama dua jam mengakibatkan lima rumah warga yang terletak di sepanjang aliran Sungai Brantas tenggelam karena banjir. Banjir

yang terjadi disebabkan menyempitnya Daerah Aliran akibat dari perubahan fungsi lahan[3].

Peramalan terhadap debit air merupakan salah satu upaya yang dapat dilakukan unuk mengantisipasi kerugian dari bencana banjir. Pada penelitian Ahsan, M, tentang penggunaan Filter Kalman pada model ARMA dalam peramalan aliran sungai, didapatkan hasil bahwa penggunaan Filter Kalman dapat memperbaiki *error* dari model ARMA[4].

Seiring dengan semakin banyaknya kajian-kajian mengenai analisis *time series*, muncul pemikiran adanya dugaan bahwa ada beberapa data dari suatu kejadian yang tidak hanya mengandung keterkaitan dengan kejadian pada waktu-waktu sebelumnya, tetapi juga mempunyai keterkaitan dengan lokasi atau tempat yang lain.

Model *space-time* merupakan metode peramalan yang memperhitungkan lokasi dan waktu. Model *space-time* pertama kali diperkenalkan oleh Pfeifer dan Deutsch. Model *space-time*  kemudian diperbaiki oleh Borovkova, Lopuhaa, dan Ruchjana melalui model yang dikenal dengan model *Generalized Space-Time Autoregressive* (GSTAR). Model GSTAR ini muncul atas ketidakpuasan terhadap pengasumsian karakteristik lokasi yang seragam (*homogen*) pada model STAR yang membuat model ini menjadi tidak fleksibel, khususnya pada saat dihadapkan pada lokasi-lokasi yang memiliki karakteristik yang *heterogen*[5].

Debit air mempunyai keterkaitan pada waktu dan juga lokasi sebelumnya. Debit air mempunyai keadaan yang *heterogen* pada setiap waktu dan lokasi pengukuran debit air yang disebabkan oleh sifat acak alam, sehingga karakteristik debit air di setiap tempat berbeda. Dengan adanya keheterogenan pada setiap lokasi pengukuran, maka untuk melakukan pemodelan dapat menerapkan metode GSTAR.

Sebelumnya telah dilakukan penelitian tentang debit air Sungai Brantas dengan metode GSTAR di tiga lokasi. Diperoleh hasil model yang terbaik yaitu GSTAR(21)-(I1) dengan bobot *inverse* jarak dengan metode peramalan o*ne step forecast*[6].

Dalam penelitian ini dilakukan prediksi debit air Sungai Brantas di empat titik lokasi yaitu Ploso, Widas, Kertosono dan Mrican menggunakan metode GSTAR dan ARIMA. Kemudian dari model GSTAR akan digunakan pembobotan *inverse* jarak sedangkan model ARIMA akan diterapkan algoritma Filter Kalman dengan pengambilan beberapa nilai polinomial pada *error* residual ARIMA. Selanjutnya akan dilihat error terkecil hasil prediksi selama 14 hari ke depan dari metode GSTAR *inverse* jarak dan ARIMA Filter Kalman. Selain itu, akan dilihat keakuratan Filter Kalman untuk perbaikan hasil ARIMA dan melihat apakah orde polinomial *error* yang lebih besar akan mempengaruhi kesensitifan Filter Kalman.

#### **1.2 Rumusan Masalah**

Rumusan masalah yang ada dalam tugas akhir ini dapat dirumuskan sebagai berikut:

- 1. Bagaimana membentuk model GSTAR dan ARIMA yang sesuai untuk nilai debit air di Sungai Brantas.
- 2. Bagaimana implementasi Filter Kalman pada model *error*  residual ARIMA untuk prediksi nilai debit air di Sungai **Brantas**

#### **1.3 Batasan Masalah**

 Pada Tugas Akhir ini diberikan batasan masalah sebagai berikut:

- 1. Data yang digunakan merupakan data sekunder yang diperoleh dari Perusahaan Umum (Perum) Jasa Tirta 1 mulai tanggal 1 Januari hingga 14 Mei 2014.
- 2. Lokasi pengukuran debit air sungai terletak di daerah Ploso, Widas, Kertosono, dan Mrican.
- 3. Bobot lokasi yang digunakan dalam pemodelan GSTAR adalah bobot inverse jarak.
- 4. Model GSTAR yang digunakan adalah model GSTAR dengan orde spasial 1.
- 5. Polinomial derajat *error* residual ARIMA yang diambil adalah 1 sampai 3.
- 6. Simulasi dengan menggunakan *software* Minitab, *SAS,*  Microsoft Excel, *eviews* dan MatLab R2010a.

# **1.4 Tujuan**

Tujuan dari Tugas Akhir ini adalah sebagai berikut :

- 1. Mendapatkan model terbaik dari peramalan debit air sungai Brantas berdasarkan metode ARIMA dan GSTAR.
- 2. Melihat ada atau tidaknya pengaruh polinomial derajat *error*  residual yang lebih tinggi pada Filter Kalman terhadap hasil prediksi nilai ramalan ARIMA debit air Sungai Brantas.

#### **1.5 Manfaat**

 Diharapkan penulisan Tugas Akhir ini memberikan manfaat sebagai berikut :

- 1. Dapat Mengetahui adanya pengaruh polinomial derajat *error* residual yang lebih tinggi pada Filter Kalman terhadap perbaikan hasil prediksi nilai ramalan debit air Sungai Brantas.
- 2. Dapat memberikan informasi sebagai bahan pertimbangan pada pemerintah daerah dalam peramalan debit air Sungai Brantas.

#### **1.6 Sistematika Penulisan**

 Tugas Akhir ini secara keseluruhan terdiri dari lima bab dan lampiran. Secara garis besar masing-masing bab akan membahas hal-hal berikut :

#### BAB I PENDAHULUAN

Bab ini berisi beberapa subbab, yaitu latar belakang permasalahan, perumusan masalah, batasan-batasan masalah, tujuan dan manfaat penulisan serta sistematika penulisan.

#### BAB II TINJAUAN PUSTAKA

Bab ini membahas tentang teori dasar yang relevan untuk memecahkan persoalan yang dibahas pada Tugas Akhir

ini, yaitu meliputi peramalan menggunakan ARIMA Box Jenkins, GSTAR, dan ARIMA Filter Kalman.

#### BAB III METODE PENELITAN

Bab ini membahas tentang langkah-langkah apa saja yang diambil dalam mencapai tujuan Tugas Akhir.

# BAB IV ANALISIS DAN PEMBAHASAN

Bab ini membahas secara detail proses penentuan model yang sesuai untuk jumlah debit air Sungai Brantas titik pengukuran di Ploso, Widas, Mrican, Kertosono dan peramalannya menggunakan metode ARIMA dan GSTAR. Kemudian mengimplementasikan metode Filter<br>Kalman pada hasil peramalan ARIMA dengan Kalman pada hasil peramalan ARIMA dengan pengambilan beberapa nilai *error* residual. Terakhir, membandingkan data hasil peramalan dengan data aktual serta dilihat pengaruh dari polinomial tersebut.

#### BAB V PENUTUP

Bab ini berisi kesimpulan yang dapat diambil dan saransaran untuk pengembangan lebih lanjut dari Tugas Akhir.

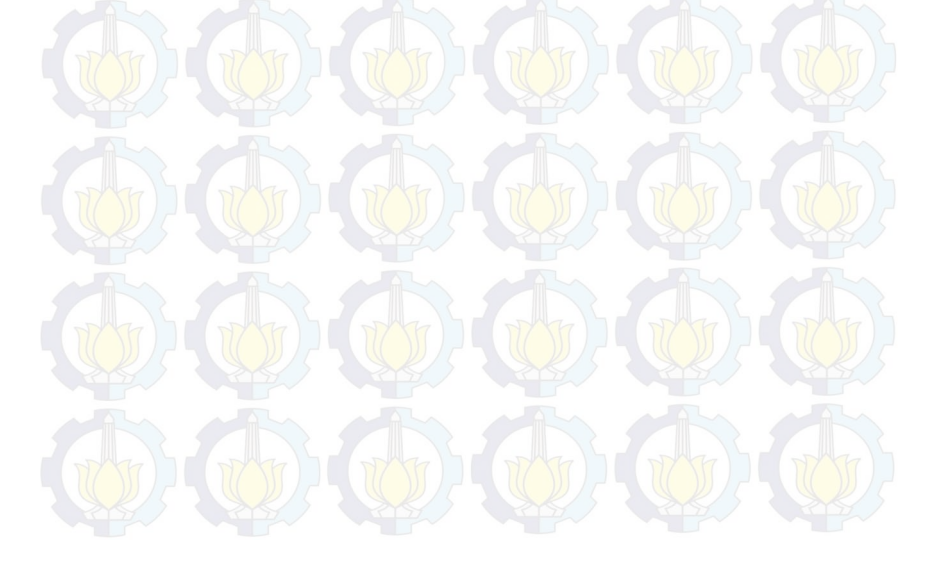

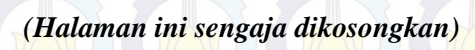

### **BAB II TINJAUAN PUSTAKA**

 Pada bab ini dibahas teori-teori yang terkait dengan permasalahan dalam Tugas Akhir. Pertama, membahas mengenai pengertian dan bentuk umum model ARIMA Box Jenkins dan GSTAR. Selanjutnya, dibahas mengenai bentuk dari Filter Kalman.

# **2.1 Debit Air**

Debit aliran adalah laju aliran air (dalam bentuk volume air) yang melewati suatu penampang melintang sungai per satuan waktu.Debit air sungai adalah tinggi permukaan air sungai yang terukur oleh alat ukur pemukaan air sungai. Pengukurannya dilakukan tiap hari, atau dengan pengertian yang lain debit atau aliran sungai adalah laju aliran air (dalam bentuk volume air) yang melewati suatu penampang melintang sungai per satuan waktu. Dalam sistem satuan SI besarnya debit dinyatakan dalam satuan meter kubik per detik (m<sup>3</sup>/dt).Wilayah Sungai Brantas dapat dilihat pada Gambar 2.1 dan diperjelas pada Lampiran 9.

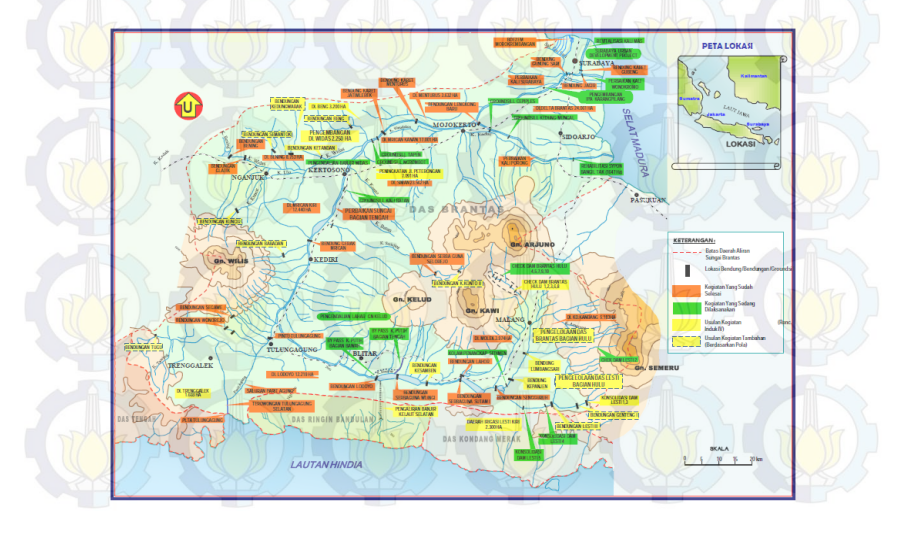

Gambar 2.1 Wilayah Sungai Brantas[1].

#### **2.2** *Univariate Time Series*

Pemodelan *time series* dengan suatu variabel tanpa mempertimbangkan adanya pengaruh variabel lain biasa disebut dengan *univariate time series*. Identifikasi model *univariate time series* dilakukan berdasarkan pola *Autocorelation Function* (ACF) dan *Partial Autocorelation Function* (PACF) setelah data stasioner.

#### **2.2.1 Stasioneritas** *Model Univariate Time Series*

 Stasioneritas artinya tidak terjadi pertumbuhan dan penurunan. Data dikatakan stasioner apabila pola data tersebut berada pada kesetimbangan di sekitar nilai rata-rata (*mean*) dan varian yang konstan selama waktu tertentu. *Time series* dikatakan stasioner apabila tidak terdapat unsur trend dan musiman dalam data, atau dapat dikatakan *mean* dan variannya tetap. Selain plot *time series*, kestasioneran dapat dilihat dari plot autokorelasi yang turun mendekati nol secara cepat, umumnya setelah lag kedua atau ketiga.

 Kestasioneran data secara varian dapat dilihat dari Transformasi Box-Cox, dikatakan stasioner jika *rounded value*-nya bernilai 1. Apabila tidak stasioner dalam varian, maka dilakukan transformasi agar nilai varian menjadi konstan. Box dan Cox memperkenalkan transformasi pangkat (*power transformations*) dengan persamaan sebagai berikut[7]:

$$
T(Z_t) = \frac{(Z_t^{\lambda} - 1)}{\lambda}, \lambda \neq 0
$$

dengan  $\lambda$  disebut sebagai parameter transformasi. Dalam Transformasi Box-Cox akan diperoleh  $\lambda$ , dimana nantinya akan menentukan transformasi yang harus dilakukan. Khusus untuk  $\lambda = 0$ dapat dinotasikan sebagai berikut:

$$
\lim_{\lambda \to 0} T(Z_t) = \lim_{\lambda \to 0} Z_t^{(\lambda)} = \lim_{\lambda \to 0} \frac{(Z_t^{\lambda} - 1)}{\lambda} = \ln(Z_t)
$$

Nilai  $\lambda$  beserta aturan Transformasi Box-Cox dapat dilihat pada Tabel 2.1.

Ketidakstasioneran *mean* dapat diatasi dengan melakukan *differencing* (pembedaan). Perlu diingat bahwa Transformasi Box-Cox untuk melihat kestasioneran varian harus dilakukan sebelum melakukan *differencing.* Operator *shift* mundur (*backward shift*) sangat tepat untuk menggambarkan proses *differencing*. Penggunaan *backward shift* adalah sebagai berikut:

 $B^d Z_t = Z_{t-d} \tag{2.1}$ dengan  $d = 1,2,...$  (biasanya 1 dan 2). Notasi *B* yang dipasang pada  $Z_t$  mempunyai pengaruh menggeser data satu waktu ke belakang. Sebagai contoh, apabila suatu *time series* nonstasioner maka data tersebut dapat dibuat mendekati stasioner dengan melakukan *differencing* orde pertama dari data.

| Nilai $\lambda$ | Transformasi                   |
|-----------------|--------------------------------|
|                 |                                |
|                 |                                |
| $-0.5$          | $\overline{Z_t}$               |
| 0.0             | $ln Z_t$                       |
| 0.5             | $Z_t$                          |
|                 | $Z_t$ (tidak ada transformasi) |

Tabel 2.1 Transformasi Box-Cox

### **2.2.2 Model** *Autoregressive Integrated Moving Averagea* **(ARIMA)**

 Model *Autoregressive Integrated Moving Average* (ARIMA) telah dipelajari secara mendalam oleh George Box dan Gwilym Jenkins pada tahun 1967. Model diterapkan untuk analisis *time series*, peramalan, dan pengendalian. Model *Autoregressive* (AR) pertama kali diperkenalkan oleh Yule pada tahun 1926, kemudian dikembangkan oleh Walker. Sedangkan pada tahun 1937, model *Moving Average* (MA) pertama kali digunakan oleh Slutzsky. Sedangkan Wold adalah orang pertama yang menghasilkan dasardasar teoritis dari proses kombinasi ARMA. Wold membentuk model ARMA yang dikembangkan untuk mencakup *time series* musiman dan pengembangan sederhana yang mencakup proses-proses nonstasioner (ARIMA)

Model AR $(p)$  atau regresi diri dari orde  $p$  menyatakan bahwa nilai pengamatan pada periode ke-*t* ( ) merupakan hasil regresi dari nilainilai pengamatan sebelumnya selama  $p$  periode. Bentuk fungsi persamaannya adalah:

 $\dot{Z}_t = \phi_1 \dot{Z}_{t-1} + \phi_2 \dot{Z}_{t-2} + \cdots + \phi_p \dot{Z}_{t-p} + a_t$ atau dapat ditulis

$$
(1 - \phi_1 B - \dots - \phi_p B^p) \dot{Z}_t = a_t
$$
  

$$
\phi_p(B) \dot{Z}_t = a_t
$$

Model AR(1), yaitu  $p = 1$ ,  $d = 0$ ,  $q = 0$  dapat ditulis:  $\dot{Z}_t = \phi_1 \dot{Z}_{t-1} + a_t$ Model AR(2), yaitu  $p = 2$ ,  $d = 0$ ,  $q = 0$  dapat ditulis:  $\dot{Z}_t = \phi_1 \dot{Z}_{t-1} + \phi_2 \dot{Z}_{t-2} + a_t$ 

Model MA  $(q)$  atau rataan bergerak orde q menyatakan bahwa nilai pengamatan pada periode  $ke-t(Z_t)$  dipengaruhi oleh  $q$  buah galat sebelumnya. Bentuk fungsi persamaan untuk model MA(*q*) adalah

$$
\begin{aligned}\n\dot{Z}_t &= a_t - \theta_1 a_{t-1} - \theta_2 a_{t-2} - \dots - \theta_q a_{t-q} \\
\text{atau dapat ditulis } \dot{Z}_t &= \theta(B) a_t \text{ dimana} \\
\theta(B) &= \left(1 - \theta_1 B - \dots - \theta_q B^q\right) \\
\text{Model MA}(1), \text{yaitu } p = 0, d = 1, q = 0 \text{ dapat ditulis:} \\
\dot{Z}_t &= a_t - \theta_1 a_{t-1} \\
\text{Model MA}(2), \text{yaitu } p = 0, d = 2, q = 0 \text{ dapat ditulis:} \\
\dot{Z}_t &= a_t - \theta_1 a_{t-1} - \theta_2 a_{t-2} \\
\text{Model ARMA adalah gabungan dari model AR dengan MA.}\n\end{aligned}
$$

Bentuk fungsi persamaan untuk model  $ARMA(p, q)$  adalah[7] :  $\phi_p(B)\dot{Z}_t = \theta_q(B)a_t$ 

dimana  $\phi_p(B) = (1 - \phi_1 B - \phi_2 B^2 - \dots - \phi_p B^p)$ dan  $\theta_q(B) = (1 - \theta_1 B - \theta_2 B^2 - \dots - \theta_q B^q)$ 

Model ARMA(1,1), yaitu  $p = 1$ ,  $d = 1$ ,  $q = 0$  dapat ditulis:

$$
\dot{Z}_t - \phi_1 B \dot{Z}_t = a_t - \theta_1 a_{t-1}
$$
atau

$$
\dot{Z}_t = a_t - \theta_1 a_{t-1} + \phi_1 \dot{Z}_{t-1}
$$

2 *t* = u<sub>t</sub> = υ<sub>1</sub> u<sub>t = 1</sub> + ψ<sub>1</sub> u<sub>t = 1</sub> m<br>Model ARIMA (*p, d, q*) diperkenalkan oleh Box dan Jenkins. Orde menyatakan operator dari AR, orde menyatakan hasil *differencing* 

(pembedaan), dan orde  $q$  menyatakan operator dari MA. Bentuk fungsi persamaan dari model ARIMA adalah:

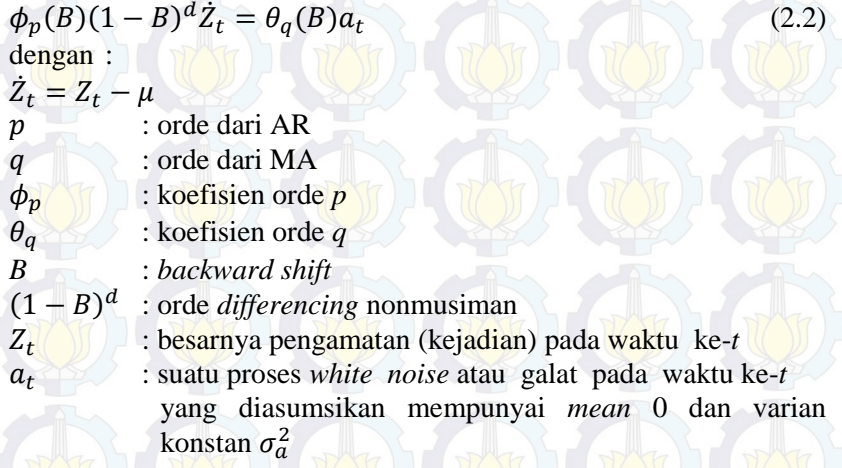

## **2.3** *Multivariate Time Series*

Dalam beberapa studi empirik, seringkali ditemui data deret waktu yang tidak hanya terdiri dari banyak variabel biasa disebut dengan data deret waktu *multivariate* atau *multivariate time series*. Pengidentifikasian dapat dilakukan dengan melihat pola *Matrix Autocorrelation Function* (MACF) dan *Matrix Partial Autocorrelation Function* (MPACF).

#### **2.3.1** *Stasioneritas Model Multivariate Time Series*

Kestasioneran data pada model *multivariate time series* juga dapat dilihat dari plot MACF dan MPACF serta plot Box-Cox. Plot MACF dan MPACF yang turun secara lambat mengindikasikan bahwa data belum stasioner dalam *mean*. Oleh karena itu, perlu dilakukan *differencing* untuk menstasionerkan data. Secara umum operasi *differencing* orde ke-d sama seperti pada model *univariate time series* yaitu pada persamaan (2.1). Begitupun kestasioneran dalam *varians*.
Data belum stasioner jika *lambda estimate*nya tidak sama dengan 1. Agar data stasioner dalam *varians*, maka transformasi perlu dilakukan.

Untuk model GSTAR, Borovkoba dkk. (2002) dan Ruchjana (2002) menetapkan bahwa model GSTAR, terutama model GSTAR (11), adalah salah satu bentuk khusus dari model Var. Oleh karena itu, stasioneritas dari model GSTAR dapat diperoleh dari stasioneritas model var.

Model GSTAR $(1_1)$ ,

 $Z(t) = [\phi_{10} + \phi_{11}W] Z(t-1) + e(t)$ 

dapat direpresentasikan sebagai model VAR(1)

 $Z(t) = \emptyset_1 Z(t - 1) + e(t)$ 

dimana  $\varnothing_1 = [\varnothing_{10} + \varnothing_{11} W]$ 

Jadi secara umum model GSTAR dikatakan stasioner jika semua akar dari *eigen value* pada matriks [∅<sup>10</sup> + ∅11] berada didalam  $\ln g$ karan satuan atau  $|\lambda| < 1$  [8].

### **2.3.2 Model GSTAR** *(Generalized Space-Time Autoregressive)*

Model GSTAR merupakan suatu model yang lebih fleksibel sebagai generalisasi dari model STAR. Secara matematis, notasi dari GSTAR  $(P_1)$  adalah sama dengan model STAR  $(P_1)$ . Perbedaan utama dari model GSTAR  $(P_1)$  ini terletak pada nilai-nilai parameter pada lag yang sama diperbolehkan berlainan. Dalam notasi matriks, model GSTAR  $(P_1)$  dapat ditulis sebagai berikut<sup>[8]</sup>:

 $Z(t) = \sum_{k=1}^{p} [\emptyset_{k0} + \emptyset_{k1} W] Z(t-k) + e(t)$  (2.3) dengan

 $\varphi_{k0}$  = diagonal  $(\varphi_{ko}^1, ..., \varphi_{ko}^N)$ 

 $\varphi_{k1}$  = diagonal  $(\varphi_{k1}^1, ..., \varphi_{k1}^N)$ 

Pembobotan dipilih sedemikian hingga  $w_{ii} = 0$  dan  $\sum_{i \neq j} w_{ii} = 1$ . Penaksir parameter model GSTAR dapat dilakukan dengan menggunakan metode kuadrat terkecil dengan cara meminimumkan jumah kuadrat terkecil simpangannnya.

#### **2.3.3 Pembobotan Lokasi pada Model GSTAR**

Pemilihan atau penentuan bobot lokasi merupakan pemasalahan utama pada pemodelan GSTAR. Penentuan bobot lokasi yang sering digunakan dalam apikasi model GSTAR adalah bobot sergam, *inverse* jarak, biner, korelasi silang[9]. Pada penelitian ini akan digunakan bobot *inverse* jarak pada model GSTAR. Bobot *inverse* jarak adalah pembobotan yang mengacu pada jarak antar lokasi. Lokasi yang berdekatan mendapatkan nilai bobot yang lebih besar. Berikut perhitungan bobot *inverse* jarak yang dicontohkan dalam Gambar 2.2

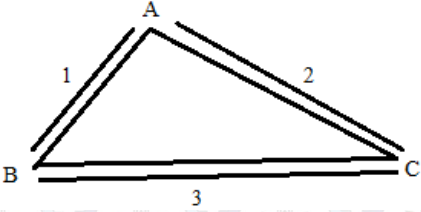

**Gambar 2.2** Contoh Kasus Jarak Antar Lokasi

Dari Gambar 2.2 bobot lokasi dapat dihitung dengan menggunakan bobot *inverse* jarak sebagai berikut:

 $W_{AB}^* = \frac{1}{d_A}$  $\frac{1}{d_{AB}} = 1,$   $w_{AC}^* = \frac{1}{d_A}$  $\frac{1}{d_{AC}} = \frac{1}{2}$  $\frac{1}{2}$ ,  $\frac{1}{2}$ ,  $w_{BC}^* = \frac{1}{d_B}$  $\frac{1}{d_{BC}} = \frac{1}{3}$  $\frac{1}{3}$ 

$$
\text{dengan } d_{AB} = 1, d_{AC} = 2, d_{BC} = 3, \text{ sehingga}
$$
\n
$$
w_{AB} = \frac{w_{AB}^{*}}{w_{AB}^{*} + w_{AC}^{*}} = \frac{1}{1 + \frac{1}{2}} = \frac{2}{3} \qquad w_{BA} = \frac{w_{AB}^{*}}{w_{AB}^{*} + w_{BC}^{*}} = \frac{1}{1 + \frac{1}{3}} = \frac{3}{4}
$$
\n
$$
w_{AC} = \frac{w_{AC}^{*}}{w_{AB}^{*} + w_{AC}^{*}} = \frac{1/2}{1 + \frac{1}{2}} = \frac{1}{3} \qquad w_{BC} = \frac{w_{BC}^{*}}{w_{AB}^{*} + w_{BC}^{*}} = \frac{1/3}{1 + \frac{1}{3}} = \frac{1}{4}
$$
\n
$$
w_{CA} = \frac{w_{AC}^{*}}{w_{AC}^{*} + w_{BC}^{*}} = \frac{\frac{1}{2}}{\frac{1}{2} + \frac{1}{3}} = \frac{3}{5} \qquad w_{CB} = \frac{w_{BC}^{*}}{w_{AC}^{*} + w_{BC}^{*}} = \frac{\frac{1}{3}}{\frac{1}{2} + \frac{1}{3}} = \frac{2}{5}
$$

maka diperoleh matriks bobot lokasi *inverse* jaraknya sebagai berikut  $w_{ij} =$  $0 \t2/3 \t1/3$  $3/4$  (0 1/4  $3/5$  2/5<sup>/</sup> 0  $\overline{\phantom{a}}$ 

#### **2.4 Estimasi Parameter.**

Secara umum, estimasi parameter dapat dilakukan dengan menggunakan beberapa metode, yaitu metode *Moment,* metode *Least Squares* (*Conditional Least Squares*), metode *Maximum Likelihood*, metode *Unconditional Least Squares,* metode *Nonlinier.* Pada penelitian ini akan digunakan metode least square untuk menaksir parameter dari model ARIMA dan GSTAR

#### **2.4.1 Estimasi Least Square pada model ARIMA**

Metode *Least Squares* merupakan suatu metode yang dilakukan untuk mencari nilai parameter yang meminimumkan jumlah kuadrat kesalahan (selisih antara nilai aktual dan peramalan). Seperti pada model AR(1) berikut[7]:

 $Z_t - \mu = \phi_1 (Z_{t-1} - \mu) + a_t$ 

Model *Least Squares* untuk AR(1) ditunjukkan dalam persamaan berikut:

$$
S(\phi, \mu) = \sum_{t=2}^{n} a_t^2 = \sum_{t=2}^{n} [(Z_t - \mu) - \phi(Z_{t-1} - \mu)]^2
$$

Berdasarkan prinsip dari metode *Least Squares*, ditaksir  $\phi$  dan  $\mu$ dengan cara meminimumkan  $S(\phi, \mu)$ . Hal ini dilakukan dengan menurunkan  $S(\phi, \mu)$  terhadap  $\mu$  dan  $\phi$  kemudian disamadengankan nol. Turunan  $S(\phi, \mu)$  terhadap  $\mu$  menghasilkan:

$$
\frac{\partial S}{\partial \mu} = \sum_{t=2}^{n} 2[(Z_t - \mu) - \phi(Z_{t-1} - \mu)](-1 + \phi) = 0
$$

dengan demikian diperoleh nilai estimasi parameter  $\mu$  dari model AR(1) sebagai berikut:

$$
\hat{\mu} = \frac{\sum_{t=2}^{n} Z_t - \phi \sum_{t=2}^{n} Z_{t-1}}{(n-1)(1-\phi)}
$$

Sedangkan turunan  $S(\phi, \mu)$  terhadap  $\phi$  menghasilkan:

$$
\frac{\partial S}{\partial \phi} = -2 \sum_{t=2}^{n} [(Z_t - \mu) - \phi(Z_{t-1} - \mu)](Z_{t-1} - \mu) = 0
$$

didapatkan nilai estimasi sebagai berikut:

$$
\hat{\phi} = \frac{\sum_{t=2}^{n} (Z_t - \mu)(Z_{t-1} - \mu)}{\sum_{t=2}^{n} (Z_{t-1} - \mu)^2}
$$

 $\sum_{t=2}^{n} (Z_{t-1} - \mu)^2$ <br>Setelah didapatkan nilai estimasi dari masing-masing parameter selanjutnya dilakukan pengujian signifikansi untuk mengetahui apakah model layak atau tidak untuk digunakan. Untuk pengujian signifikansi parameter dengan uji t-*student*.

Hipotesis:

 $H_0$ : estimasi parameter = 0 (parameter model tidak signifikan)  $H_1$ : estimasi parameter  $\neq 0$  (parameter model signifikan)

Statistik Uji:

 $t_{hitung} = \frac{estimasi parameter}{st.deviasi parameter}$ , st. deviasi parameter  $\neq 0$ 

Kriteria Pengujian:

dengan  $\alpha = 0.05$ , jika  $|t_{hitung}| > t_{\frac{\alpha}{2},(n-p-1)}$ , maka  $H_0$ ditolak artinya parameter model signifikan. Atau menggunakan nilai P-value, jika P-value  $\lt \alpha$  maka  $H_0$  ditolak artinya parameter model signifikan.

### **2.4.2 Estimasi Least Square pada model GSTAR orde 1**

Jika jumlah pengamatan  $Z_i(t)$  dengan  $t = 0, 1, ..., T$  untuk lokasi  $i =$ *1,2,...,N* dengan

 $V_i(t) = \sum_{i \neq j}^N w_{ij} Z_j(t)$ 

maka model untuk lokasi ke-i dapat ditulis dalam bentuk persamaan regresi sebagai berikut[10]:

 $Y_i = x_i \beta_i + e$ dimana  $\beta_i = (\phi_{0i}, \phi_{1i})'$ 

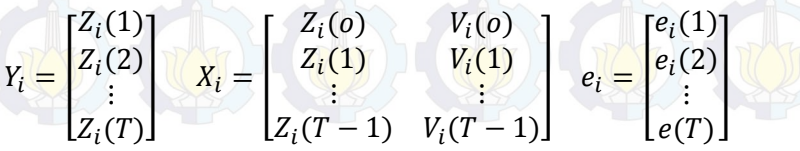

Sehingga persamaan model untuk semua lokasi secara serentak mengikuti struktur model linear  $Y = X\beta + e$  dengan  $Y =$  $(Y'_1, ..., Y'_N)'$ ,  $X = diag(X_1, ..., X_N)$ ,  $\beta = (\beta'_1, ..., \beta'_N)'$  dan  $e =$  $(e'_1, ..., e'_N)'$ . Untuk setiap lokasi i=1,2,3,..., N, maka model linear parsialnya  $Y_i = x_i \beta_i + e_i$  dengan estimasi least square parameter  $\beta_i$ untuk masing-masing lokasi dapat dihitung secara terpisah. Bagaimanapun juga nilai dari estimator tergantung pada nilai-nilai  $Z_i$ pada lokasi yang lain, karena  $V_i(t) = \sum_{i \neq j}^{N} w_{ij} Z_j(t)$ .

Dari uraian sebelumya, maka struktur data yang digunakan untuk estimasi parameter model GSTAR (11) di 3 lokasi dijabarkan dalam bentuk matriks berikut ini.

$$
Z_t = (\phi_{10} + \phi_{11}W)Z(t-1) + e_t(t)
$$

$$
\begin{bmatrix} Z_1(t) \\ Z_2(t) \\ Z_3(t) \end{bmatrix} = \begin{Bmatrix} \emptyset_{10}^1 & 0 & 0 \\ 0 & \emptyset_{10}^2 & 0 \\ 0 & 0 & \emptyset_{10}^2 \end{Bmatrix} + \begin{Bmatrix} \emptyset_{11}^1 & 0 & 0 \\ 0 & \emptyset_{11}^2 & 0 \\ 0 & \emptyset_{11}^2 & 0 \\ 0 & 0 & \emptyset_{11}^2 \end{Bmatrix} \begin{bmatrix} 0 & w_{12} & w_{13} \\ w_{21} & 0 & w_{23} \\ w_{31} & w_{32} & 0 \end{bmatrix} \begin{bmatrix} Z_1(t-1) \\ Z_2(t-1) \\ Z_3(t-1) \end{bmatrix} + \begin{bmatrix} e_1(t) \\ e_2(t) \\ e_3(t) \end{bmatrix}
$$

Persamaan regresi dari persamaan di atas dapat ditulis sebagai berikut[11]:

 $\begin{bmatrix} Z_1(t) \\ Z_2(t) \\ Z_3(t) \end{bmatrix} = \begin{bmatrix} Z_1(t-1) & V_1(t-1) & 0 & 0 & 0 & 0 \\ 0 & 0 & Z_2(t-1) & V_2(t-1) & 0 & 0 \\ 0 & 0 & 0 & 0 & Z_3(t-1) & V_3(t-1) \\ \end{bmatrix} \begin{bmatrix} \varphi_1 \\ \varphi_2 \\ \varphi_3 \\ \varphi_1 \\ \varphi_2 \\ \varphi_3 \\ \end{bmatrix} + \begin{bmatrix} e_1(t) \\ e_2(t) \\ e_3(t) \\ \varphi_3 \\ \varphi_4 \\ \end{bmatrix}$  $Y =$ Χ ß  $+e$ 

dengan  $V_1(t) = \sum_{j=1}^{N} w_{ij} Z_j(t)$  atau dapat ditulis dengan  $Y = X\beta + e$ ,

sehingga untuk penaksiran parameter dengan menggunakan *least square* dapat dihitung menggunakan  $\hat{\beta} = [X'X]^{-1}X'Y$ .

Kemudian dilakukan uji t untuk menecek kesignifikan pada model dengan cara yang sama seperti pada model ARIMA.

#### **2.4 Uji Kesesuaian Model**

Dalam melakukan uji kesesuaian model diperlukan asumsi-asumsi untuk mengetahui kadar galat (residual). Asumsi-asumsi tersebut meliputi asumsi kenormalan residual dan asusmsi *white noise* residual.

#### **2.4.1 Asumsi** *White Noise* **Residual**

Uji asumsi residual *white noise* dilakukan dengan menggunakan uji Ljung-Bo sebagai berikut<sup>[7]</sup>:

Hipotesis

 $H_0: \rho_1 = \rho_2 = \cdots = \rho_1 = 0$ 

 $H_1$ : minimal ada satu  $\rho_i \neq 0$ , dimana  $j = 1, 2, ..., l$ Statistik Uji

$$
Q = n(n+2) \sum_{l=1}^{l} \frac{\hat{\rho}_k^2}{n-1}, \ n > l
$$

dengan

l : lag maksimum

n : jumlah pengamatan

 $\widehat{\rho}_l$ : autokorelasi residual untuk lag ke-l

Kriteria pengujian

Jika  $Q < \chi_{(a,k-n-a)}$ , maka  $H_0$  diterima atinya residual *white noise*. Atau menggunakan nilai P-value, jika p-value >  $\alpha$  maka  $H_0$  diterima artinya residual *white noise.*

#### **2.4.2 Asumsi Kenormalan Residual**

Pemeiksaan kenormalan residual bertujuan untuk melihat distribusi residual (). Pemeriksaan kenormalan *residual* dilakukan dengan menggunakan plot persentil-persentil (P-P Plot). Jika plot residual menyebar di sekitar garis diagonal, maka model regresi memenuhi asumsi kenormalan. Selain itu, asumsi normalitas juga dapat diperiksa dengan uji Kolmogorov-Smirnov. Pengujian dilakukan dengan menggunakan residual sebagai variabel yang akan dilihat, berdistribusi normal atau tidak.

Hipotesis :

 $H_0: S(x) = F_0(x)$  untuk semua x (residual berdistribusi normal)  $H_1: S(x) \neq F_0(x)$  untuk beberapa x (residual tidak berdistribusi normal)

Statistik Uji :

 $D_{hitung} = sup|S(x) - F_0(x)|$ 

dengan:

 $D_{hitung}$ : deviasi maksimum

sup : nilai supremum untuk semua *x* dari selisih mutlak  $S(x)$  dan  $F_0(x)$ 

 $F_0(x)$ () : fungsi distribusi yang dihipotesiskan berdistribusi normal.

 $S(x)$ : fungsi distribusi komulatif dari data sampel.

Kriteria Pengujian :

dengan menggunakan  $\alpha = 0.05$ , jika  $D_{\text{hitung}} < D_{\alpha,n}$  atau  $D_{hitung}$  yang dihitung lebih kecil dari tabel D, maka  $H_0$  diterima artinya residual model berdistribusi normal. Atau menggunakan P*value* jika P-*value*  $> \alpha$  maka  $H_0$  diterima artinya residual model berdistribusi normal[7].

# **2.5 Kriteria Pemilihan Terbaik**

Pemilihan model terbaik dilakukan berdasar kriteria *in sample* dan *out-sample*. Kriteria *in-sample* yang akan digunakan yaitu *Akaike's Information Criterion (AIC)*. Sedangkan kriteria *out-sample* yang akan digunakan adalah *Root Mean Absolute Percentage Error*  (MAPE).

# **2.5.1** *Akaike's Information Criteria* **(AIC)**

*Akaike's Information Criteria* (AIC) merupakan salah satu kriteria pemilihan dalam penentuan model terbaik pada data *in-sample*. Model terbaik adalah model dengan AIC terkecil. Cara perhitungan AIC dalam [7] adalah:

AIC (p) = log det( $\Sigma_u(p)$ ) +  $\frac{2}{n}$  $\frac{2}{p}k^2$ 

Log adalah notasi logaritma natural, det (.) merupakan notasi determinan, dan  $\sum_{\mu}(p) = T^{-1} \sum_{t=1}^{T} \hat{u}_t \hat{u}_t$  adalah matriks taksiran kovarian residual dari model VAR(p), T merupakan jumlah residual, dan K merupakan jumlah variabel.

#### **2.5.2 SBC (***Schwart's Bayesian Criterion***)**

adalah suatu kriteria pemilihan model terbaik yang berdasarkan pada nilai terkecil. Kriteria SBC dapat dirumuskan sebagai berikut[7]:

 $SBC = n \ln \left( \frac{SSE}{n} \right)$  $\left(\frac{3L}{n}\right)$  + f  $\ln n + n + n \ln(2\pi)$ 

dengan:

*In* : natural log

*SSE* : *Sum Square Error* 

*n* : banyaknya pengamatan

*f* : banyak parameter dalam model

 Selain itu, pemilihan model terbaik juga dapat dilihat dengan menggunakan perhitungan nilai *Mean Absolute Percentage Error*  (MAPE), yaitu ukuran kesalahan yang dihitung dengan mencari nilai tengah dari presentase absolut perbandingan kesalahan atau *error*  dengan data aktualnya. Didefinisikan MAPE adalah sebagai berikut:

$$
MAPE = \frac{1}{n} \sum_{i=1}^{n} \left| \frac{z_t - \hat{z}_t}{z_t} (100) \right|
$$
 (2.4)

dengan:

 : nilai data ke-*t*  ̂ : nilai peramalan ke-*t*  : banyaknya data

#### **2.6 Metode Filter Kalman**

Filter Kalman mengestimasi satu proses melalui mekanisme kontrol umpan-balik. Filter mengestimasi *state* dari proses kemudian mendapat umpan balik berupa nilai hasil pengukuran yang bercampur *noise*. Sistem dengan *noise* dapat dideskripsikan[12] :

 $x_{k+1} = Ax_k + Bu_k + Gw_k$ dengan pengukuran

 $z_k = Hx_k + v_k$ dengan  $x_k \in R^n$ ,  $u_k \in R^m$ ,  $z_k \in R^p$ ,  $w_k \in R^l$ ,  $v_k \in R^p$ . : variabel keadaan berukuran *n* x 1*.*  : vektor masukan deterministik berukuran *m* x 1*.* : vektor pengukuran/keluaran berukuran *p* x 1*. A,B,G,H* : matriks-matriks konstan di dalam ukuran berkesuaian dimana  $A = n \times n$ ,  $B = n \times m$ ,  $G = n \times l$ ,  $H = p \times n$ .

 merupakan noise berukuran *l* x 1 pada sistem yang berdistribusi normal dengan *mean*  $\overline{w}_k = 0$  dan kovariansi  $\overline{w_k w_k}^T = Q$ . Q merupakan matriks semi definit positif  $(|Q| \ge 0)$ . Sehingga dapat ditulis sebagai  $w_k \sim N(0, Q_k)$ . Sedangkan  $v_k$  merupakan noise berukuran *p* x 1 pada pengukuran yang berdistribusi normal dengan *mean*  $\bar{v}_k = 0$  dan kovariansi  $\bar{v}_k v_k^T = R$ , dengan R merupakan matriks semi definit positif  $(|R| \ge 0)$ . Sehingga dapat ditulis  $v_k \sim N(0, R_k)$ . Simbol garis di atas (*overbar*) menunjukkan *mean* dari suatu variabel random. Berikut algoritma Kalman Filter yang disajikan pada Tabel 2.2.

Pada Tabel 2.2 menunjukkan algoritma *Filter Kalman* yang terdiri dari 4 bagian, diantaranya bagian pertama dan kedua memberikan suatu model sistem dan model pengukuran dan nilai awal (inisialisasi), selanjutnya bagian ketiga dan keempat masing-masing tahap prediksi dan koreksi tetapi sebenarnya secara umum *Filter Kalman* hanya terdiri dari 2 tahap yaitu tahap prediksi dan koreksi. Pada *Filter Kalman*, estimasi dilakukan dengan dua tahapan, yaitu dengan cara memprediksi variabel keadaan berdasarkan sistem dinamik yang disebut tahap prediksi (*time update*) dan selanjutnya tahap koreksi (*measurement update*) terhadap data-data pengukuran untuk memperbaiki hasil estimasi. Tahap prediksi dipengaruhi oleh dinamika sistem dengan memprediksi variabel keadaan dengan menggunakan persamaan estimasi variabel keadaan dan tingkat akurasinya dihitung menggunakan persamaan kovariansi *error*.

Pada tahap koreksi, hasil estimasi variabel keadaan yang diperoleh pada tahap prediksi dikoreksi menggunakan data pengukuran. Salah satu bagian dari tahap ini yaitu menentukan matrik *Kalman Gain* yang digunakan untuk meminimumkan kovariansi *error*. Tahap prediksi

dan koreksi dilakukan dengan cara meminimumkan kovariansi kesalahan estimasi  $x_k - \hat{x}_k$ ,  $x_k$  merupakan variabel keadaan sebenarnya dan  $\hat{x}_k$  merupakan estimasi dari variabel keadaan.

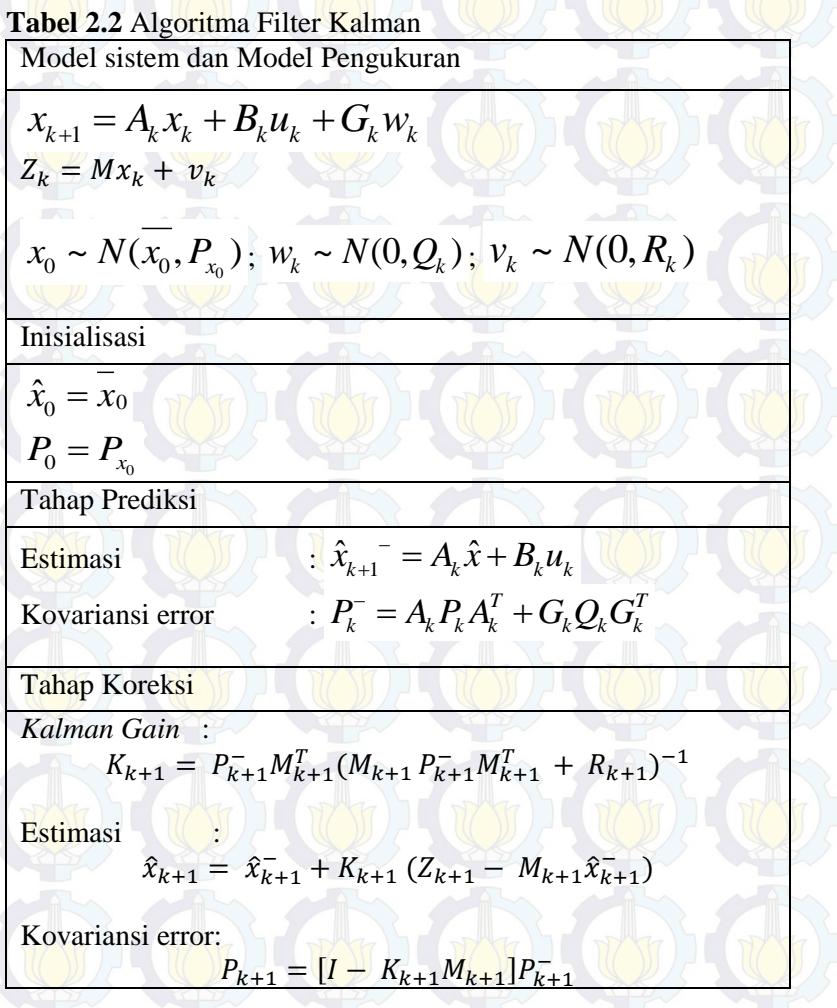

# **2.7 Penerapan Kalman Filter Pada Prediksi Debit Air dari Hasil Prediksi ARIMA**

Filter Kalman berkaitan dengan pengembangan model peramalan statistik *autoregresive* menggunakan teknik umpan balik (*recursive*) dalam mengintegrasikan data pengamatan terbaru ke dalam model untuk memperbaharui (*update*) prediksi sebelumnya dan melanjutkan prediksi ke periode yang akan datang. Sedangkan metode ARIMA yang merupakan bagian dari *time series* dipilih untuk memprediksi debit air karena dipandang mampu menemukan suatu model yang akurat yang mewakili pola masa lalu dan masa depan dari suatu data time series, di mana polanya bisa random, *seasonal*, trend, *cyclical*, promotional, atau kombinasi pola-pola tersebut.

Pada tahapan ini, hasil model peramalan analisis *time series* dari debit air dimasing-masing lokasi dapat dinyatakan sebagai parameter dan akan dilakukan pendekatan yang didasarkan pada koreksi dari bias prakiraan dalam penggunaan Filter Kalman. Selanjutnya akan difokuskan pada studi parameter satu waktu. Diberikan polinomial [13]:

 $y_i^0 = a_{0,i} + a_{1,i}m_i + \cdots + a_{n-1,i}m_i^{n-1} + \varepsilon_i$  $(2.5)$ dengan:

 $y_i^0$ : selisih data aktual dan data prediksi ARIMA ke-*i* 

 $a_{ij}$ : koefisien atau parameter yang harus diestimasi oleh Filter Kalman, dengan  $i = 0,1,...,n-1$ 

 $m_i$  : data ke- $i$ 

 $\varepsilon_i$  : konstanta

 Diberikan asumsi sebagai state vektor yang dibentuk dari koefisien  $a_{j,i}$  yaitu  $x(t_i) = [a_{0,i}a_{1,i}a_{2,i} \dots a_{n-1,i}]^T$ , sebagai pengamatan bias adalah  $y_i^0$ , sebagai matriks pengamatan adalah  $H_i =$  $\left[1 - m_i m_i^2 \dots m_i^{n-1}\right]$ , dan yang sebagai matriks sistem adalah  $I_n$ . Sehingga persamaan sistem dan pengamatan adalah sebagai berikut[13]:

 $x^{t}(t_{i+1}) = x^{t}(t_{i}) + \eta(t_{i}).$  $y_i^0$  $= H_i[x^t(t_{i+1})] + \varepsilon_i.$ 

# **BAB III METODOLOGI PENELITIAN**

 Pada bab ini dijelaskan metode yang digunakan dalam Tugas Akhir agar proses pengerjaan dapat terstruktur dengan baik dan dapat mencapai tujuan yang telah ditetapkan sebelumnya. Tahapan tahapan penelitian direpresentasikan dengan diagram alir pada Gambar 3.1 dan Gambar 3.2

#### **3.1 Tahap Penelitian**

Dalam melakukan penelitian pada tugas akhir ini, ada beberapa tahap yang akan dilakukan antara lain :

#### **1. Studi literatur**

Pada tahap ini dilakukan identifikasi permasalahan dan pengumpulan informasi tentang teori-teori yang menunjang penyelesaian tugas akhir ini seperti model GSTAR, ARIMA Box-Jenkis, Filter Kalman dan lain-lain.

#### **2. Pengumpulan data**

Pengumpulan data dilakukan untuk mendapatkan data yang dibutuhkan untuk pengerjaan tugas akhir, yaitu data sekunder dari Perusahaan Umum (perum) Jasa Tirta 1 Malang.

### **3. Analisis data untuk mendapatkan model dan peramalan data menggunakan metode Arima Box-Jenkins dan GSTAR**

Pada tahap ini dilakukan analisis data untuk mendapatkan model ARIMA dan GSTAR. Langkah pertama yang harus dipenuhi adalah data harus stasioner dalam *mean*. Setelah didapatkan model kemudian dilakukan peramalan dengan menggunakan data *out-sample.* Untuk mempermudah dalam menganalisis data, akan digunakan *software*  Minitab 15, Microsfot Excel 2010, dan SAS.

### **4. Implementasi dan simulasi data metode Filter Kalman**

Pada tahap ini dilakukan implementasi simulasi Filter Kalman dari hasil peramalan ARIMA dengan bantuan *software* MATLAB R2010a. Tahap ini sebagai dasar untuk menyimpulkan hasil penelitian.

### **5. Penarikan kesimpulan**

Pada tahap ini dilakukan penarikan kesimpulan dengan cara membandingkan hasil peramalan yang telah didapatkan dari hasil metode ARIMA, GSTAR, dan ARIMA Filter Kalman.

### **3.2 Diagram Alir**

Langkah-langkah pembentukan dan peramalan dengan menggunakan model GSTAR dan model ARIMA Filter Kalman ditampilkan pada Gambar 3.1 - Gambar 3.4

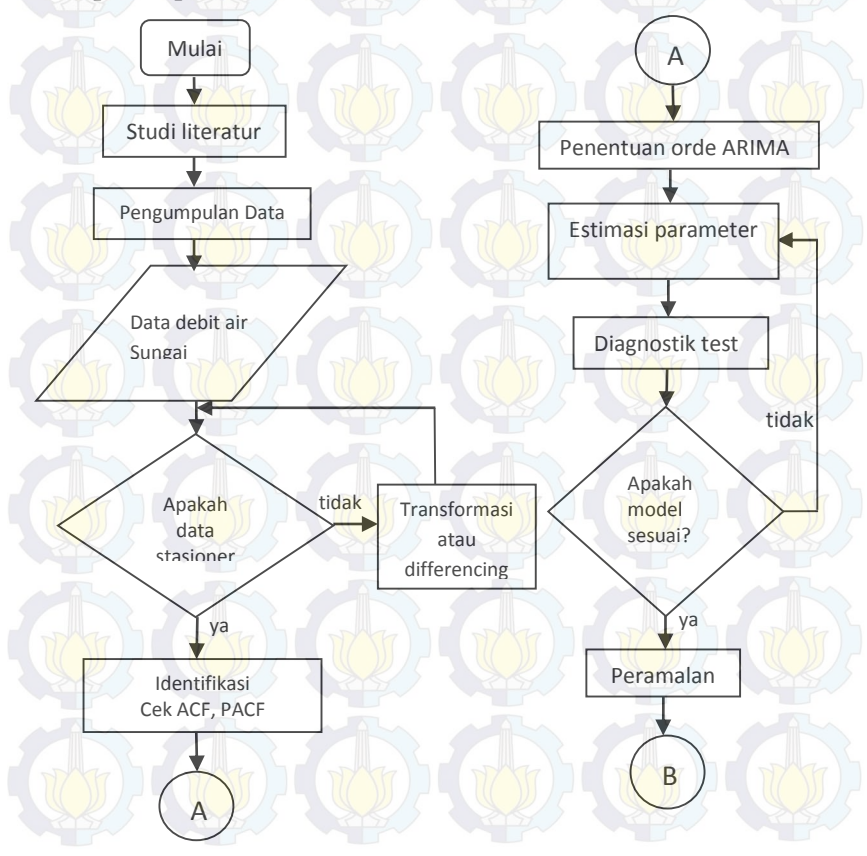

**Gambar 3.1** Diagram alir pembentukan model ARIMA

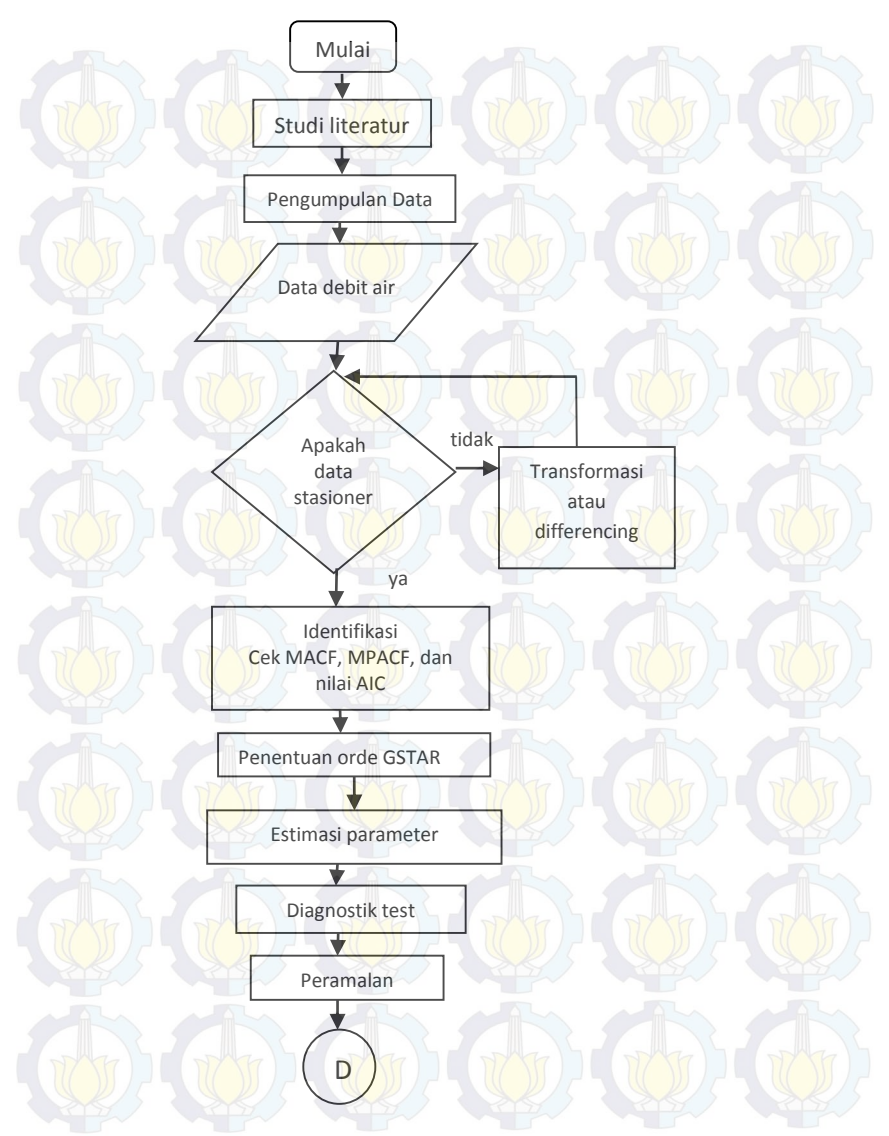

**Gambar 3.2** Diagram alir pembentukan model GSTAR

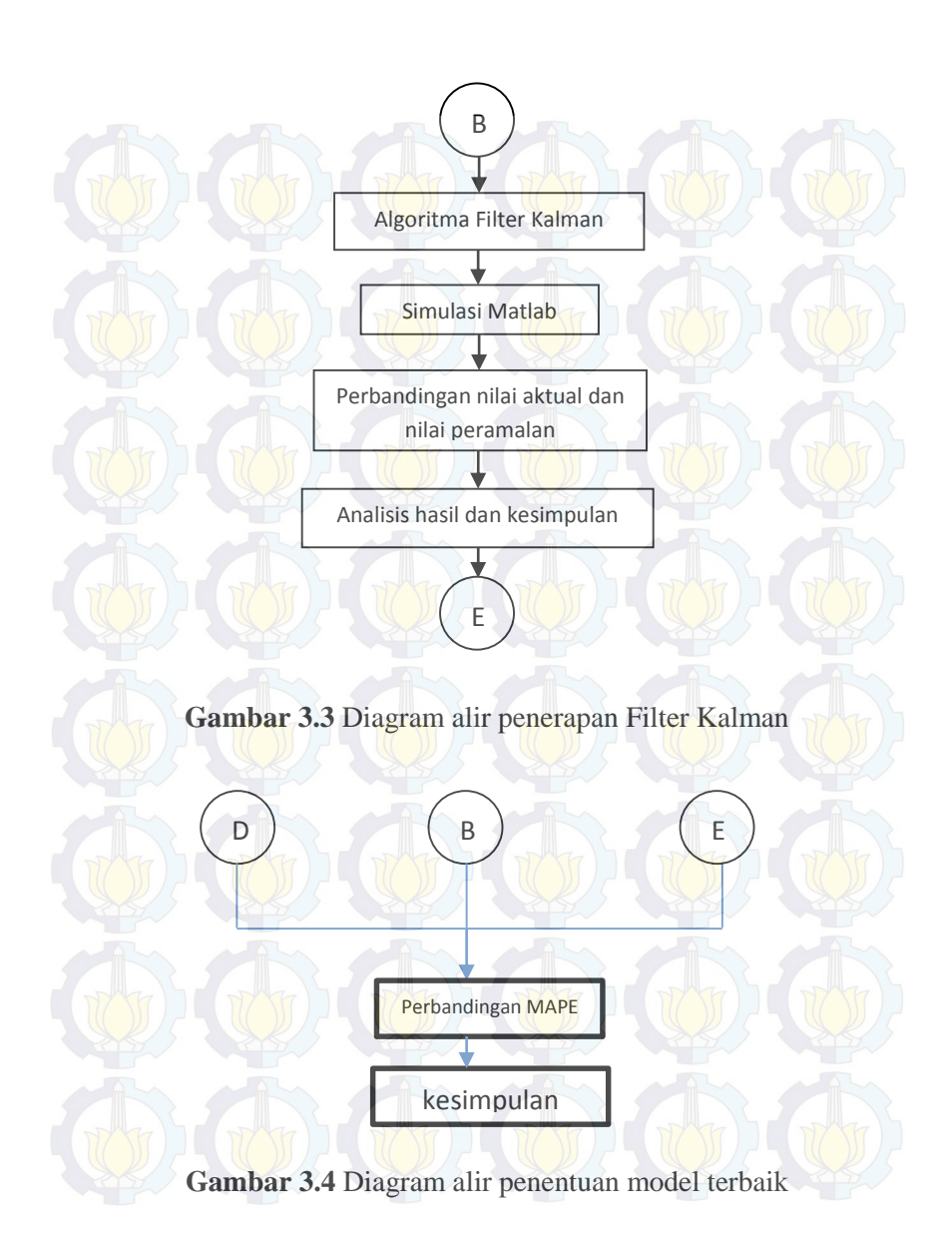

# **BAB IV ANALISIS DAN PEMBAHASAN**

Pada bab ini dilakukan analisis dan pembahasan mengenai langkah-langkah dalam penereapan GSTAR dan Filter Kalman dalam perbaikan prediksi debit air Sungai Brantas dengan metode ARIMA Box-Jenkins.

### **4.1 Variabel dan Data Penelitian**

Pada penelitian tugas akhir ini menggunakan data harian debit air Sungai Brantas di empat titik lokasi yaitu Ploso, Widas, Kertosono, Mrican. Data yang digunakan sebanyak 134 data di setiap lokasi yang diperoleh dari Perusahaan Umum (perum) Jasa Tirta I. Data yang diperoleh kemudian dibagi menjadi dua yaiu data *in-sample* dan data *out-sample*. Data insample yang digunakan sebanyak 120 data (Januari-April 2014), sedangkan data *outsample* sebanyak 14 data. Data *in-sample* digunakan untuk membenuk model dan data *out-sample* digunakan untuk mengecek ketepatan model. Variabel yang diginakan pada penelitian ini yaitu data jumlah debit Sungai di empat lokasi yaiu debit air Sungai di Ploso Z1(t), debit air Sungai di Widas Z2(t), debit air Sungai d Kertosono Z3(t), dan jumlah debit air Sungai di Mrican Z4(t). Deskripsi dari ke empat data debit air sungai ini secara umum ditampilkan dalam Tabel 4.1.

| Variabel | Mean  | StdDev | Max    | Min    |
|----------|-------|--------|--------|--------|
| $Z_1(t)$ | 359.7 | 146.1  | 781    | 146.1  |
| Z2(t)    | 47.75 | 20.24  | 164.40 | 26.32  |
| Z3(t)    | 32.16 | 24.34  | 146,24 | 10.13  |
|          | 210.3 | 70.37  | 490 97 | 115.44 |

Tabel 4.1 Deskripsi data Jumlah Debit Air Sungai

### **4.2 Pemodelan ARIMA**

Pada tahap ini akan dilakukan analisis data untuk membentuk model ARIMA di masing-masing lokasi pengukuran debit air.

### **4.2.1 Model ARIMA Jumlah Debit Air Sungai di Z1.**

Langkah awal untuk menentukan model ARIMA melihat kestasioneran data, karena syarat pembentukan model analisis *time series* adalah dengan mengasumsikan bahwa data dalam keadaan stasioner. *Time series* dikatakan stasioner apabila tidak terdapat perubahan kecenderungan, baik dalam *mean* maupun varians. Dengan kata lain, *time series* stasioner apabila relatif tidak terjadi kenaikan ataupun penurunan nilai secara tajam pada data.

 Kestasioneran data terhadap varians dapat dilihat dari hasil Tranformasi Box-Cox dimana dikatakan stasioner apabila *rounded value*-nya adalah 1. Plot Box-Cox data sebelum transformasi dapat dilihat pada Gambar 4.1.

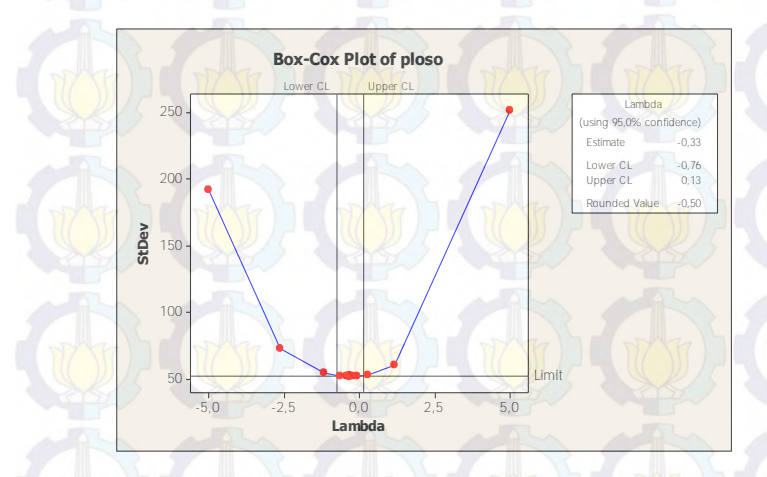

Gambar 4.1 Plot Box-Cox Data Sebelum Transformasi.

Dari Gambar 4.1 dapat dilihat pada kotak dialog bahwa nilai *lambda* dengan nilai kepercayaan 95% berada diantara -0.76 dan 0.13, dengan nilai *estimate* sebesar -0.33 dan *rounded value*  sebesar -0.50. Hal ini berarti data belum stasioner terhadap varians karena *rounded value*-nya tidak sama dengan 1. Sehingga data tersebut perlu distasionerkan dengan menggunakan Transformasi

Box-Cox sehingga didapat *rounded value* sama dengan 1. Data yang sudah stasioner dalam varians dapat diihat pada Lampiran 2 Gambar 1.

 Setelah melihat kestasioneran dalam varians, maka akan dilihat apakah data telah stasioner dalam *mean.* Kestasioneran dalam *mean* dapat dilihat dari plot *time series.* Hasil plot dapat dilihat pada Gambar 4.2.

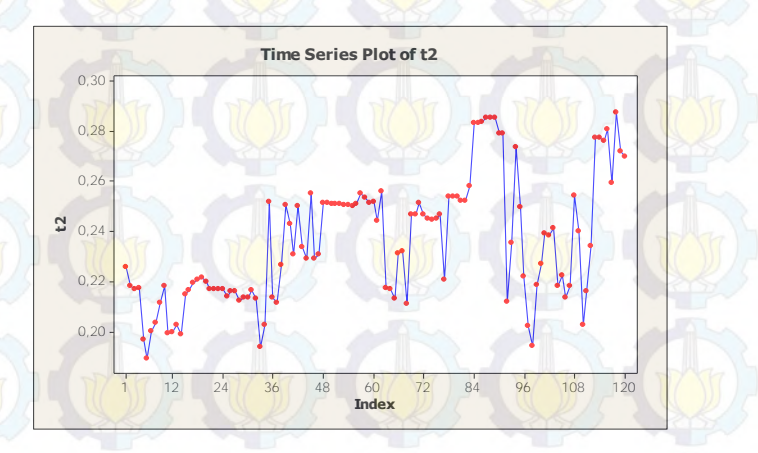

Gambar 4.2 Plot *Time Series* Z1(t) Hasil Transformasi

 Pada Gambar 4.2 terlihat bahwa data tersebut tidak pada pola yang teratur dan cenderung fluktuatif, artinya data kecepatan angin tersebut tidak stasioner terhadap *mean.* Untuk mencapai stasioner terhadap *mean* diperlukan *differencing* (pembedaan). Setelah *differencing* dilakukan, data tersebut dibuat plot *time series.* Untuk meihat stasioner dalam rata-rata, dilakukan grafik trend linear. Jika trend linear mendekati sejajar sumbu horizontal maka data sudah stasioner dalam mean. Plot *time series* data hasil *differencing* 1 dan pengecekan trend linear dapat dilihat pada Lampiran 2 Gambar 2.

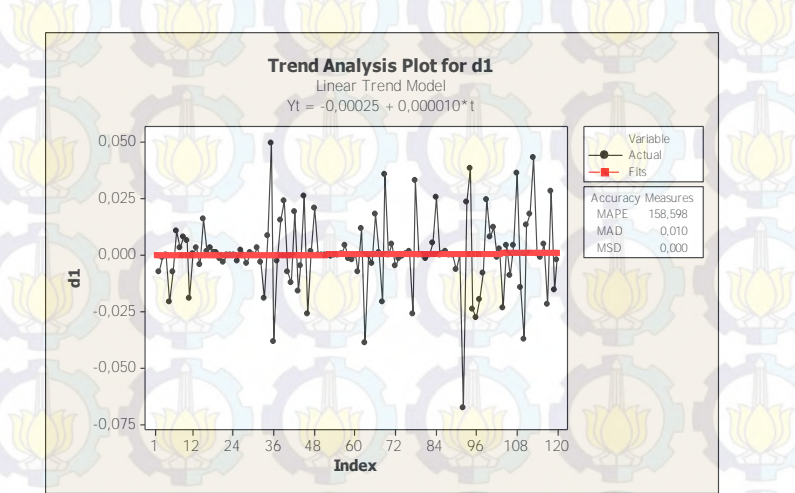

Sedangkan data yang sudah stasioner dalam mean dapat dilihat pada Gambar 4.3

Gambar 4.3 Plot *Time Series* Z1(t) Stasioner Dalam Mean

 Dari Gambar 4.3 terlihat bahwa data telah stasioner dalam *mean*, terlihat dari rata-rata deret pengamatan yang berfluktuasi di sekitar nilai tengah dan trend sudah medekati sumbu horizontal. Karena data telah stasioner terhadap *mean* dan varians, maka uji stasioneritas data sudah selesai. Langkah selanjutnya yang dilakukan untuk pemodelan ARIMA adalah identifikasi model. Tujuannya adalah mendapatkan model ARIMA sementara untuk data Z1(t) plot ACF ditunjukkan pada Gambar 4.4, sedangkan plot PACF dapat dilihat pada Gambar 4.5.

 Terlihat pada Gambar 4.4 plot dari ACF keluar pada lag ke-2. Sedangkan pada Gambar 4.5 plot dari PACF keluar pada lag ke-2 dan 26. Sehingga dugaan model sementara untuk data Z1(t) adalah ARIMA ([2,26],1,[2]).

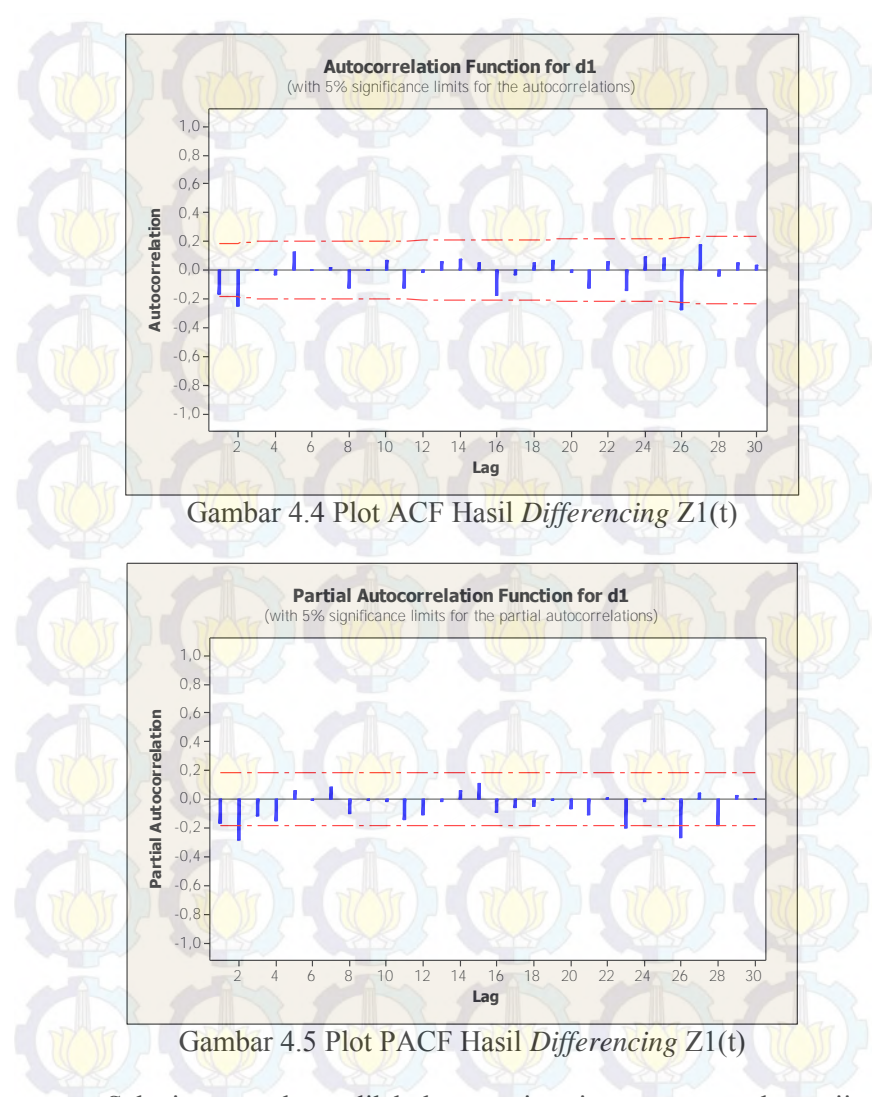

 Selanjutnya akan dilakukan estimasi parameter dan uji kesignifikanan parameter untuk model sementara. Pengujian ini dilakukan dengan menggunakan *software Eviews 6*. Hasilnya dapat dilihat pada Tabel 4.2 :

Tabel 4.2 Estimasi Parameter Model ARIMA ([2,26],1,[2])

| Parameter          | Koefisien   | SE.      | t-stat.     | $P-value$ |
|--------------------|-------------|----------|-------------|-----------|
| $AR(2)=\phi_2$     | 0.241744    | 0.185771 | 1.301300    | 0.1965    |
| $AR(26)=\phi_{26}$ | $-0.428863$ | 0.113971 | $-3.762910$ | 0.0003    |
| $MA(2)=\theta_2$   | $-0.550262$ | 0.170877 | $-3.220232$ | 0.0018    |

Uji kesignifikanan parameter menggunakan uji-t *student.* 

1. Menguji parameter AR(2)=  $\phi_2$ Hipotesis:

> $H_0$ :  $\phi_2$ = 0 (parameter model tidak signifikan)  $H_1$ :  $\phi_2 \neq 0$  (parameter model signifikan)

Statistik uji:

$$
t_{hitung} = \frac{\phi_2}{st.(\phi_2)}
$$
  
= 
$$
\frac{0.241744}{0.185771}
$$
  
= 1.301300

 $t_{table1} = t_{0.025:120}$  $= 1,97993$ 

dengan  $\alpha = 0.05$ , karena  $|t_{hitung}| < t_{0.025;120}$  maka  $H_0$ diterima artinya parameter tidak signifikan.

2. Menguji parameter AR(26)=  $\phi_{26}$ Hipotesis:

 $H_0$ :  $\phi_{26}$ = 0 (parameter model tidak signifikan)

 $H_1$ :  $\phi_{26} \neq 0$  (parameter model signifikan)

32

Statistik uji:  $t_{hitung} =$  $\phi_{26}$  $\frac{1}{\text{st.}(\phi_{26})}$  $\sim$ −0.428863 0.113971  $= -3.762910$  $t_{table1} = t_{0.025;120}$ 

 $= 1,97993$ 

dengan $\alpha = 0.05$ ,karena  $|t_{hitung}| > t_{0.025;120}$  maka  $H_0$  ditolak artinya parameter signifikan.

3. Menguji parameter MA(2)=  $\theta_2$ Hipotesis:  $H_0$ :  $\theta_2$ = 0 (parameter model tidak signifikan)

 $H_1$ :  $\theta_2 \neq 0$  (parameter model signifikan)

Statistik uji:

$$
t_{hitung} = \frac{\theta_2}{st.(\theta_2)}
$$
  
= 
$$
\frac{-0.550262}{0.170877}
$$
  
= 
$$
-3.220232
$$

 $t_{tablel} = t_{0,025;120}$  $= 1.97993$ 

dengan  $\alpha = 0.05$ , karena  $|t_{hitting}| > t_{0,025;120}$  maka  $H_0$ ditolak artinya parameter signifikan.

 Berdasarkan analisis yang telah dilakukan, parameter AR(2) tidak signifikan dalam model, sedangkan parameter AR(26) dan MA(2) signifikan. Selanjutnya asumsi yang harus dipenuhi adalah residual bersifat *white noise* dan berdistribusi normal. Pengujian asumsi *white noise* dapat dilakukan dengan menggunakan uji Liung-Box.

Hipotesis:

 $H_0: \rho_1 = \cdots = \rho_6 = 0$  $H_1$ : minimal ada satu  $\rho_i \neq 0$ , dengan  $j = 1, 2, ..., 6$ 

Statistik Uji: Untuk  $k$  (lag maksimum) = 6, maka:

$$
Q = n(n+2) \sum_{k=1}^{6} \frac{\hat{\rho}_k^2}{n-k}, \quad \hat{\rho}_k \text{ autokorelasi residual } lag - k
$$
  
= 120(120 + 2)  $\left(\frac{(-0.134)^2}{120 - 1} + \frac{(-0.031)^2}{120 - 2} + \cdots\right)$   
= 120(122)(0.0002141)  
= 3.1355

Dengan tabel Distribusi Chi-Kuadrat diperoleh:

 $\chi^2$ <sub>(0,05;6–2–1)</sub> = 7.81473

dengan  $\alpha = 0.05$ , karena  $Q < \chi^2_{(0.05, 6-2-2)}$  maka  $H_0$  diterima artinya residual bersifat *white noise*. Atau dengan menggunakan P*value* yang terdapat pada *eviews* 6, karena P-*value* =  $0.371 > \alpha$  = 0.05 maka H<sub>0</sub> diterima artinya residual bersifat *white noise*.

Untuk pengujian asumsi residual berdistribusi normal menggunakan uji Kolmogorov-Smirnov. Hipotesis

 $H_0: S(x) = F_0(x)$  untuk semua x (berdistribusi normal)  $H_1: S(x) \neq F_0(x)$  untuk beberapa x (tidak berdistribusi normal) Statistik uji:  $D_{hitung} = \sup |S(x) - F_0(x)|$ x  $= 0.091$  $D_{0.05,93} = 0,14103$ 

dengan  $\alpha = 0.05$ , karena  $D_{\text{hitung}} < D_{0.05:174}$  maka  $H_0$ diterima, sehingga residual model ARIMA ([2,26],1,[2]) berdistribusi normal. Atau residual dapat diuji dengan menggunakan *software* Minitab 15. Karena P*-value* = 0.057 dan lebih besar dari  $\alpha$  maka  $H_0$  diterima artinya residual model ARIMA ([2,26],1,[2]) berdistribusi normal. Hal ini dapat dilihat pada Gambar 4.6.

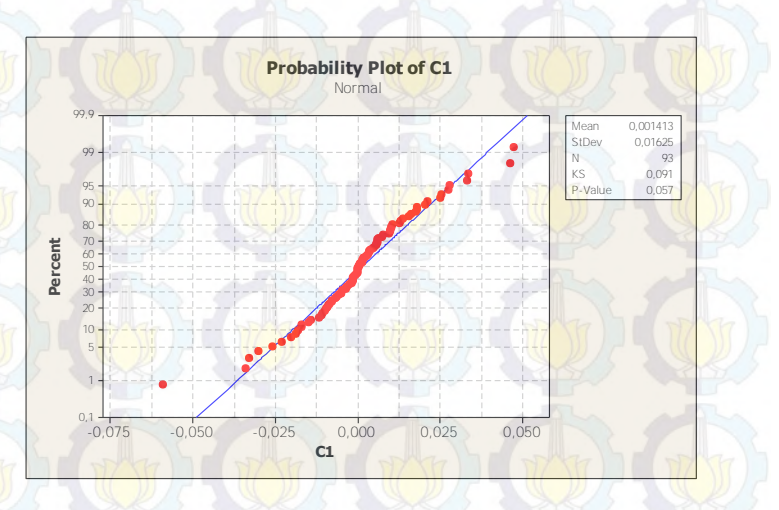

Gambar 4.6 Uji Normalitas Residual Model ARIMA  $([2, 26], 1, [2])$ 

 Tahapan selanjutnya dari model ARIMA Box-Jenkis adalah dengan melakukan *overfiting*. Model yang dihasilkan dari hasil *overfitting* dijadikan model alternatif yang kemudian dicari model

yang terbaik diantara model-model yang lain. Adapun modelmodel alternatif yang diujikan adalah sebagai berikut:

- 1. ARIMA ([2],1,[26])
- 2. ARIMA ([26],1,[2])
- 3. ARIMA ([2,26],1,0)
- 4. ARIMA ([2],1,0)
- 5. ARIMA (0,1,[2])

 Untuk memilih satu model terbaik, maka dipilih model ARIMA yang memenuhi semua asumsi, yaitu parameter signifikan, residualnya memenuhi asumsi *white noise* dan berdistribusi normal, serta memiliki nilai AIC dan SBC terkecil. Hasil pengujian dapat dilihat pada Tabel 4.3 dan Tabel 4.4.

| Model                            | Esimasi<br>parameter | p-value | Signifikan/tidak |  |
|----------------------------------|----------------------|---------|------------------|--|
| <b>ARIMA</b><br>([2], 1, [26])   | $\phi_2$             | 0.0003  |                  |  |
|                                  | $\theta_{26}$        | 0.0000  | Signifikan       |  |
| <b>ARIMA</b>                     | $\phi_{26}$          | 0.0003  |                  |  |
| ([26], 1, [2])                   | $\theta_2$           | 0.0012  | Signifikan       |  |
| <b>ARIMA</b><br>( [2, 26], 1, 0) | $\phi_2$             | 0.0239  | Signifikan       |  |
|                                  | $\phi_{26}$          | 0.0015  |                  |  |
| <b>ARIMA</b><br>(2,1,0)          | $\phi_2$             | 0.0068  | Signifikan       |  |
| <b>ARIMA</b><br>(0,1,[2])        | $\theta_2$           | 0.0006  | Signifikan       |  |

Tabel 4.3 Hasil Pengujian Estimasi Parameter

| Model                           | Uji Asumsi<br><b>White Noise</b> | Uji<br>Asumsi<br>Normal | AIC         | <b>SBC</b>  |
|---------------------------------|----------------------------------|-------------------------|-------------|-------------|
| <b>ARIMA</b><br>([2],1,[26])    | White noise                      | <b>Normal</b>           | $-5.749039$ | $-5.701822$ |
| <b>ARIMA</b><br>([26], 1, [2])  | White noise                      | Tidak<br>Normal         | $-5.347317$ | $-5.292853$ |
| <b>ARIMA</b><br>([2, 26], 1, 0) | Tidak white<br>noise             | Tidak<br>Normal         | $-5.302636$ | $-5.248172$ |
| <b>ARIMA</b><br>([2],1,0)       | Tidak White<br>noise             | Tidak<br>Normal         | $-5.400982$ | $-5.377373$ |
| <b>ARIMA</b><br>(0,1,[2])       | Tidak<br>White noise             | Tidak<br>Normal         | $-5.430716$ | -5407362    |

Tabel 4.4 Hasil Pengujian Asumsi Residual *White Noise* dan Berdistribusi Normal serta nilai AIC dan SBC

 Dari Tabel 4.3 dan Tabel 4.4 terlihat bahwa model ARIMA([2],1,[26]) memenuhi semua asumsi, yaitu parameter signifikan, residual *white noise* dan berdistribusi normal, serta memiliki nilai AIC dan SBC terkecil. Sehingga ARIMA ([2],1,[26]) merupakan model yang terbaik.

 Dengan menggunakan persamaan (2.1), diperoleh persamaan model sebagai berikut:

 $(1 - (-0.328439)B^2)(1 - B)Z_t = (1 - (-0.862484B^{26}))a_t$ atau

 $(1 + (0.328439)B^2)(Z_t - BZ_t) = (a_t + (0.862484B^{26}) a_t)$  atau  $Z_t - B Z_t + 0.328439B^2 Z_t - 0.328439B^3 Z_t = a_t + 0.862484 B^{26} a_t$ atau

 $Z_t - Z_{t-1} + 0.328439Z_{t-2} - 0.328439Z_{t-3} = a_t + 0.862484 a_{t-26}$ atau

 $Z_t = Z_{t-1} - 0.328439Z_{t-2} + 0.328439Z_{t-3} + a_t + 0.862484 a_{t-26}$ Dimana  $Z_t$  adalah bentuk transformasi dari  $Z_1$ 

 Kemudian, akan dilakukan peramalan untuk 14 hari ke depan dengan s*oftware Eviews 6.* Hasil prediksi ini nantinya akan diolah lebih lanjut dengan algoritma Filter Kalman untuk memperbaiki hasil estimasi prediksi ARIMA.

#### **4.2.2 Model ARIMA Jumlah Debit Air Sungai di Z2(t)**

Sama seperti telah dijelaskan pada pembahasan 4.2.1 langkah awal unuk menetukan model ARIMA adalah dengan melihat kestasioneran. Gambar 4.7 menunjukan plot Box-Cox sebelum transformasi. Gambar 4.8 menunjukan plot data Z2 setelah data stasioner dalam varians.

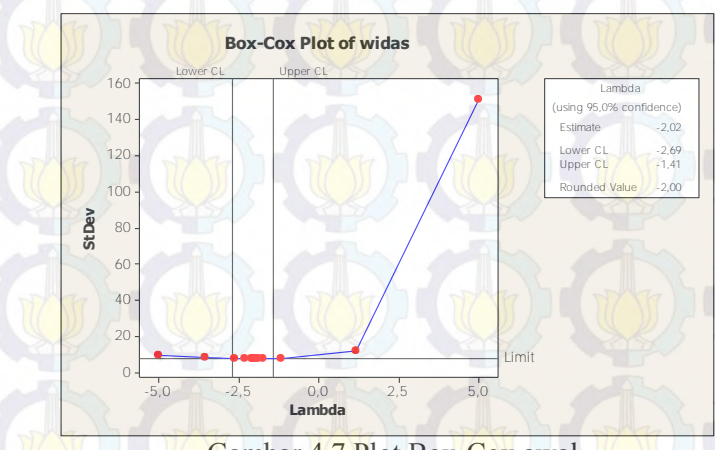

Gambar 4.7 Plot Box-Cox awal

Dari Gambar 4.7 dapat dilihat pada kotak dialog bahwa nilai *lambda* dengan nilai kepercayaan 95% berada diantara -2.69 dan -1.41, dengan nilai *estimate* sebesar -2.02 dan *rounded value*  sebesar -2.00. Hal ini berarti data belum stasioner terhadap varians karena *rounded value*-nya tidak sama dengan 1. Sehingga data tersebut perlu distasionerkan dengan menggunakan Transformasi Box-Cox sehingga didapat *rounded value* sama dengan 1. Data yang sudah stasioener dalam varians dapat diihat pada Lampiran 2 Gambar 3.

Pada Gambar 4.8 terlihat bahwa data tersebut tidak stasioner terhadap *mean,* Sehingga diperlukan *differencing* (pembedaan). Plot *time series* data hasil *differencing* 2 dan pengecekan trend linear dapat dilihat pada Lampiran 2 Gambar 4. Sedangkan data yang sudah stasioner dalam mean dapat dilihat pada Gambar 4.9

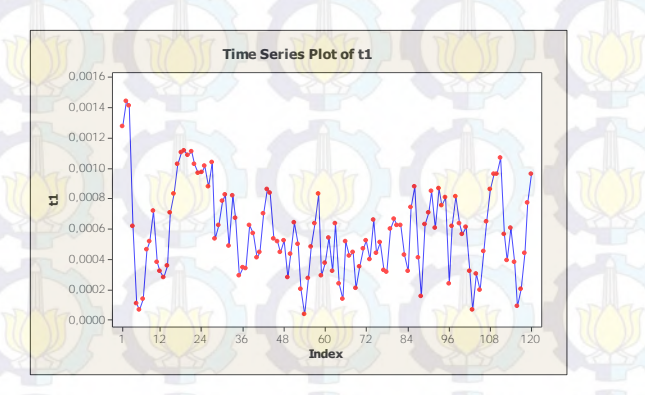

## Gambar 4.8 Plot *Time Series* Z2(t) Setelah Data **Transformasi**

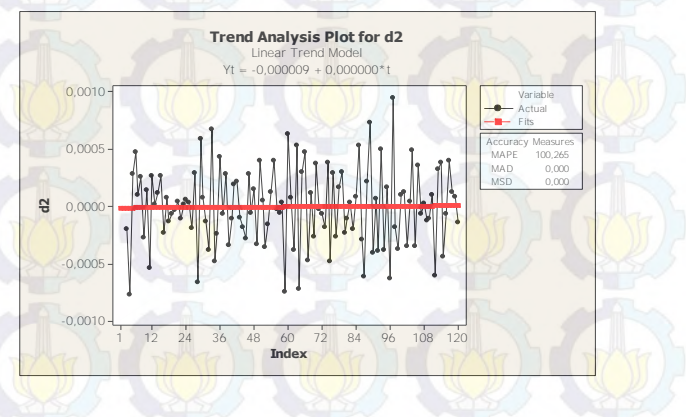

Gambar 4.9 Plot *Time Series* Z2(t) Setelah Stasioner Dalam *Mean* 

Dari Gambar 4.9 terlihat bahwa data telah stasioner dalam *mean*. Karena data telah stasioner terhadap *mean* dan varians, maka uji stasioneritas data sudah selesai. Langkah selanjutnya adalah identifikasi model untuk mendapatkan model ARIMA sementara untuk data Z2(t) plot ACF ditunjukkan pada Gambar 4.10, sedangkan plot PACF dapat dilihat pada Gambar 4.11.

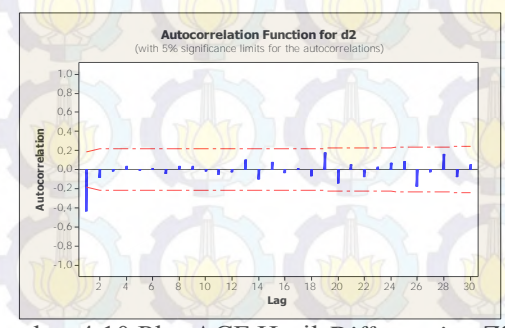

Gambar 4.10 Plot ACF Hasil *Differencing* Z2(t)

Terlihat pada Gambar 4.10 plot dari ACF keluar pada lag ke-1. Sedangkan pada Gambar 4.11 plot dari PACF keluar pada lag ke-1, 2 dan 3. Sehingga dugaan model sementara untuk data Z2(t) adalah ARIMA ([1,2,3],2,[1]) atau model ARIMA (3,21).

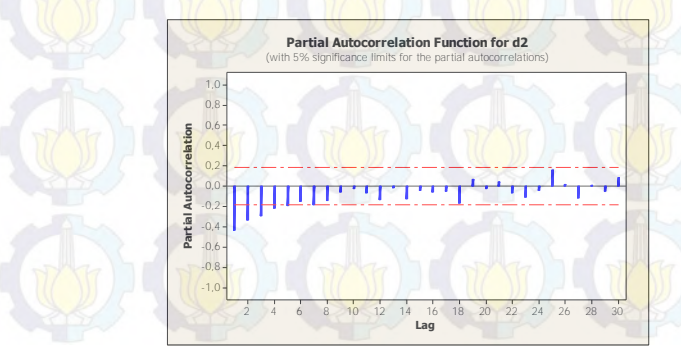

Gambar 4.11 Plot PACF Hasil *Differencing* Z2(t)

 Selanjutnya akan dilakukan estimasi parameter dan uji kesignifikanan parameter untuk model sementara. Pengujian ini dilakukan dengan menggunakan *software Eviews 6*. Hasilnya dapat dilihat pada Tabel 4.5.

| Parameter        | Koefisien   | SE.      | t-stat.     | $P-value$ |
|------------------|-------------|----------|-------------|-----------|
| $AR(1)=\phi_1$   | $-0.140358$ | 0.091710 | $-1.530454$ | 0.1287    |
| $AR(2)=\phi_2$   | $-0.170081$ | 0.086768 | $-1.960178$ | 0.0525    |
| $AR(3)=\phi_3$   | $-0.139085$ | 0.088409 | $-1.573206$ | 0.1185    |
| $MA(1)=\theta_1$ | $-0.982393$ | 0.007081 | $-132.7380$ | 0.0000    |

Tabel 4.5 Estimasi Parameter Model ARIMA ([1,2,3],2,[1])

Uji kesignifikanan parameter menggunakan uji-t *student.* 

1. Menguji parameter  $AR(1) = \phi_1$ Hipotesis:

 $H_0$ :  $\phi_1$  = 0 (parameter model tidak signifikan)  $H_1$ :  $\phi_2 \neq 0$  (parameter model signifikan) Statistik uji:

$$
t_{hitung} = \frac{\phi_2}{st.(\phi_2)}
$$
  
= 
$$
\frac{-0.140358}{0.091710}
$$
  
= -1.530454

 $t_{table1} = t_{0.025:120}$  $= 1.97993$ 

dengan  $\alpha = 0.05$ , karena  $|t_{hitung}| < t_{0.025:120}$  maka  $H_0$ diterima artinya parameter tidak signifikan.

2. Menguji parameter  $AR(2) = \phi_2$ Hipotesis:

 $H_0$ :  $\phi_2$ = 0 (parameter model tidak signifikan)

 $H_1$ :  $\phi_2 \neq 0$  (parameter model signifikan)

Statistik uji:  $t_{hitung}$  =  $\phi_2$  $st.(\phi_2)$  $\rightarrow$ −0.170081 0.086768  $= -1.960178$  $t_{tablel} = t_{0.025:120}$  $= 1.97993$ 

dengan  $\alpha = 0.05$ , karena  $|t_{hitting}| < t_{0.025;120}$  maka  $H_0$ diterima artinya parameter tidak signifikan.

3. Menguji parameter AR(3)=  $\phi_3$ Hipotesis:

 $H_0$ :  $\phi_3 = 0$  (parameter model tidak signifikan)  $H_1$ :  $\phi_3 \neq 0$  (parameter model signifikan) Statistik uji:

$$
t_{hitung} = \frac{\phi_3}{st.(\phi_3)}
$$
  
= 
$$
\frac{-0.139085}{0.088409}
$$
  
= 
$$
\frac{-1.573206}{t.0000}
$$

 $t_{table1} = t_{0.025:120}$  $= 1,97993$ 

dengan  $\alpha = 0.05$ , karena  $|t_{hitung}| < t_{0.025:120}$  maka  $H_0$ diterima artinya parameter tidak signifikan.

4. Menguji parameter MA(1)=  $\theta_1$ Hipotesis:  $H_0$ :  $\theta_1$  = 0 (parameter model tidak signifikan)

 $H_1$ :  $\theta_1 \neq 0$  (parameter model signifikan)

Statistik uji:  $t_{hitung}$  =  $\theta$ <sub>2</sub>  $st.(\theta_2)$  $\tau$ 0.007081 0.007081  $= -138.7380$  $t_{table1} = t_{0.025:120}$  $= 1,9799$ 

dengan  $\alpha = 0.05$ , karena  $|t_{hitting}| > t_{0,025;120}$  maka  $H_0$ ditolak artinya parameter signifikan.

 Berdasarkan analisis yang telah dilakukan, parameter AR(1) AR(2) AR(3) tidak signifikan dalam model, sedangkan parameter MA(1) signifikan. Selanjutnya asumsi yang harus dipenuhi adalah residual bersifat *white noise* dan berdistribusi normal. Pengujian asumsi *white noise* dapat dilakukan dengan menggunakan uji Ljung-Box.

Hipotesis:

 $H_0: \rho_1 = \cdots = \rho_6 = 0$ 

 $H_1$ : minimal ada satu  $\rho_i \neq 0$ , dengan  $j = 1, 2, ...$ 

Statistik Uji:

Untuk  $k$  (lag maksimum) = 6, maka:

$$
Q = n(n+2) \sum_{k=1}^{6} \frac{\hat{\rho}_k^2}{n-k}, \quad \hat{\rho}_k \text{ autokorelasi residual } lag - k
$$
  
= 120(120 + 2)  $\left(\frac{(-0.048)^2}{120 - 1} + \frac{(-0.090)^2}{120 - 2} + \cdots\right)$   
= 120(122)(0.000201885)  
= 2.9556

Dengan tabel Distribusi Chi-Kuadrat diperoleh:

 $\chi^2$ <sub>(0,05;6–2–1)</sub> = 7.81473 dengan  $\alpha = 0.05$ , karena  $Q < \chi^2_{(0.05, 6-2-2)}$  maka  $H_0$  diterima artinya residual bersifat *white noise*. Atau dengan menggunakan P*value* vang terdapat pada *eviews* 6, karena P-*value* =  $0.604 > \alpha$  = 0.05 maka H<sub>0</sub> diterima artinya residual bersifat *white noise*.

Untuk pengujian asumsi residual berdistribusi normal menggunakan uji Kolmogorov-Smirnov. Hipotesis:

 $H_0$ :  $S(x) = F_0(x)$  untuk semua x (berdistribusi normal)  $H_1$  :  $S(x) \neq F_0(x)$  untuk beberapa x (tidak berdistribusi normal)

Statistik uji:

 $D_{hitung} = \sup |S(x) - F_0(x)|$ 

 $\chi$  $= 0.064$ 

 $D_{0.05,115} = 0,12682$ 

dengan  $\alpha = 0.05$ , karena  $D_{hitung} < D_{0.05;174}$  maka  $H_0$ diterima, sehingga residual model ARIMA ([2,26],1,[2]) berdistribusi normal. Hal ini dapat dilihat pada Gambar 4.12.

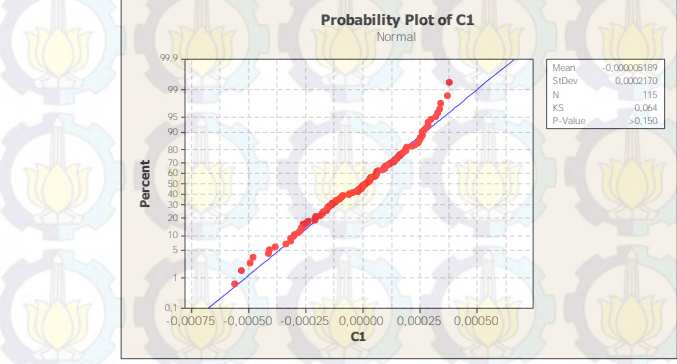

Gambar 4.12. Uji Normalitas Residual Model ARIMA  $([1,2,3],2,[1])$ 

Tahapan selanjutnya dari model ARIMA Box-Jenkis adalah ngan melakukan *overfiting*. Model-model alternatif yang dengan melakukan *overfiting*. diujikan adalah sebagai berikut:

- 1. ARIMA  $([2], 2, [1, 2, 3])$
- 2. ARIMA ([1,3],2,[3])
- 3. ARIMA ([3],2,[3])
- 4. ARIMA ([1,2],2,[3])
- 5. ARIMA (0,2,[1])

 Untuk memilih satu model terbaik, maka dipilih model ARIMA yang memenuhi semua asumsi, yaitu parameter signifikan, residualnya memenuhi asumsi *white noise* dan berdistribusi normal, serta memiliki nilai AIC dan SBC terkecil. Hasil pengujian dapat dilihat pada Tabel 4.6 dan Tabel 4.7.

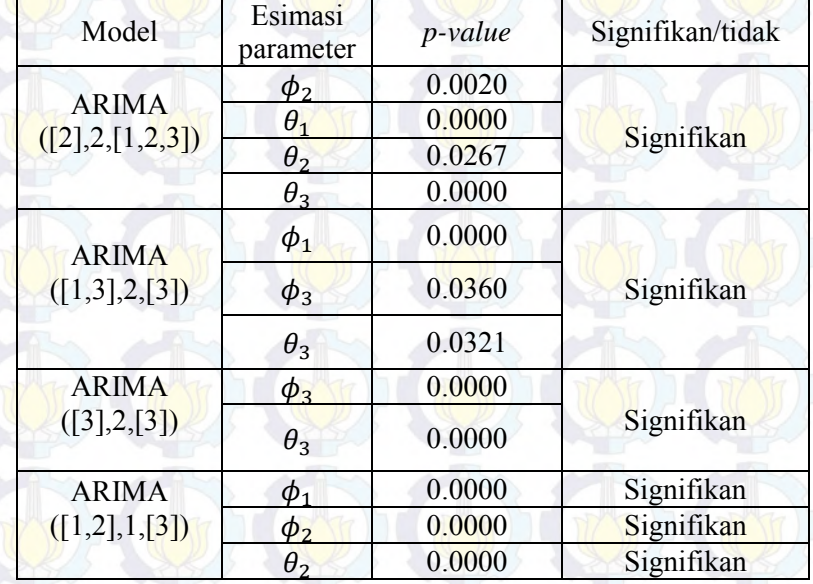

### Tabel 4.6 Hasil Pengujian Estimasi Parameter

| Model                           | Uji Asumsi<br>White Noise   | $U_{11}$<br>Asumsi<br>Normal | <b>AIC</b>  | <b>SBC</b>  |
|---------------------------------|-----------------------------|------------------------------|-------------|-------------|
| <b>ARIMA</b><br>([2],2,[1,2,3]) | White noise                 | Tidak<br>Normal              | $-14.04023$ | $-13.94528$ |
| <b>ARIMA</b><br>([1,3],2,[3])   | Tidak<br>White noise        | Normal                       | $-13.37061$ | $-13.29900$ |
| <b>ARIMA</b><br>([3],2,[3])     | Tidak<br>white noise        | Normal                       | $-13.18940$ | $-13.14166$ |
| <b>ARIMA</b><br>([1,2],1,[3])   | <b>Tidak White</b><br>noise | Normal                       | $-13.92929$ | -1385808    |
| <b>ARIMA</b><br>(0,2,[1])       | White noise                 | Normal                       | $-13.83409$ | $-13.81061$ |

Tabel 4.7 Hasil Pengujian Asumsi Residual *White Noise* dan Berdistribusi Normal serta nilai AIC dan SBC

 Dari Tabel 4.6 dan Tabel 4.7 terlihat bahwa hanya model ARIMA(0,2,[1]) memenuhi semua asumsi, yaitu parameter signifikan, residual *white noise* dan berdistribusi normal, walaupun tidak memiliki nilai AIC dan SBC terkecil. Sehingga ARIMA (0,2,[1]) merupakan model yang terbaik.

 Dengan menggunakan persamaan (2.1), diperoleh persamaan model sebagai berikut:

 $(1 - B^2)Z_t = (1 - (-0.982594B)) a_t$  atau  $(B^2 - 2B + 1)Z_t = (1 + (0.982594B)) a_t$  atau  $B^2 Z_t - 2B Z_t + Z_t = a_t + 0.982594 a_{t-1}$  atau  $Z_{t-2} - 2Z_{t-1} + Z_t = a_t + 0.982594 a_{t-1}$  atau  $Z_t = 2Z_{t-1} - Z_{t-2} + a_t + 0.982594 a_{t-1}$ Dimana  $Z_t$  adalah bentuk transformasi dari  $Z_1$ 

 Kemudian, akan dilakukan peramalan untuk 14 hari ke depan dengan s*oftware Eviews 6.* Hasil prediksi ini nantinya akan diolah lebih lanjut dengan algoritma Filter Kalman untuk memperbaiki hasil estimasi prediksi ARIMA.

#### **4.2.3 Model ARIMA Jumlah Debit Air Sungai di Z3(t).**

Sama seperti telah dijelaskan pada pembahasan 4.2.1 langkah awal adalah plot Box-Cox untuk melihat kestasioneran data dalam varians. Gambar 4.13 menunjukan plot Box-Cox sebelum transformasi. Setelah data stasioener dalam varians plot time series data Z3(t). Gambar 4.14 menunjukan plot time series setelah transformasi.

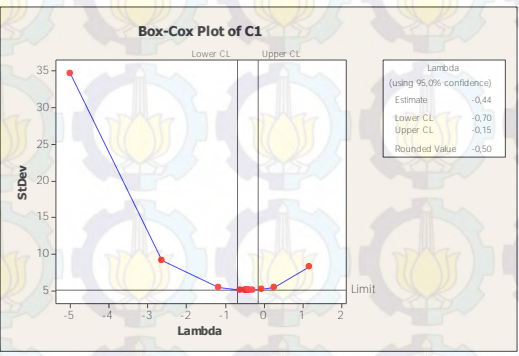

Gambar 4.13 Plot Box-Cox Data Z3(t)

Dari Gambar 4.13 dapat dilihat pada kotak dialog bahwa nilai *lambda* dengan nilai kepercayaan 95% berada diantara -0.70 dan - 0.15, dengan nilai *estimate* sebesar -0.44 dan *rounded value*  sebesar -0.50. Hal ini berarti data belum stasioner terhadap varians. Sehingga data tersebut perlu distasionerkan dengan menggunakan Transformasi Box-Cox. Data yang sudah stasioener dalam varians dapat diihat pada Lampiran 2 Gambar 5.

Pada Gambar 4.14 terlihat bahwa data tersebut tidak stasioner terhadap *mean,* Sehingga diperlukan *differencing* (pembedaan). Plot *time series* data hasil *differencing* 1 dan pengecekan trend linear dapat dilihat pada Lampiran 2 Gambar 6. Sedangkan data yang sudah stasioner dalam *mean* dapat dilihat pada Gambar 4.15
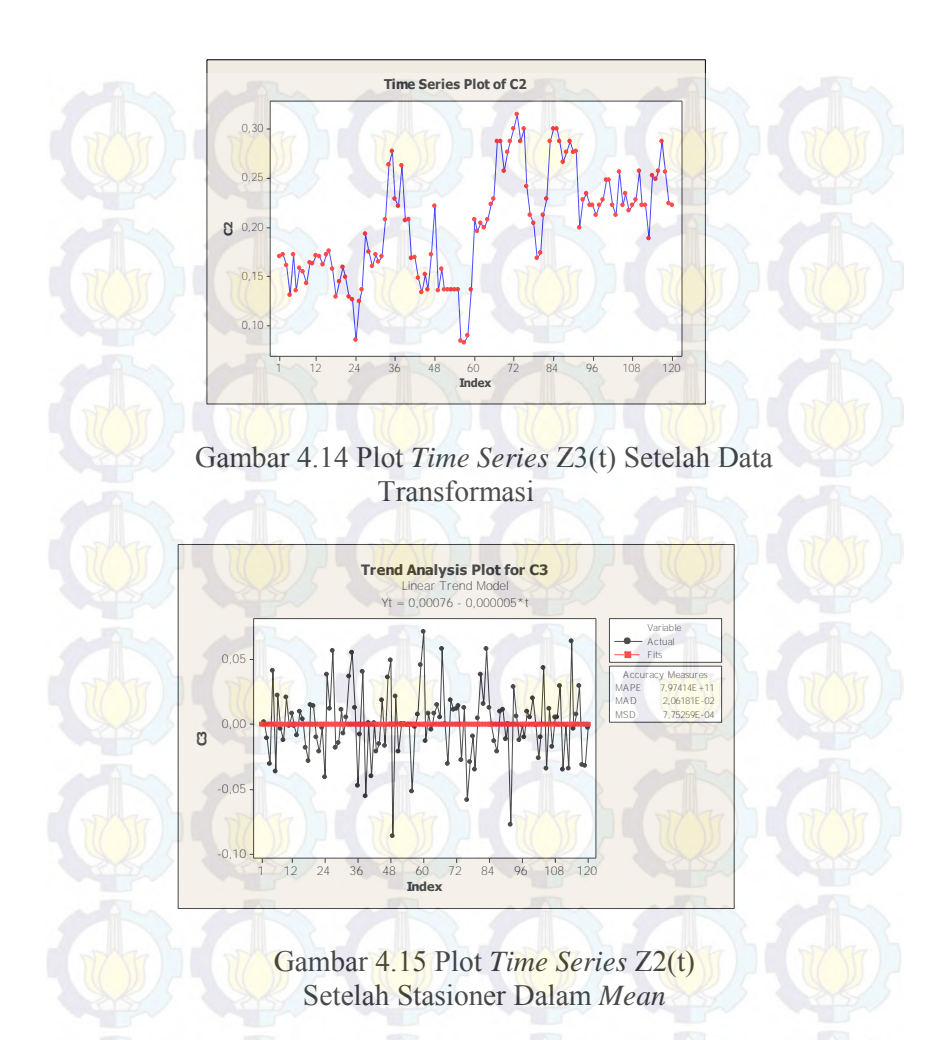

Dari Gambar 4.15 terlihat bahwa data telah stasioner dalam *mean*. Karena data telah stasioner terhadap *mean* dan varians, maka uji stasioneritas data sudah selesai. Selanjutnya identifikasi model untuk mendapatkan model ARIMA sementara untuk data Z2(t) plot ACF ditunjukkan pada Gambar 4.16, sedangkan plot PACF dapat dilihat pada Gambar 4.17.

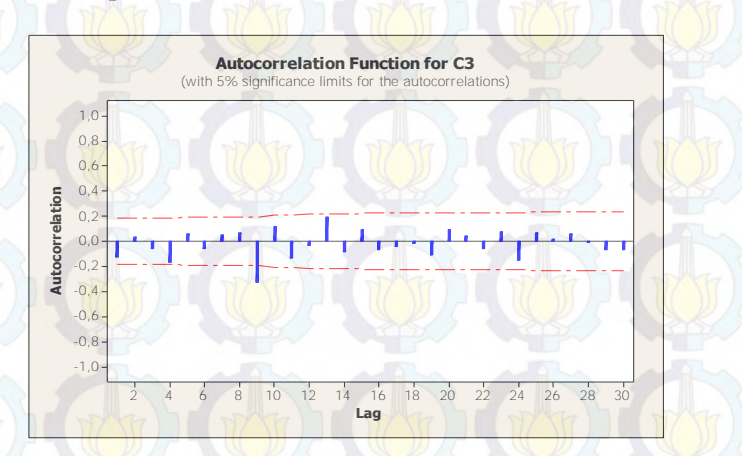

Gambar 4.16 Plot ACF Hasil *Differencing* Z3(t)

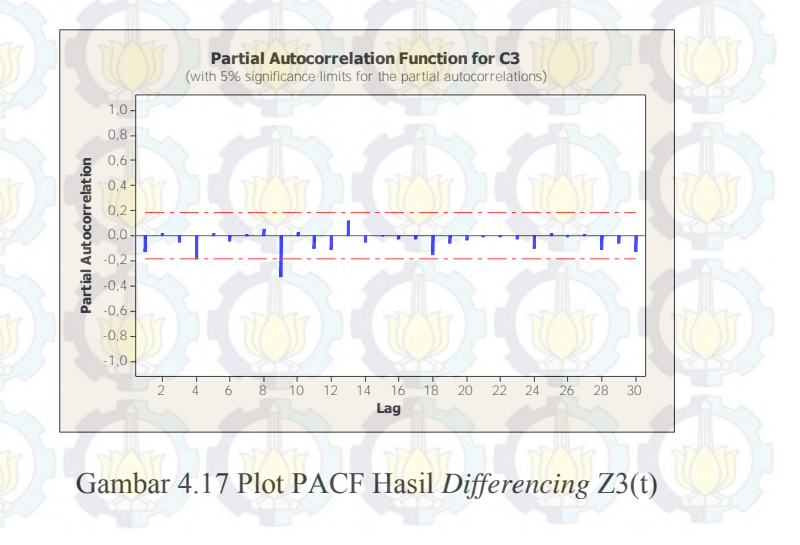

Terlihat pada Gambar 4.16 plot dari ACF keluar pada lag ke-9. Sedangkan pada Gambar 4.17 plot dari PACF keluar pada lag ke-9. Sehingga dugaan model sementara untuk data Z3(t) adalah ARIMA ([9],1,[9]) atau model ARIMA (1,1,1)

 Selanjutnya akan dilakukan estimasi parameter dan uji kesignifikanan parameter untuk model sementara. Pengujian ini dilakukan dengan menggunakan *software Eviews 6*. Hasilnya dapat dilihat pada Tabel 4.8.

Tabel 4.8 Estimasi Parameter Model ARIMA ([9],1,[9])

| Parameter               | Koefisien   | <b>SE</b> | t-stat.     | $P-value$ |
|-------------------------|-------------|-----------|-------------|-----------|
| $AR(9) = \phi_{\alpha}$ | 0.422737    | 0.088880  | 4.756288    | 0.000     |
| $MA(9)=\theta_9$        | $-0.903006$ | 0.023684  | $-38.12773$ | 0.0000    |

Uji kesignifikanan parameter menggunakan uji-t *student.* 

1. Menguii parameter AR(9)=  $\phi_0$ 

Hipotesis:

 $H_0$ :  $\phi_9 = 0$  (parameter model tidak signifikan)  $H_1$ :  $\phi_9 \neq 0$  (parameter model signifikan)

Statistik uji:

$$
t_{hitung} = \frac{\phi_9}{st.(\phi_9)}
$$
  
= 
$$
\frac{0.422737}{0.08880}
$$
  
= 4.756288

 $t_{tablel} = t_{0,025;120}$  $= 1.97993$ 

dengan  $\alpha = 0.05$ , karena  $|t_{hitung}| > t_{0.025:120}$  maka  $H_0$ ditolak artinya parameter signifikan.

2. Menguji parameter MA(9)=  $\theta_9$ Hipotesis:

> $H_0$ :  $\theta_0 = 0$  (parameter model tidak signifikan)  $H_1$ :  $\theta_9 \neq 0$  (parameter model signifikan)

Statistik uji:

$$
t_{hitung} = \frac{\theta_9}{st. (\theta_9)}
$$
  
= 
$$
\frac{-0.903006}{0.023684}
$$
  
= 
$$
\frac{-38.12773}{t}
$$

 $t_{table1} = t_{0.025:120}$  $= 1.97993$ 

dengan $\alpha = 0.05$ ,karena  $|t_{hitung}| > t_{0.025;120}$  maka  $H_0$  ditolak artinya parameter signifikan.

 Berdasarkan analisis yang telah dilakukan, parameter AR(9) dan MA(9) signifikan. Selanjutnya asumsi yang harus dipenuhi adalah residual bersifat *white noise* dan berdistribusi normal. Pengujian asumsi *white noise* dapat dilakukan dengan menggunakan uji Ljung-Box.

Hipotesis:

 $H_0: \rho_1 = \cdots = \rho_6 = 0$ 

 $H_1$ : minimal ada satu  $\rho_i \neq 0$ , dengan  $j = 1, 2, ...$ ,6

Statistik Uji: Untuk  $k$  (lag maksimum) = 6, maka:

 $Q = n(n+2)\sum_{n=1}^{\infty} \frac{\hat{\rho}_k^2}{n}$  $\frac{r}{n-k}$ , 6  $k=1$  $\hat{\rho}_k$  auto<mark>ko</mark>relasi residual  $lag - k$ 

$$
0 = 120(120 + 2)\left(\frac{(-0.057)^2}{120 - 1} + \frac{(-0.012)^2}{120 - 2} + \cdots + \frac{(-0.045)^2}{120 - 6}\right)
$$
  
= 120(122)(0.00028734)  
= 4.2067

Dengan tabel Distribusi Chi-Kuadrat diperoleh:  $\chi^2_{(0,05;6-1-1)} = 9.448773$ 

dengan  $\alpha = 0.05$ , karena  $Q < \chi^2_{(0.05, 6-2-2)}$  maka  $H_0$  diterima artinya residual bersifat *white noise*. Atau dengan menggunakan P*value* yang terdapat pada eviews6, karena P-*value* =  $0.379 > \alpha$  = 0.05 maka H<sub>0</sub> diterima artinya residual bersifat *white noise*.

Untuk pengujian asumsi residual berdistribusi normal menggunakan uji Kolmogorov-Smirnov. Hipotesis:

 $H_0$ :  $S(x) = F_0(x)$  untuk semua x (berdistribusi normal)  $H_1$  :  $S(x) \neq F_0(x)$  untuk beberapa x (tidak berdistribusi normal)

Statistik uji:  $D_{hitung} = \sup |S(x) - F_0(x)|$  $\boldsymbol{\chi}$  $= 0.053$  $D_{0.05,110} = 0.12967$ 

dengan  $\alpha = 0.05$ , karena  $D_{hitung} < D_{0.05;174}$  maka  $H_0$ diterima, sehingga residual model ARIMA ([9],1,[9]) berdistribusi normal. Atau residual dapat diuji dengan menggunakan *software* Minitab 15. Karena P-value  $> 1,50$  dan lebih besar dari  $\alpha$  maka

 $H_0$  diterima artinya residual model ARIMA ([9],1,[9]) berdistribusi normal. Hal ini dapat dilihat pada Gambar 4.18.

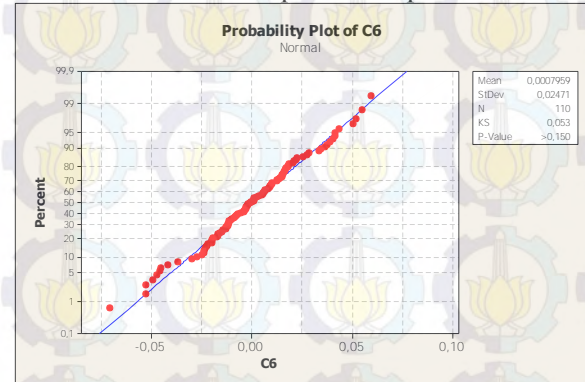

Gambar 4.18 Uji Normalitas Residual Model ARIMA ([9],1,[9])

Model ARIMA ([9],1,[9]) mempunyai nilai AIC -4.534674 dan nilai SBC -4.485574

 Tahapan selanjutnya dari model ARIMA Box-Jenkis adalah dengan melakukan *overfiting*. Model-model alternatif yang diujikan adalah sebagai berikut:

1. ARIMA ([9],1,0)

2. ARIMA (0,1,[9])

 Untuk memilih satu model terbaik, maka dipilih model ARIMA yang memenuhi semua asumsi, yaitu parameter signifikan, residualnya memenuhi asumsi *white noise* dan berdistribusi normal, serta memiliki nilai AIC dan SBC terkecil. Hasil pengujian dapat dilihat pada Tabel 4.9 dan Tabel 4.10.

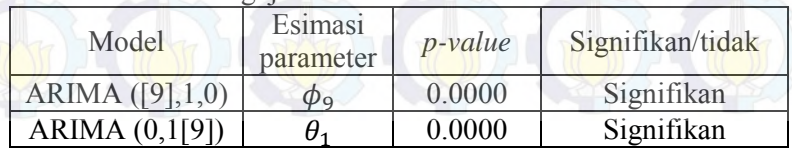

Tabel 4.9 Hasil Pengujian Estimasi Parameter

| Model                     | Uji Asumsi<br>White Noise | Uji<br>Asumsi<br>Normal | AIC.        | <b>SBC</b>  |
|---------------------------|---------------------------|-------------------------|-------------|-------------|
| <b>ARIMA</b><br>(59,1,0)  | White noise               | Normal                  | $-4.417353$ | $-4.392803$ |
| <b>ARIMA</b><br>(0,1,[9]) | White noise               | Normal                  | $-4.477527$ | $-4.454173$ |

Tabel 4.10 Hasil Pengujian Asumsi Residual *White Noise* dan Berdistribusi Normal serta nilai AIC dan SBC

 Dari Tabel 4.9 dan Tabel 4.10 terlihat bahwa semua model memenuhi semua asumsi, yaitu parameter signifikan, residual *white noise* dan berdistribusi normal, tetapi nilai AIC dan SBC terkecil terdapat model sementara yaitu model ARIMA([9],1,[9]) yang juga memenuhi semua asumsi. Sehingga ARIMA ([9],1,[9]) merupakan model yang terbaik.

 Dengan menggunakan persamaan (2.1), diperoleh persamaan model sebagai berikut:

 $(1 - (0.422737)B^9)(1 - B)Z_t = (1 - (-0.903006B^9)) a_t$  atau  $(1 - (0.422737)B^9)(Z_t - BZ_t) = (a_t + (0.903006B^9) a_t)$  atau  $Z_t - B Z_t + 0.422737B^9 Z_t - 0.422737B^{10} Z_t = a_t + 0.903006 B^9 a_t$  atau  $Z_t - Z_{t-1} + 0.422737Z_{t-9} - 0.422737Z_{t-10} = a_t + 0.903006 a_{t-9}$  atau  $Z_t = Z_{t-1} + 0.422737Z_{t-9} - 0.422737Z_{t-10} + a_t + 0.903006 a_{t-9}$ Dimana  $Z_t$  adalah bentuk transformasi dari  $Z_1$ 

 Kemudian, akan dilakukan peramalan untuk 14 hari ke depan dengan s*oftware Eviews 6.* Hasil prediksi ini nantinya akan diolah lebih lanjut dengan algoritma Filter Kalman untuk memperbaiki hasil estimasi prediksi ARIMA.

### **4.2.4 Model ARIMA Jumlah Debit Air Sungai di Z4(t).**

Sama seperti telah dijelaskan pada pembahasan 4.2.1 langkah awal adalah plot Box-Cox untuk melihat kestasioneran data dalam varians. Gambar 4.19 menunjukan plot Box-Cox sebelum transformasi. Setelah data stasioener dalam varians plot *time series*

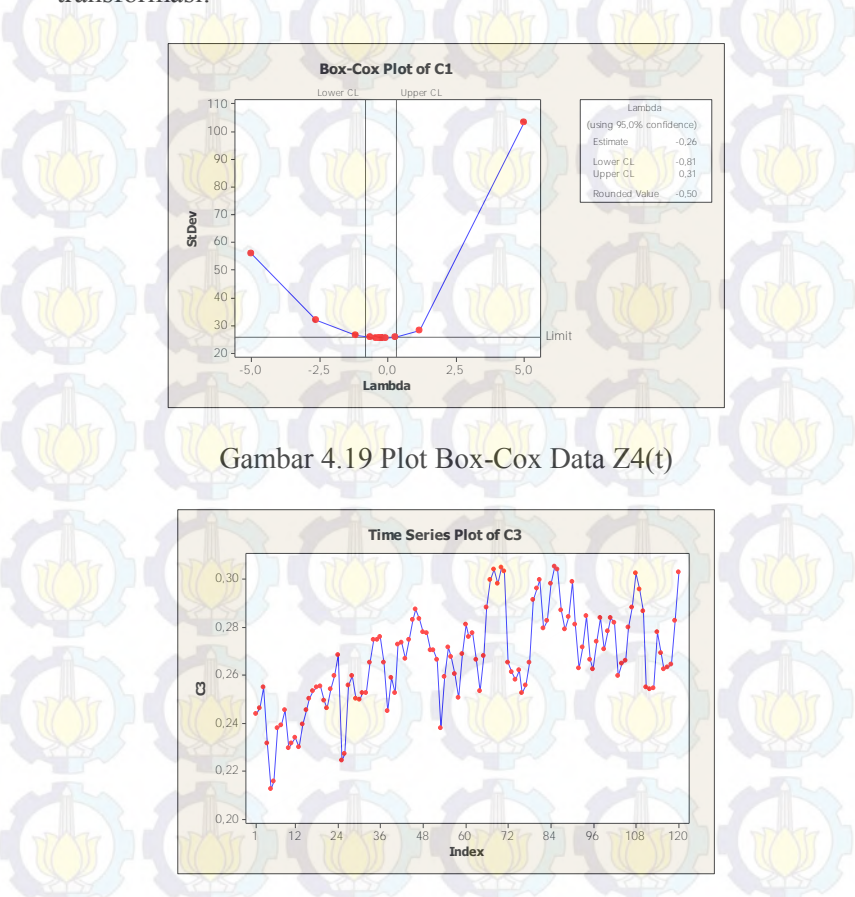

data Z4(t). Gambar 4.20 menunjukan plot *time series* setelah transformasi.

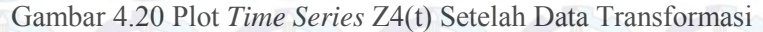

Dari Gambar 4.19 dapat dilihat pada kotak dialog bahwa nilai *lambda* dengan nilai kepercayaan 95% berada diantara -0.81 dan - 0.31, dengan nilai *estimate* sebesar -0.26 dan *rounded value* 

sebesar -0.50. Hal ini berarti data belum stasioner terhadap varians. Sehingga data tersebut perlu distasionerkan dengan menggunakan Transformasi Box-Cox. Data yang sudah stasioner dalam varians dapat diihat pada Lampiran 2 Gambar 7.

Pada Gambar 4.20 terlihat bahwa data tersebut tidak stasioner terhadap *mean,* Sehingga diperlukan *differencing* (pembedaan). Plot *time series* data hasil *differencing* 1 dan pengecekan trend linear dapat dilihat pada Lampiran 2 Gambar 8. Sedangkan data yang sudah stasioner dalam mean dapat dilihat pada Gambar 4.21

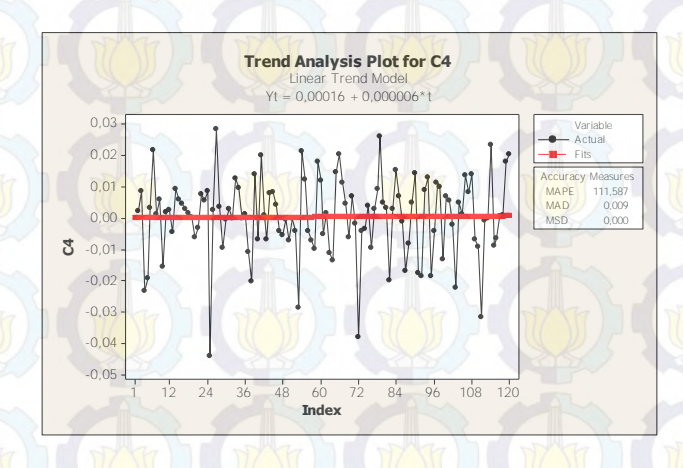

Gambar 4.21 Plot *Time Series* Z4(t) Setelah Stasioner Dalam *Mean* 

Dari Gambar 4.21 terlihat bahwa data telah stasioner dalam *mean*. Karena data telah stasioner terhadap *mean* dan varians, maka uji stasioneritas data sudah selesai. Selanjutnya identifikasi model untuk mendapatkan model ARIMA sementara untuk data Z2(t) plot ACF ditunjukkan pada Gambar 4.22, sedangkan plot PACF dapat dilihat pada Gambar 4.23.

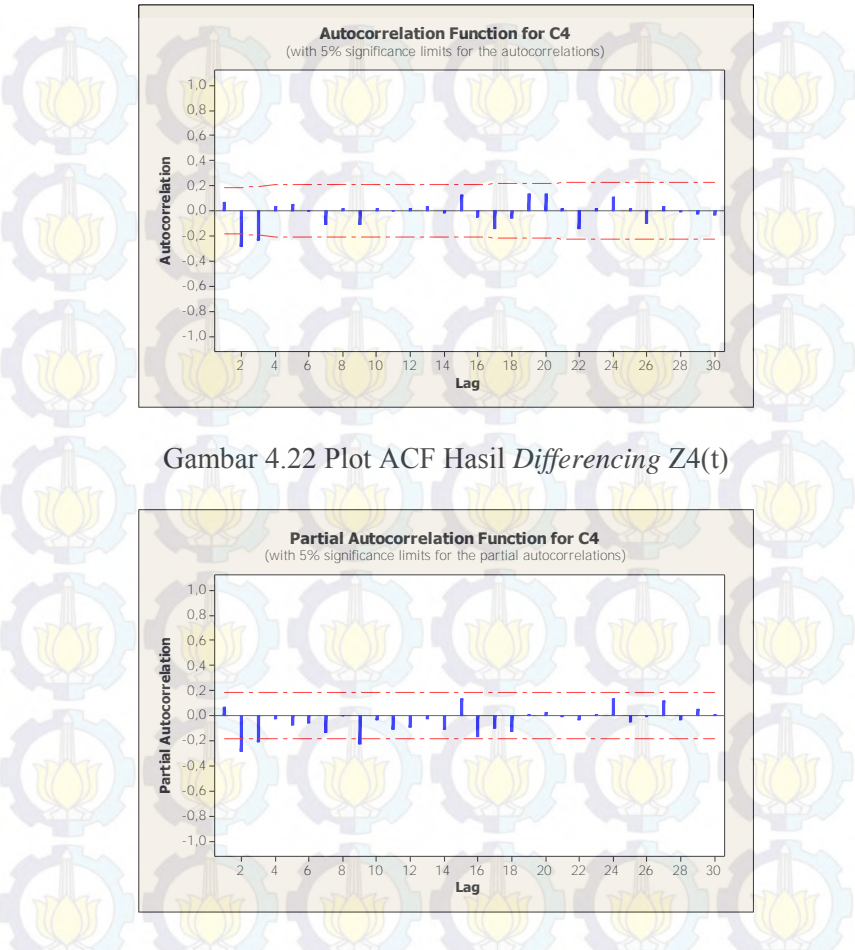

Gambar 4.23 Plot PACF Hasil *Differencing* Z4(t)

Terlihat pada Gambar 4.22 plot dari ACF keluar pada lag ke-2 dan 3. Sedangkan pada Gambar 4.23 plot dari PACF keluar pada lag ke-2, 3 dan 9. Sehingga dugaan model sementara untuk dataZ4(t) adalah ARIMA  $([2,3,9],1,[2,3])$ .

 Selanjutnya akan dilakukan estimasi parameter dan uji kesignifikanan parameter untuk model sementara. Pengujian ini dilakukan dengan menggunakan *software Eviews 6*. Hasilnya dapat dilihat pada Tabel 4.11.

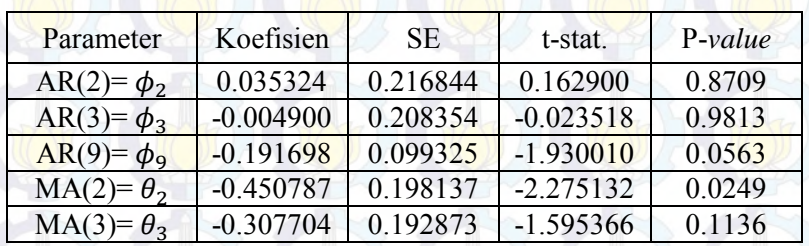

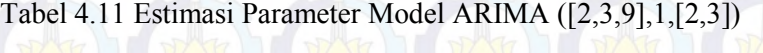

Uji kesignifikanan parameter menggunakan uji-t *student.* 

1. Menguji parameter AR(2)=  $\phi_2$ Hipotesis:

> $H_0$ :  $\phi_2 = 0$  (parameter model tidak signifikan)  $H_1$ :  $\phi_2 \neq 0$  (parameter model signifikan)

Statistik uji:

$$
t_{hitung} = \frac{\phi_2}{st.(\phi_2)}
$$
  
= 
$$
\frac{0.035324}{0.216844}
$$
  
= 
$$
\frac{0.162900}{0.162900}
$$

 $t_{table1} = t_{0,025;120}$  $= 1,97993$ 

dengan  $\alpha = 0.05$ , karena  $|t_{hitung}| < t_{0.025:120}$  maka  $H_0$ diterima artinya parameter tidak signifikan.

2. Menguji parameter AR(3)=  $\phi_3$ Hipotesis:

 $H_0$ :  $\phi_3 = 0$  (parameter model tidak signifikan)  $H_1$ :  $\phi_3 \neq 0$  (parameter model signifikan)

Statistik uji:

$$
t_{hitung} = \frac{\phi_3}{st.(\phi_3)}
$$
  
= 
$$
\frac{-0.004900}{0.208354}
$$
  
= 
$$
\frac{-0.023518}{t}
$$

 $t_{tablel} = t_{0,025;120}$  $= 1,97993$ 

dengan  $\alpha = 0.05$ , karena  $|t_{hitung}| < t_{0.025:120}$  maka  $H_0$ diterima artinya parameter tidak signifikan.

3. Menguji parameter AR(9)=  $\phi_9$ Hipotesis:

 $H_0$ :  $\phi_9 = 0$  (parameter model tidak signifikan)  $H_1$ :  $\phi_9 \neq 0$  (parameter model signifikan)

Statistik uji:  
\n
$$
t_{hitung} = \frac{\phi_9}{st.(\phi_9)}
$$
\n
$$
= \frac{-0.191698}{0.099325}
$$
\n
$$
= -1.930010
$$
\n
$$
t_{table1} = t_{0.025;120}
$$
\n
$$
= 1.97993
$$

dengan  $\alpha = 0.05$ , karena  $|t_{hitung}| < t_{0.025;120}$  maka  $H_0$ diterima artinya parameter tidak signifikan.

4. Menguji parameter MA $(2)=\theta_2$ Hipotesis:

> $H_0$ :  $\theta_2$ = 0 (parameter model tidak signifikan)  $H_1$ :  $\theta_2 \neq 0$  (parameter model signifikan)

Statistik uji:

$$
t_{hitung} = \frac{\theta_2}{st.(\theta_2)}
$$
  
= 
$$
\frac{-0.450787}{0.198137}
$$
  
= -2.275132

 $t_{tablel} = t_{0,025;120}$  $= 1,97993$ 

dengan  $\alpha = 0.05$ , karena  $|t_{hitung}| > t_{0.025;120}$  maka  $H_0$ ditolak artinya parameter signifikan.

5. Menguji parameter MA(3)=  $\theta_3$ Hipotesis:

> $H_0$ :  $\theta_3$  = 0 (parameter model tidak signifikan)  $H_1$ :  $\theta_3 \neq 0$  (parameter model signifikan)

Statistik uji:

$$
t_{hitung} = \frac{\theta_3}{st. (\theta_3)}
$$
  
= -0.307704  
= -1.595366  

$$
t_{table1} = t_{0.025;120}
$$
  
= 1.97993

dengan  $\alpha = 0.05$ , karena  $|t_{hitung}| < t_{0.025:120}$  maka  $H_0$ diterima artinya parameter tidak signifikan.

 Berdasarkan analisis yang telah dilakukan, parameter AR(2) AR(3) AR(9) dan MA(3) tidak signifikan, sedangkan MA(3) signifikan. Selanjutnya asumsi yang harus dipenuhi adalah residual bersifat *white noise* dan berdistribusi normal. Pengujian asumsi *white noise* dapat dilakukan dengan menggunakan uji Ljung-Box. Hipotesis:

 $H_0: \rho_1 = \cdots = \rho_6 = 0$  $H_1$ : minimal ada satu  $\rho_i \neq 0$ , dengan  $j = 1, 2, ... , 6$ 

Statistik Uji:

Untuk  $k$  (lag maksimum) = 6, maka:

$$
Q = n(n+2) \sum_{k=1}^{6} \frac{\hat{\rho}_k^2}{n-k}, \quad \hat{\rho}_k \text{ autokorelasi residual } lag - k
$$
  
\n
$$
= 120(120+2) \left( \frac{(-0.064)^2}{120-1} + \frac{(-0.014)^2}{120-2} + \cdots + \frac{(-0.023)^2}{120-6} \right)
$$
  
\n= 120(122)(0,00000487)

 $= 0.7131$ 

Dengan tabel Distribusi Chi-Kuadrat diperoleh:  $\chi^2_{(0,05;6-3-2)}$  $= 3.84146$ 

dengan  $\alpha = 0.05$ , karena  $Q < \chi^2_{(0.05, 6-3-2)}$  maka  $H_0$  diterima artinya residual bersifat *white noise*. Atau dengan menggunakan P $value$  yang terdapat pada eviews6, karena P-*value* = 0.398  $> \alpha$  = 0.05 maka H<sub>0</sub> diterima artinya residual bersifat *white noise*.

Untuk pengujian asumsi residual berdistribusi normal menggunakan uji Kolmogorov-Smirnov dengan cara yang sama yang sepeti pada Z1(t) Z2(t) Z3(t).

Gambar 4.24. menunjukan residual model ARIMA ([2,3,9],1,[2,3]) tidak berdistribusi normal karena P*-value <* 0.001 dan lebih kecil dari  $\alpha$ .

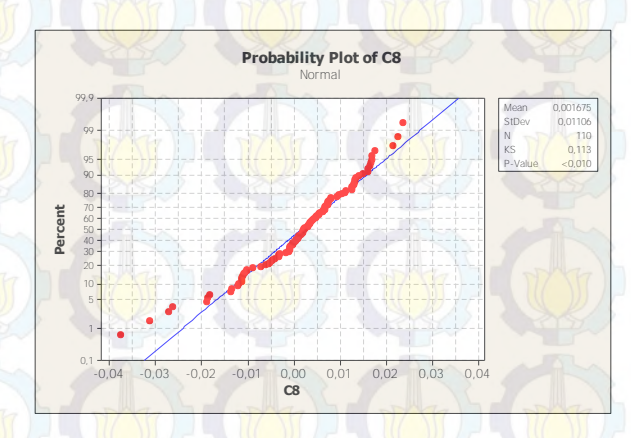

Gambar 4.24 Uji Normalitas Residual Model ARIMA  $([2,3,9],1,[2,3])$ 

 Tahapan selanjutnya dari model ARIMA Box-Jenkis adalah dengan melakukan *overfiting*. Model-model alternatif yang diujikan adalah sebagai berikut:

- 1. ARIMA ([3],1,[2])
- 2. ARIMA (0,1,[2,3])
- 3. ARIMA ([2,3],1,[9])
- 4. ARIMA ([9],1,[2,3])

 Untuk memilih satu model terbaik, maka dipilih model ARIMA yang memenuhi semua asumsi, yaitu parameter signifikan, residualnya memenuhi asumsi *white noise* dan berdistribusi

normal, serta memiliki nilai AIC dan SBC terkecil. Hasil pengujian dapat dilihat pada Tabel 4.12 dan Tabel 4.13.

| Model                        | Esimasi<br>parameter  | $p$ -value | Signifikan/tidak |  |
|------------------------------|-----------------------|------------|------------------|--|
| <b>ARIMA</b>                 | $\varphi_3$           | 0.0021     |                  |  |
| ([3], 1, [2])                | $\theta$ <sub>2</sub> | 0.0001     | Signifikan       |  |
| <b>ARIMA</b>                 | $\theta$ <sub>2</sub> | 0.0000     |                  |  |
| (0,1[2,3])                   | $\theta_3$            | 0.0000     | Signifikan       |  |
|                              | Φэ                    | 0.0007     |                  |  |
| <b>ARIMA</b><br>([2,3],1[9]) | ψ                     | 0.0095     | Signifikan       |  |
|                              | $\theta_{9}$          | 0.0255     |                  |  |
|                              | $\phi_{9}$            | 0.0396     |                  |  |
| <b>ARIMA</b>                 | $\theta_2$            | 0.0000     | Signifikan       |  |
| ([9], 1[2,3])                | $\theta_3$            | 0.0001     | Signifikan       |  |

Tabel 4.12 Hasil Pengujian Estimasi Parameter

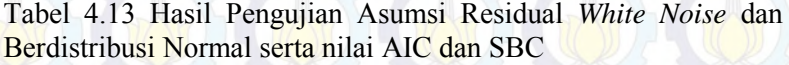

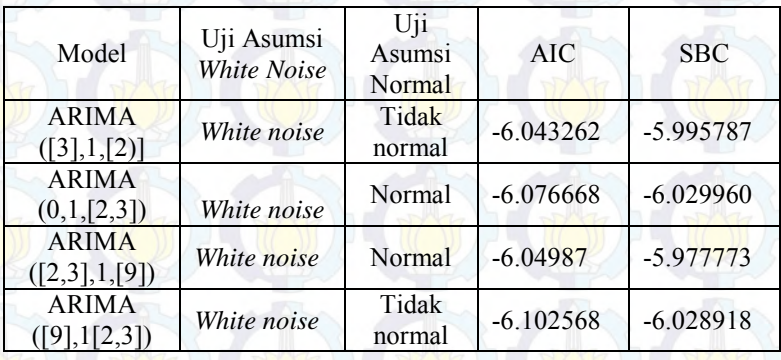

 Dari Tabel 4.12 dan Tabel 4.13 terlihat bahwa semua model memenuhi semua asumsi, yaitu parameter signifikan, residual *white noise* dengan nilai AIC dan SBC terkecil yaitu model

ARIMA(0,1,[2,3]) yang juga memenuhi semua asumsi. Sehingga ARIMA (0,1,[2,3]) merupakan model yang terbaik.

 Dengan menggunakan persamaan (2.1), diperoleh persamaan model sebagai berikut:

 $(1 - B)Z_t = (1 - (-0.417824B^2) - (-0.330316B^3)) a_t$  atau  $(Z_t - BZ_t) = (a_t + (0.417824B^2) a_t + 0.330316B^3 a_t)$  atau  $Z_t - Z_{t-1} = a_t + 0.417824 a_{t-2} + 0.330316 a_{t-3}$  atau  $Z_t = Z_{t-1} + a_t + 0.417824 a_{t-2} + 0.330316 a_{t-3}$  Dimana  $Z_t$  adalah bentuk transformasi dari  $Z4_t$ 

 Kemudian, akan dilakukan peramalan untuk 14 hari ke depan dengan s*oftware Eviews 6.* Hasil prediksi ini nantinya akan diolah lebih lanjut dengan algoritma Filter Kalman untuk memperbaiki hasil estimasi prediksi ARIMA.

# **4.3 Pemodelan GSTAR** *(Generalized Space Time Autoregressive)*

Langkah awal pada pembentukan model GSTAR adalah dengan mengecek kestasioneran data. Apabila data belum stasioner dalam varians maka data akan ditransfomasi. Sedangkan apabila data belum stasioner dalam mean maka data akan di *differencing.* Gambar 4.25 menunjukan plot time series di 4 lokasi yang berbeda.

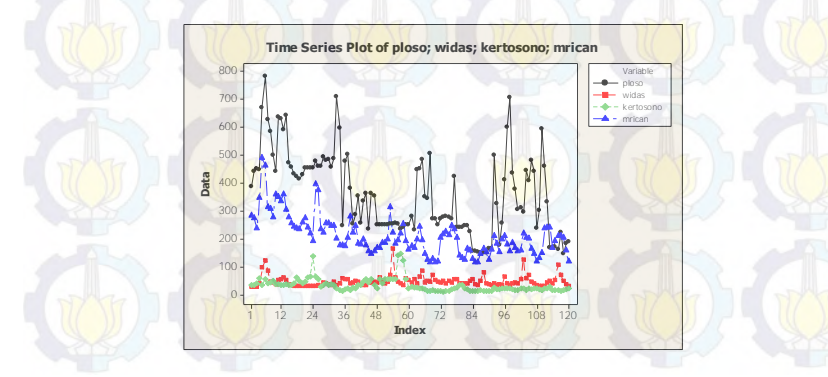

Gambar 4.25 Plot Time Series Ploso, Widas, Kertosono, Mrican.

Pada Gambar 4.25 dapat dilihat kesamaan pola jumlah debit air di empat lokasi. Hal ini diidenifikasikan adanya kecenderungan saling mempengaruhi antar lokasi. Kecenderungan jumah debit air yang saling mempengaruhi dapat dilihat pada Tabel 4.14.

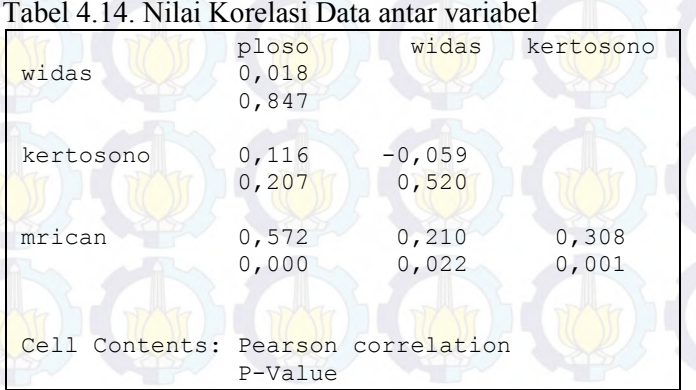

Pada Tabel 4.14 terdapat p-*value* vang lebih besar dari  $\alpha$  = 0.05 yang berarti tidak adanya keterkaitan antar lokasi. Sedangkan p-value yang lebih kecil dari  $\alpha = 0.05$  menunjukan adanya keterkaitan antar lokasi. Pada dasarnya suatu aliran Sungai seharusnya saling terkait dan terhubung dan satu sama lain. Pada kasus ini tidak terkaitnya antar lokasi disebabkan oleh pengambilan lokasi pada pengukuran jumlah debit air tidak berada pada lokasi yang berdekatan, sehingga ada kemungkinan tidak terkaitnya antar lokasi dipengaruhi oleh sungai-sungai yang letaknya berada diantara 4 lokasi pengukuran.

Dari penjelasan pada bab 4.2 telah dikeahui bahwa plot Box-Cox data awal di empat titik lokasi mempunyai *rounded value* yang berbeda-beda. Jika akan dilakukan transfomasi , maka transformasi yang dipakai berbeda sesuai dengan rounded value dari masingmasing variabel. Oleh karena itu, transformasi tidak perlu dilakukan dan data dianggap stasioner dalam varian[14].

Selanjutnya akan dilakukan identifikasi stasioner dalam *mean* dengan mengecek skema Matriks.

*Auto Correlation Funcion* yang ditunjukan pada Gambar 4.26

| Variable/<br>Lag | 0 |                                                                                                    |  | 4 |  |  | 10 |
|------------------|---|----------------------------------------------------------------------------------------------------|--|---|--|--|----|
| y1               |   | THE STUDENT THE TIME THE THE TIME OF THE TIME TIME.                                                            |  |   |  |  |    |
| $y^2$            |   | itits stop and substantially and successful the boundary                                                       |  |   |  |  |    |
| y <sup>3</sup>   |   | 11开, 11开, 11开, 11开, 11开, 11开。 七开。 七开, 一打开, 一打开, 十四。 一开口。                                                       |  |   |  |  |    |
| y4               |   | 000 - 1000 - 1000 - 1000 - 1000 - 1000 - 1000 - 1000 - 1000 - 1000 - 1000 - 1000 - 1000 - 1000 - 1000 - 1000 - |  |   |  |  |    |

Gambar 4.26 Plot MACF data  $Z1(t)$   $Z2(t)$   $Z3(t)$   $Z4(t)$ 

Pada Gambar 4.26 menunjukan bahwa data belum stasioner dalam mean. Hal ini ditunjukan oleh banyaknya simbol (+) dan simbol (-) yang keluar. Simbol (+) menujukan hubungan koreasi positif 2 kali lebih besar dari standar *error*. Sedangkan simbol (-) menunjukan hubungan korelasi negatif kurang dari 2 kali standar *error*. Sehingga data perlu dilakukan *differencing* yang ditunjukan pada Gambar 4.27.

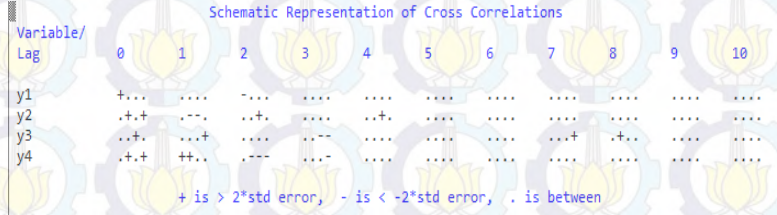

Gambar 4.27 Plot MACF data Z1(t) Z2(t) Z3(t) Z4(t) sesudah Differencing 1

Pada Gambar 4.27 menunjukan bahwa data yang sudah *differencing* 1 kai sudah stasioner dalam mean. Hal itu ditunjukan dengan bekurang simbol (+) dan simbol (-) dan banyaknya simbol (.) yang keluar. Simbol (.) menunjukan tidak ada hubungan korelasi yang nilainya berada diantara ±2 kali standar *error*.

Setelah data stasioner, maka selanjutnya mencari orde yang sesuai yang nantinya akan dipakai dalam model GSTAR dengan melakukan idenifikasi model VAR berdasarkan skema MACF, MPACF *(Matriks Auto Correlation Parsial)*, dan nilai AIC terkecil. Gambar 4.28 menunjukan skema MPACF sedangkan Gambar 4.29 menunjukan nilai AIC terkecil dari orde GSTAR.

Schematic Representation of Partial Cross Correlations

Variable

Lag  $v1$  $\sqrt{2}$  $\sqrt{3}$ 

Lag

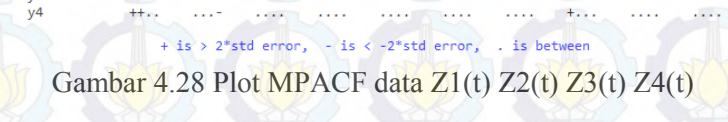

### Minimum Information Criterion

MA<sub>3</sub>

MA 4

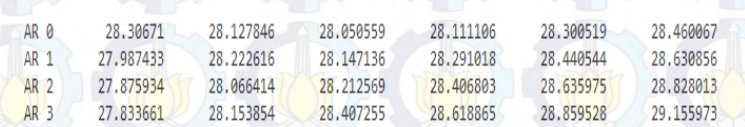

## Gambar 4.29 Nilai AIC

Model VAR yang terbentuk dari identifikasi pada tahap ini adalah model VAR dengan orde p=3 d=1 dan q=0 yang mempunyai nilai AIC terkecil yaitu 27.83361. Data yang digunakan adalah data non musiman, sehingga dapat diprediksi bahwa model yang terbentuk adalah VAR(3,1,0). Orde spasial yang digunakan dibatasi pada orde 1, sehingga model GSTAR yang digunakan dalam analisis

10

MA<sub>5</sub>

data jumlah debit air Sungai Brantas di Ploso, Widas, Kertosono, Mrican adalah GSTAR (31)-I1..yang dirumuskan sebagai berikut

$$
\begin{bmatrix} Z_1(t) \\ Z_2(t) \\ Z_3(t) \\ Z_4(t) \end{bmatrix} = \begin{bmatrix} \emptyset_{10}^1 & 0 & 0 & 0 \\ 0 & \emptyset_{10}^2 & 0 & 0 \\ 0 & 0 & \emptyset_{10}^3 & 0 \\ 0 & 0 & \emptyset_{10}^4 & Z_4(t-1) \end{bmatrix} \begin{bmatrix} Z_1(t-1) \\ Z_2(t-1) \\ Z_3(t-1) \\ Z_4(t-1) \end{bmatrix} + \begin{bmatrix} \emptyset_{11}^1 & 0 & 0 & 0 \\ 0 & \emptyset_{11}^2 & 0 & 0 \\ 0 & 0 & \emptyset_{11}^3 & 0 \\ 0 & 0 & \emptyset_{11}^3 & 0 \\ 0 & 0 & 0 & \emptyset_{11}^4 \end{bmatrix} \begin{bmatrix} 0 & w_{12} & w_{13} & w_{14} \\ w_{21} & 0 & w_{23} & w_{24} \\ w_{31} & w_{32} & 0 & w_{34} \\ w_{41} & w_{42} & w_{43} & 0 \end{bmatrix} \begin{bmatrix} Z_1(t-1) \\ Z_2(t-1) \\ Z_3(t-1) \\ Z_4(t-1) \end{bmatrix}
$$

$$
+ \begin{bmatrix} \emptyset_{20}^1 & 0 & 0 & 0 \\ 0 & \emptyset_{20}^2 & 0 & 0 \\ 0 & 0 & 0 & \emptyset_{20}^4 \end{bmatrix} \begin{bmatrix} Z_1(t-2) \\ Z_2(t-2) \\ Z_4(t-2) \end{bmatrix} + \begin{bmatrix} \emptyset_{21}^1 & 0 & 0 & 0 \\ 0 & \emptyset_{21}^2 & 0 & 0 \\ 0 & 0 & 0 & \emptyset_{21}^4 \end{bmatrix} \begin{bmatrix} w_{12} & w_{13} & w_{14} \\ w_{21} & 0 & w_{23} & w_{24} \\ w_{21} & 0 & w_{23} & w_{24} \\ w_{21} & w_{22} & 0 & w_{34} \\ 0 & 0 & 0 & \emptyset_{21}^4 \end{bmatrix} \begin{bmatrix} Z_1(t-3) \\ Z_2(t-2) \\ Z_3(t-2) \\ Z_4(t-2) \end{bmatrix}
$$

$$
+ \begin
$$

Setelah didapatkan orde GSTAR selanjutnya ialah menambahkan bobot *inverse* jarak pada model GSTAR (31)-I1. Jarak antar tiik lokasi ditunjukan pada Gambar 30 dan Tabel 4.15.

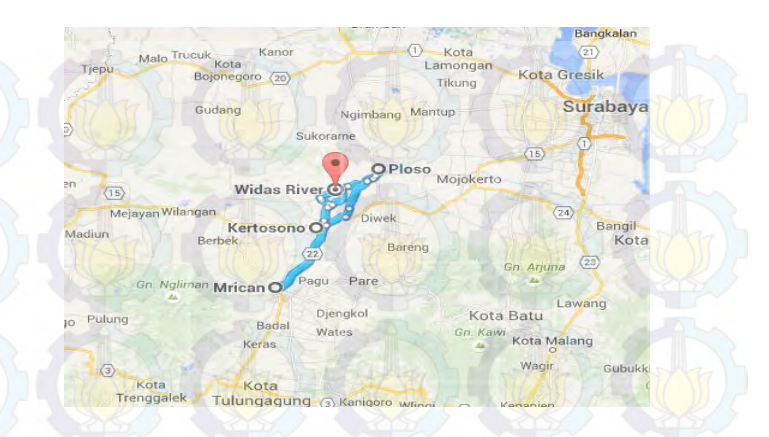

Gambar 4.30 Lokasi Pengukuran Debit Air di Ploso, Widas, Mrican, Kertosono

Tabel 4.15 Jarak Antar Titik Lokasi Pengukuran Debit Air.

| Lokasi Pengukuran | Jarak | Lokasi Pengukuran | Jarak |
|-------------------|-------|-------------------|-------|
| Debit Air         | (km)  | Debit Air         | (km)  |
| Ploso-Widas       | 16    | Widas-Kertosno    | 20.4  |
| Ploso-Kertosono   | 30.9  | Widas-Mrican      | 47.6  |
| Ploso-Mrican      | 56.3  | Kertosono-Mrican  | 29.5  |

Misalkan jarak antar lokasi didefnisikan,

- r<sup>1</sup> :jarak antara Ploso dan Widas
- r<sup>2</sup> :jarak antara Ploso dan Kertosono
- r<sup>3</sup> : jarak antara Ploso dan Mrican
- r<sup>4</sup> : jarak antara Widas dan Kertosono
- r<sup>5</sup> : jarak antara Widas dan Mrican
- r<sup>6</sup> : jarak antara Kertosono dan Mrican
- maka

 = | | + <sup>5</sup> + <sup>4</sup> + <sup>5</sup> + <sup>6</sup> + <sup>4</sup> + <sup>6</sup> + <sup>6</sup> + <sup>5</sup> + <sup>6</sup> + <sup>3</sup> + <sup>2</sup> + <sup>3</sup> + <sup>6</sup> + <sup>4</sup> + <sup>6</sup> + <sup>6</sup> + <sup>5</sup> + <sup>6</sup> + <sup>3</sup> + <sup>2</sup> + <sup>3</sup> + <sup>5</sup> + <sup>4</sup> + <sup>5</sup> + <sup>5</sup> + <sup>5</sup> + <sup>6</sup> + <sup>2</sup> + <sup>2</sup> + <sup>3</sup> + <sup>4</sup> + <sup>4</sup> + <sup>5</sup> + <sup>4</sup> + <sup>4</sup> + <sup>6</sup> | | 

$$
w_{21} = \begin{vmatrix} 0 & w_{12} & w_{13} & w_{14} \\ w_{21} & 0 & w_{23} & w_{24} \\ w_{31} & w_{32} & 0 & w_{34} \\ w_{41} & w_{42} & w_{43} & 0 \end{vmatrix}
$$

Kemudian matriks diatas distandarkan dalam bentuk  $w_{ij}^*$  untuk mendapatkan  $\sum_{i \neq j} w_{ij}^l = 1$ . Sehingga diperoleh hasil pembobotan akhir yaitu

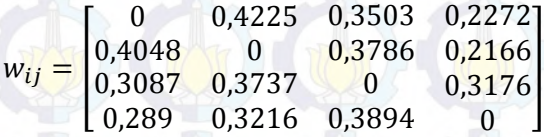

Penerapan bobot lokasi *inverse* jarak pada model GSTAR (31)- I<sub>1</sub> menghasilkan nilai taksiran parameter yang berbeda-beda. Hasi dari estimasi ditampilkan dalam Lampiran 3. Selanjutnya dilakukan uji kesignifikan parameter dengan uji-t. Hasil penaksiran parameter dengan uji-t dapat dilihat pada Lampiran 3, dengan  $t_{table} = 1,98.$ 

Dari hasil estimasi diperoleh parameter yang tidak signifikan disetiap lokasi. Parameter yang tidak sinifikan seharusnya dihilangkan dan dilakukan pendugaan ulang. Tetapi, dengan pertimbangan bobot lokasi yang diberikan dimasing-masing lokasi, eliminasi tidak dilakukan karena variabel yang tidak nyata tetap

dapat digunakan untuk melakukan proses peramalan. Dari estimasi parameter dengan menggunakan semua parameter dapat dibentuk matriks persamaan model GSTAR (31)-I1 dengan bobot *inverse* jarak

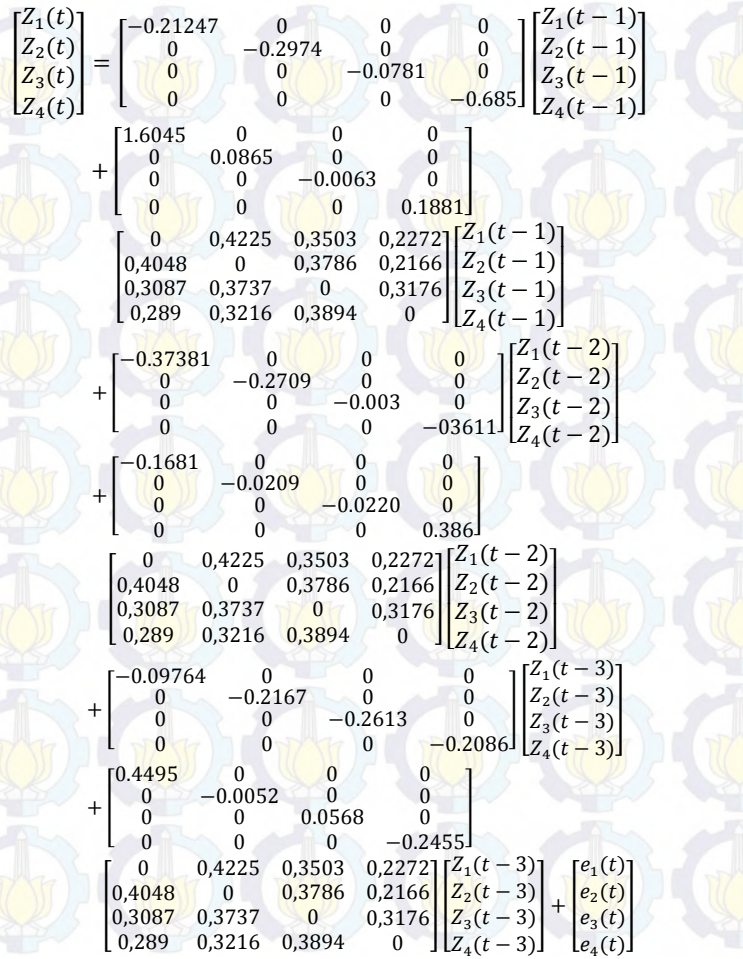

atau

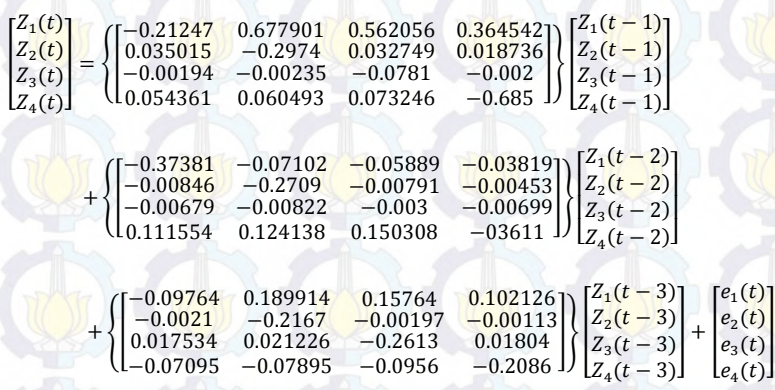

Sehingga diperoleh model GSTAR disetiap lokasi dengan menggunakan bobot *inverse* jarak.

a. Persamaan model GSTAR di Ploso

 $Z_1(t) = -0.21247 Z_1(t-1) + 0.677901 Z_2(t-1) + 0.562056 Z_3(t-1)$  $+$  0.364542 $Z_4(t-1)$  – 0.37381 $Z_1(t-2)$  $-0.07102Z_2(t-2)-0.05889Z_3(t-2)$  $-0.03819Z_4(t-2)-0.09764Z_1(t-3)$  $+$  0.189914Z<sub>2</sub>(t-3) + 0.15764Z<sub>3</sub>(t-3)  $+$  0.102126  $Z_4(t-3) + e_1(t)$ 

## b. Persamaan model GSTAR di Widas

 $Z_2(t) = 0.035015Z_1(t-1) - 0.2974Z_2(t-1) + 0.032749Z_3(t-1)$  $+ 0.018736 Z_4(t-1) - 0.00846 Z_1(t-2)$  $-0.2709 \frac{Z_2(t-2)-0.00791 Z_3(t-2)}{2}$  $-0.00453 Z_4(t-2) - 0.0021 Z_1(t-3)$  $-0.2167 Z_2(t-3) - 0.00197 Z_3(t-3)$  $-0.00113 Z_4(t-3) + e_2(t)$ 

c. Persamaan model GSTAR di Kertosono

$$
Z_3(t) = -0.00194 Z_1(t-1) - 0.00235 Z_2(t-1) - 0.0781 Z_3(t-1) - 0.002 Z_4(t-1) - 0.00679 Z_1(t-2) - 0.00822 Z_2(t-2) - 0.003 Z_3(t-2) - 0.00699 Z_4(t-2) + 0.017534 Z_1(t-3) + 0.021226 Z_2(t-3) - 0.2613 Z_3(t-3) + 0.01804 Z_4(t-3) + e_3(t)
$$

d. Persamaan model GSTAR di Mrican  $Z_4(t) = 0.054361 Z_1(t-1) + 0.060493 Z_2(t-1) + 0.073246 Z_3(t-1)$  $-0.685 Z_4(t-1) + 0.111554 Z_1(t-2)$  $+$  0.124138  $Z_2(t-2)$  + 0.150308  $Z_3(t-2)$  $-0.3611 Z_4(t-2) - 0.07095 Z_1(t-3)$  $-0.07895 Z_2(t-3) - 0.0956 Z_3(t-3)$  $-0.2086 Z_4(t-3) + e_4(t)$ 

Setelah didapatkan nilai taksiran untuk semua parameter, selanjutnya dilakukan cek diagnosa untuk mengetahui apakah residual *error* dari model GSTAR *white noise* dan berdistribusi normal. Pengecekan asumsi *white noise* dilakukan dengan melihat nilai AIC minimum dari residual model. Jika nilai AIC terkecil berada pada lag ke nol. Maka dapat dikatakan bahwa tidak ada korelasi pada residual. Gambar 4.31 menunjukan niai AIC terkecil.

Minimum Information Criterion

 $MA$  2

27.642259

20.876992

20.641915

20.414586

20.583228

28 845844

MA<sub>3</sub>

27 478184

20.723638

20.600215

28.664591

20.87202

 $21, 26222$ 

MA<sub>N</sub>

27. 439944

20.691563

20.87059

21.014674

21.288573

21 759993

 $MA =$ 

27.432828

28.861852

21.073617

21.318145

21.781763

22 209782

 $MA$  1

28, 241489

21.338244

21.022503

28.28125

28 582879

20.32177

MA Ø

28.794571

21.330961

21.130072

20.530368

20.444712

20.357037

 $1a\sigma$ 

AP A

AR<sub>1</sub>

 $AR<sub>2</sub>$ 

AR<sub>3</sub>

AR 4

AR 5

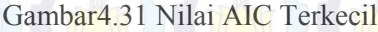

Gambar 4.31 diatas menunjukan letak AIC terletak pada AR(3) MA(0). Hal ini mengindikasikan bahwa asumsi *white noise* pada model GSTAR tidak terpenuhi, karena nilai AIC tidak terletak pada AR(0) MA(0). Oleh karena itu, pada proses peramalan akan lebih dititik beratkan pada MAPE terkecil dari data *out-sample*.

Selanjutnya pengujian residual normal dapat dilakukan dengan menggunakan q-q plot yang hasilnya ditunjukan pada Gambar 4.32. Selain itu, terpenuhinya asumsi residual normal dibuktikan oleh t–*value* residual yang lebih dari 0.5. Nilai t-*value* dari model GSTAR (31)-I<sup>1</sup> dengan menggunakan bobot *inverse* jarak ditunjukan pada Tabel 4.16.

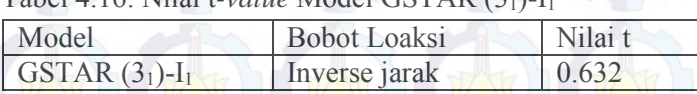

Tabel 4.16. Nilai t*-value* Model GSTAR (31)-I<sup>1</sup>

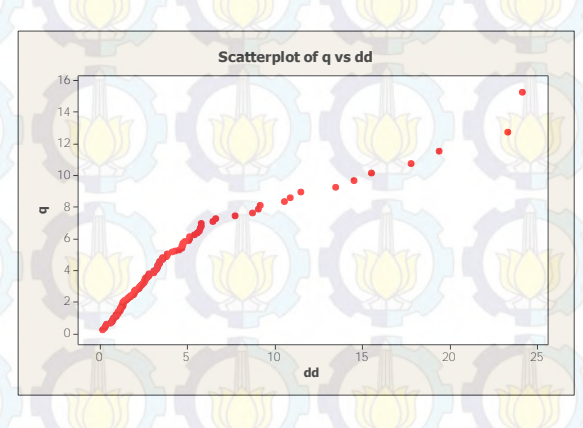

Gambar 4.32 Plot Residual Model GSTAR (31)-I<sup>1</sup> Bobot *Inverse* Jarak

Bedasarkan Gambar 4.32 dan Tabel 4.16 menunjukan bahwa model bersifat residual normal karena plot data yang dihasilkan menyebar disekitar garis *horizontal* dan mempunya t-*value* = 0.632 yang lebih besar dari 0.05.

### **4.4 Perbandingan Model ARIMA dan GSTAR**

Hasil dari peramalan model ARIMA dan GSTAR kemudian akan dibandingkan dengan melihat MAPE terkecil dari hasil ramalan dari masing-masing lokasi. Nilai MAPE yang semakin kecil menunjukan model yang paling baik. Hasil ramalan disetiap lokasi dengan metode ARIMA dan GSTAR dapat dilihat pada Lampiran 8. Sedangkan hasil ramalan disetiap lokasi dengan metode ARIMA dan GSTAR menggunakan data *out-sample* ditampilkan dalam bentuk plot *time series* pada Gambar 4.33. Warna hitam menunjukan plot data asli, warna merah plot hasil ramalan GSTAR, dan plot warna hijau adalah hasil ramalan ARIMA.

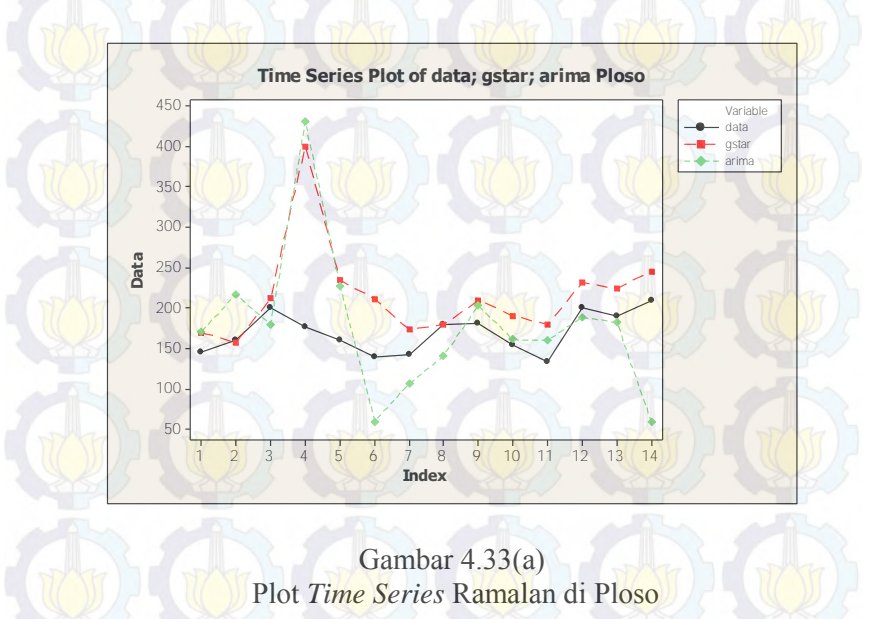

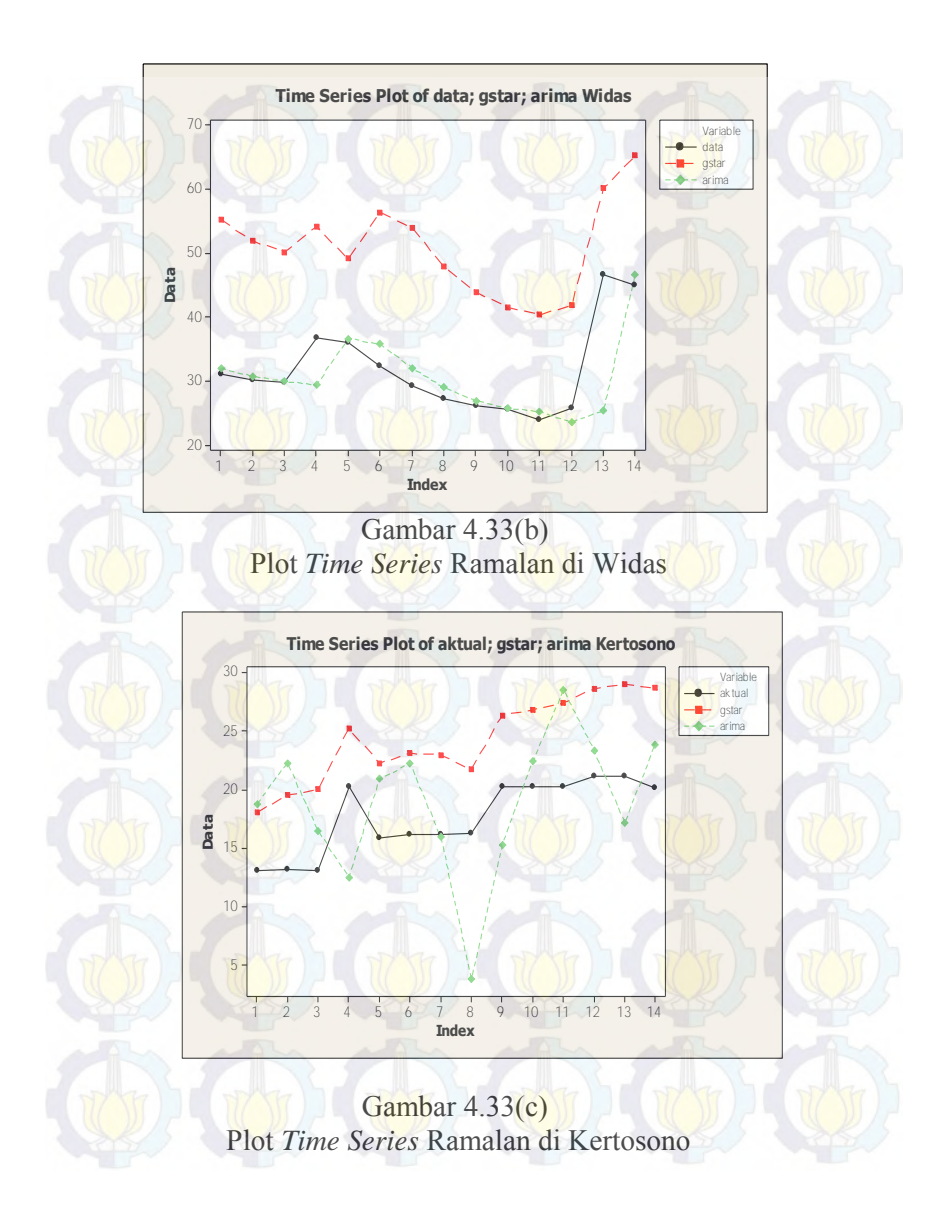

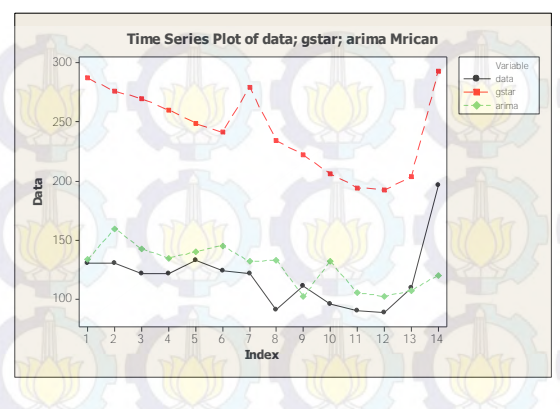

Gambar 4.33(d) Plot *Time Series* Ramalan di Mrican

Dari Gambar 4.33 dapat dilihat bahwa hasil ramalan GSTAR dan ARIMA hampir memiliki pola yang sama dengan data aktual. Hasil ramalan GSTAR di Widas dan Mrican menunjukan plot *time series* yang mengikuti pola namun jaraknya terlalu jauh dari plot data asli. Sedangkan hasil ramalan ARIMA di Kertosono menunjukuan *fluktuatif* data yang jauh dengan data aslinya. Sehingga perbandingan model ramalan yang terbaik di setiap lokasi akan ditunjukan oleh nilai MAPE terkecil pada Tabel 4.17.

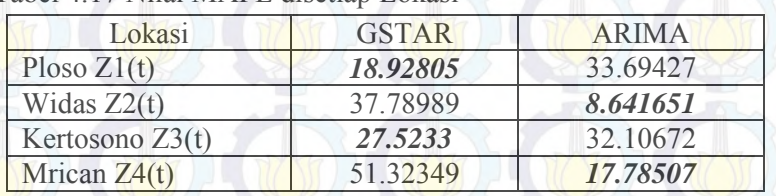

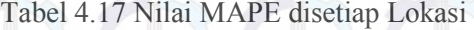

Dari Tabel 4.17 dapat disimpulkan bahwa pada penelitian ini model GSTAR (31)-I1 dengan bobot lokasi *inverse* jarak hanya dapat memperbaiki hasil prediksi ARIMA di dua titik lokasi yaitu Ploso dan Kertosono. Oleh karena akan diterapkan Filter Kalman untuk memperbaiki hasil prediksi dari model ARIMA.

# **4.5 Penerapan dan Simulasi ARIMA Filter Kalman Pada Data Jumlah Debit Air di Kertosono**

Pada Tahap ini akan dilakukan penerapan dan simulasi pada data jumlah debit air di Kertosono dengan ARIMA Filter Kalman polinomial 1 ( $n = 2$ ), ARIMA Filter Kalman polinomial 2 ( $n =$ 3), dan ARIMA Filter Kalman polinomial 3 ( $n = 4$ ).

# **4.5.1 Penerapan dan Simulasi ARIMA Filter Kalman n = 2 Pada Data Jumlah Debit Air di Kertosono**

Penerapan ARIMA Filter Kalman dengan menggunakan polinomial derajat 1 atau untuk n= 2 persamaan (2.5) menjadi:

$$
y_i^0 = a_{0,i} + a_{1,i}m_i
$$
 dengan  $x(t_i) = [\begin{bmatrix} a_{0,i} \\ a_{1,i} \end{bmatrix}, H_i = [1 \quad m_i]$ 

Algoritma ARIMA Filter Kalman untuk  $n = 2$  adalah sebagai berikut:

Model sistem[13]:

$$
x_{k+1} = Ax_k + w_k
$$

atau dapat ditulis

$$
\begin{bmatrix} a_{0,i} \\ a_{0,i} \end{bmatrix}_{k+1} = \begin{bmatrix} 1 & 0 \\ 0 & 1 \end{bmatrix} \begin{bmatrix} a_{0,i} \\ a_{1,i} \end{bmatrix}_{k} + w_{k}
$$

Model umum pengukuran[13]:  $z_k = Hx_k$ 

Atau dapat ditulis

$$
y_i^0 = \begin{bmatrix} 1 & m_i \end{bmatrix} \begin{bmatrix} a_{0,i} \\ a_{1,i} \end{bmatrix}_k
$$

Dengan ditentukan nilai awal  $Q = 0.01$  dan  $Q = 1$ 

$$
P_0 = \begin{bmatrix} 1 & 0 \\ 0 & 1 \end{bmatrix}, Qk = \begin{bmatrix} 1 & 0 \\ 0 & 1 \end{bmatrix}. Q
$$

Nilai awal  $a_{0,i}$  dan  $a_{0,i}$  di Kertosono  $\hat{x}_0 = \begin{bmatrix} -5 \\ -9 \end{bmatrix}$  Kemudian setelah itu masuk ke dalam Tahap prediksi<sup>[13]:</sup>

 $\hat{x}_{k+1}^- = A\hat{x}_k$  $P_{k+1}^{-} = AP_kA^{T} + GQ_kG^{T}$ Tahap koreksi[13]: Pada tahap koreksi melibatkan Kalman gain:  $K_{k+1} = P_{k+1}^- H_k^T (H_{k+1} P_{k+1}^- H_k^T + R_k^{-1})^{-1}$ dengan  $R = 0.01$  dan  $R = 1$ . Lalu  $\hat{x}_{k+1}$  diestimasi menggunakan nilai  $\hat{x}_{k+1}$  yang diperoleh dari tahap prediksi.  $z_{k+1}$  diasumsikan sama dengan  $y_i^0$  yang diperoleh dari bias atau selisih antara data aktual dengan data prediksi ARIMA.

 $\hat{x}_{k+1} = \hat{x}_{k+1}^- + P_{k+1}H_{k+1}^T R_{k+1}^{-1} (z_{k+1} - H_{k+1}\hat{x}_{k+1}^-)$ Kemudian, nilai  $P_{k+1}$  juga dicari dengan menggunakan nilai  $P_{k+1}^$ yang telah dicari pada tahap prediksi.

 $P_{k+1} = \left[ (P_{k+1})^{-1} + H_{k+1}^T R_{k+1}^{-1} H_{k+1} \right]^{-1}$ 

Hasil simulasi penerapan ARIMA Filter Kalman n = 2 pada jumlah debit air di kertosono dengan menggunakan listing program pada Lampiran 10 dapat dilihat pada Gambar 4.34. Gambar 4.34(a) menunjukkan hasil simulasi ketika  $Q = 1$  dan  $R = 0.01$ . Pada gambar terlihat bahwa grafik hasil peramalan ARIMA Filter Kalman sangat mendekati data aktual sehingga gambar grafik data aktual tidak terlihat dengan jelas. Sedangkan ketika diberikan  $Q =$ 0.01 dan  $R = 1$ , terlihat pada Gambar 4.34(b) bahwa dengan menggunakan algoritma ARIMA Filter Kalman hasil prediksi mendekati grafik data aktual namun jaraknya lebih jauh dibandingkan saat  $R = 0.01$ . Selain itu, tingkat akurasi dari predikisi dapat juga dilihat dari nilai mutlak kesalahan di setiap periode. Tingkat akurasi dikatakan baik apabila nilai mutlak kesalahan mendekati nilai nol. Grafik nilai mutlak kesalahan dapat

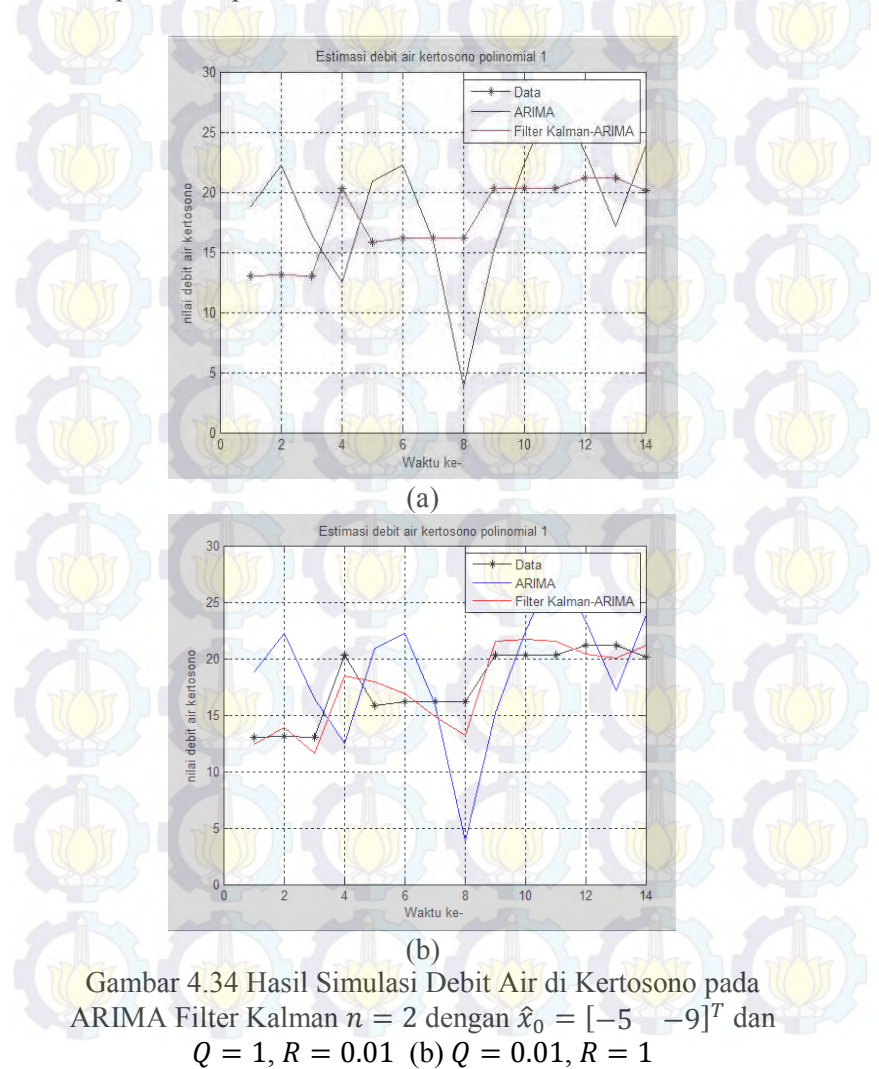

dilihat pada Lampiran 6. Sedangkan nilai mutlak kesalahan dapat dilihat pada Lampiran 4.

# **4.5.2 Penerapan dan Simulasi ARIMA Filter Kalman n = 3 Pada Data Jumlah Debit Air di Kertosono**

Penerapan ARIMA Filter Kalman dengan menggunakan polinomial derajat 2 atau untuk n= 3 persamaan  $(2.5)$  menjadi:  $n_{\rm e}$ .

$$
y_i^0 = a_{0,i} + a_{1,i}m_i + a_{2,i}m_i^2
$$
 dengan  $x(t_i) = \begin{bmatrix} a_{0,i} \\ a_{1,i} \\ a_{2,i} \end{bmatrix}$  dan

 $H_i = [1 \quad m_i \quad m_i^2]$ 

Algoritma ARIMA Filter Kalman untuk  $n = 3$  adalah sebagai berikut:

Model sistem[13]:

 $x_{k+1} = Ax_k + w_k$ 

atau dapat ditulis

 $|a_{1,i}|$  $a_{0,i}$  $a_{2,i}\big]_{k+1}$  $\Rightarrow$ 1 0 0  $0 \quad 1 \quad 0$ 0 0 1  $\mathbb{R}$  $a_{0,i}$  $a_{1,i}$  $a_{2,i}$ ]  $\boldsymbol{k}$  $+w_k$ Model umum pengukuran[13]:  $Z_k = Hx_k$ 

Atau dapat ditulis

$$
y_i^0 = \begin{bmatrix} 1 & m_i & m_i^2 \end{bmatrix} \begin{bmatrix} a_{0,i} \\ a_{1,i} \\ a_{2,i} \end{bmatrix}_k
$$

Dengan ditentukan nilai awal  $Q = 0.01$  dan  $Q = 1$ 

$$
P_0 = \begin{bmatrix} 1 & 0 & 0 \\ 0 & 1 & 0 \\ 0 & 0 & 1 \end{bmatrix}, Qk = \begin{bmatrix} 1 & 0 & 0 \\ 0 & 1 & 0 \\ 0 & 0 & 1 \end{bmatrix}.
$$

Nilai awal  $a_{0,i}$ ,  $a_{0,i}$  dan  $a_{2,i}$  di Kertosono  $\hat{x}_0 =$ −5 −9 ]

−3 Kemudian setelah itu masuk ke dalam Tahap prediksi[13]:  $\hat{x}_{k+1}^- = A\hat{x}_k$ 

 $P_{k+1} = AP_kA^T + GQ_kG^T$ Tahap koreksi[13]:

Pada tahap koreksi melibatkan Kalman gain:

 $K_{k+1} = P_{k+1}^{-} H_k^{T} (H_{k+1} P_{k+1}^{-} H_k^{T} + R_k^{-1})^{-1}$ 

dengan  $R = 0.01$  dan  $R = 1$ . Lalu  $\hat{x}_{k+1}$  diestimasi menggunakan nilai  $\hat{x}_{k+1}$  yang diperoleh dari tahap prediksi.  $z_{k+1}$  diasumsikan sa<mark>ma d</mark>engan  $y_i^0$  yang diperoleh dari bias atau seli<mark>sih</mark> antara data aktual dengan data prediksi ARIMA.

 $\hat{x}_{k+1} = \hat{x}_{k+1}^- + P_{k+1} H_{k+1}^T R_{k+1}^{-1} (z_{k+1} - H_{k+1} \hat{x}_{k+1}^-)$ Kemudian, nilai  $P_{k+1}$  juga dicari dengan menggunakan nilai  $P_{k+1}^$ yang telah dicari pada tahap prediksi.

 $P_{k+1} = \left[ (P_{k+1}^-)^{-1} + H_{k+1}^T R_{k+1}^{-1} H_{k+1} \right]^{-1}$ 

Hasil simulasi penerapan ARIMA Filter Kalman n = 3 pada jumlah debit air di kertosono dengan menggunakan listing program pada Lampiran 11 dapat dilihat pada Gambar 4.35. Gambar 4.35(a) menunjukkan hasil simulasi ketika  $Q = 1$  dan  $R = 0.01$ . Pada gambar terlihat bahwa grafik hasil peramalan ARIMA Filter Kalman sangat mendekati data aktual sehingga gambar grafik data aktual tidak terlihat dengan jelas.

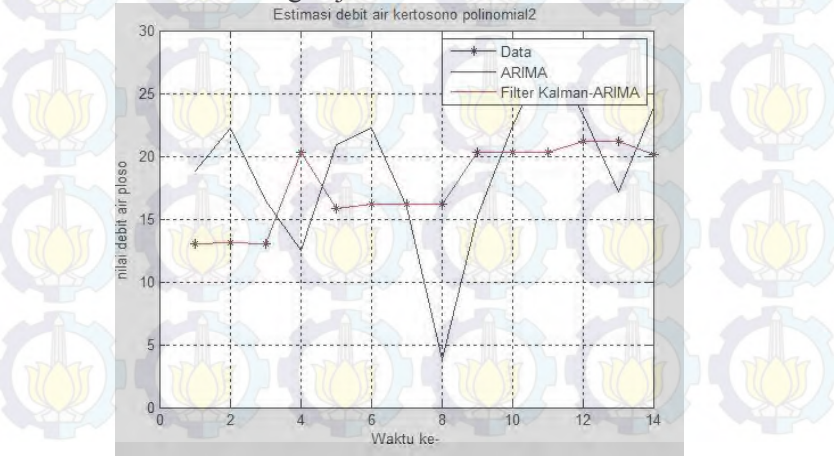

(a)

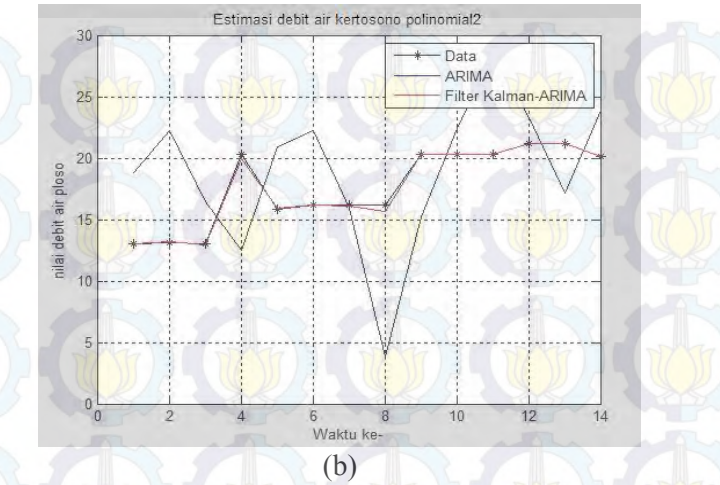

Gambar 4.35 Hasil Simulasi Debit Air di Kertosono pada ARIMA Filter Kalman  $n = 3$  dengan  $\hat{x}_0 = \begin{bmatrix} -5 & -9 & -3 \end{bmatrix}^T$  dan (a)  $Q = 1, R = 0.01$  (b)  $Q = 0.01, R = 1$ 

Sedangkan ketika diberikan  $\theta = 0.01$  dan  $R = 1$ , terlihat pada Gambar 4.35(b) bahwa dengan menggunakan algoritma ARIMA Filter Kalman hasil prediksi mendekati grafik data aktual namun jaraknya lebih jauh dibandingkan saat  $R = 0.01$ . Selain itu, tingkat akurasi dari predikisi dapat juga dilihat dari nilai mutlak kesalahan di setiap periode. Tingkat akurasi dikatakan baik apabila nilai mutlak kesalahan mendekati nilai nol. Grafik nilai mutlak kesalahan dapat dilihat pada Lampiran 6. Sedangkan nilai mutlak kesalahan dapat dilihat pada Lampiran 4.

## **4.5.3 Penerapan dan Simulasi ARIMA Filter Kalman n = 4 Pada Data Jumlah Debit Air di Kertosono**

Penerapan ARIMA Filter Kalman dengan menggunakan polinomial derajat 3 atau untuk n=  $4$  persamaan (2.5) menjadi:
$$
y_i^0 = a_{0,i} + a_{1,i}m_i + a_{2,i}m_i^2 + a_{3,i}m_i^3
$$
 dengan 
$$
x(t_i) = \begin{bmatrix} a_{0,i} \\ a_{1,i} \\ a_{2,i} \\ a_{3,i} \end{bmatrix}
$$

dan  $H_i = [1 \ m_i \ m_i^2 \ m_i^3]$ Algoritma ARIMA Filter Kalman untuk n = 4 adalah sebagai berikut: Model sistem[13]:

 $x_{k+1} = Ax_k + w_k$ 

atau dapat ditulis

[  $a_{0,i}$  $a_{1,i}$  $a_{2,i}$ <br> $a_{3,i}$ <br> $a_{3,i}$ <br> $k+1$  $=$   $\frac{1}{2}$ 1  $\boldsymbol{0}$  $\boldsymbol{0}$ 0 0 1  $\boldsymbol{0}$ 0 0 0 1 0 0  $\boldsymbol{0}$ 0 1  $\overline{ }$   $\overline{ }$  $a_{0,i}$  $a_{1,i}$  $\begin{bmatrix} a_{2,i} \\ a_{3,i} \end{bmatrix}_{k}$  $+w_k$ 

Model umum pengukuran[13]:  $z_k = Hx_k$ 

Atau dapat ditulis

$$
y_i^0 = \begin{bmatrix} 1 & m_i & m_i^2 & m_i^3 \end{bmatrix} \begin{bmatrix} a_{0,i} \\ a_{1,i} \\ a_{2,i} \\ a_{3,i} \end{bmatrix}
$$

Dengan ditentukan nilai awal  $Q = 0.01$  dan  $Q = 1$ 

Unitik 
$$
n = 4
$$
:  $P_0 = \begin{bmatrix} 1 & 0 & 0 & 0 \\ 0 & 1 & 0 & 0 \\ 0 & 0 & 1 & 0 \\ 0 & 0 & 0 & 1 \end{bmatrix}$ ,  $Qk = \begin{bmatrix} 1 & 0 & 0 & 0 \\ 0 & 1 & 0 & 0 \\ 0 & 0 & 1 & 0 \\ 0 & 0 & 0 & 1 \end{bmatrix}$ . Q

 $\mathbf{v}$ 

]

Nilai awal  $a_{0,i}$ ,  $a_{0,i}$ ,  $a_{2,i}$ , dan  $a_{3,i}$  Kertosono  $\hat{x}_0 =$  $-5$  −9 −3 7

Kemudian setelah itu masuk ke dalam Tahap prediksi[13]:

 $\hat{x}_{k+1}^- = A\hat{x}_k$  $P_{k+1}^{-} = AP_kA^{T} + GQ_kG^{T}$ Tahap koreksi[13]:

Pada tahap koreksi melibatkan Kalman gain:

 $K_{k+1} = P_{k+1}^{-} H_k^{T} (H_{k+1} P_{k+1}^{-} H_k^{T} + R_k^{-1})^{-1}$ 

dengan  $R = 0.01$  dan  $R = 1$ . Lalu  $\hat{x}_{k+1}$  diestimasi menggunakan nilai  $\hat{x}_{k+1}^-$  yang diperoleh dari tahap prediksi.  $z_{k+1}$  diasumsikan sama dengan  $y_i^0$  yang diperoleh dari bias atau selisih antara data aktual dengan data prediksi ARIMA.

 $\hat{x}_{k+1} = \hat{x}_{k+1}^- + P_{k+1}H_{k+1}^T R_{k+1}^{-1} (z_{k+1} - H_{k+1}\hat{x}_{k+1}^{-1})$ Kemudian, nilai  $P_{k+1}$  juga dicari dengan menggunakan nilai  $P_{k+1}^$ yang telah dicari pada tahap prediksi.

 $P_{k+1} = \left[ (P_{k+1}^-)^{-1} + H_{k+1}^T R_{k+1}^{-1} H_{k+1} \right]^{-1}$ 

Hasil simulasi penerapan ARIMA Filter Kalman n = 4 pada jumlah debit air di kertosono dengan menggunakan listing program pada Lampiran 12 dapat dilihat pada Gambar 4.36.

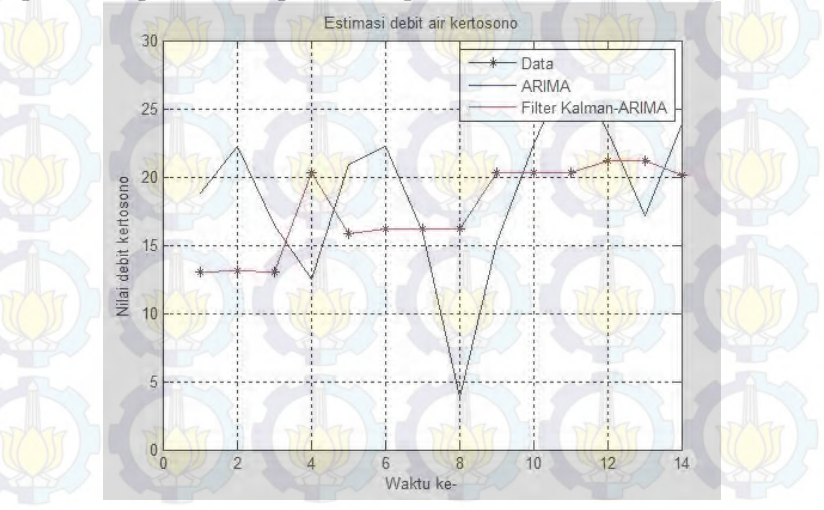

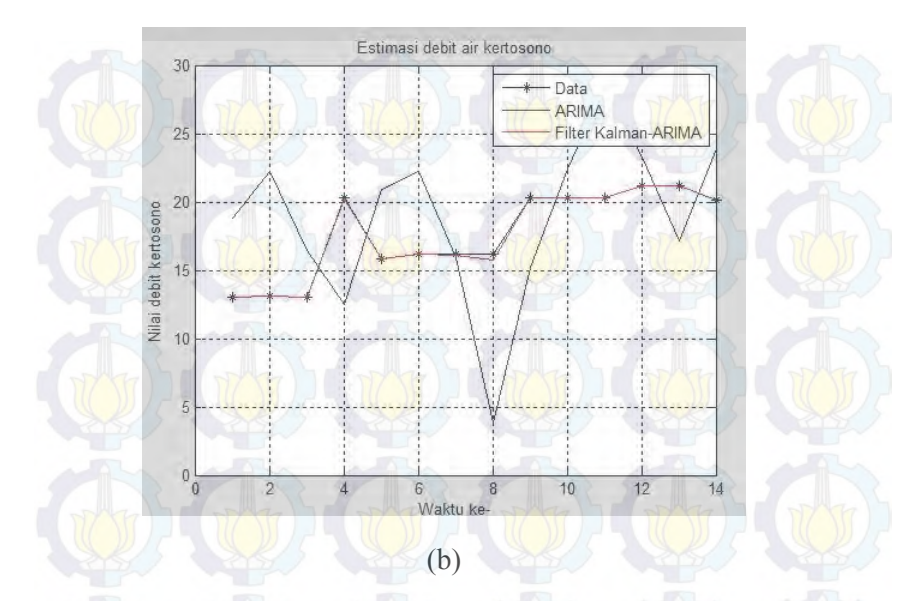

Gambar 4.36 Hasil Simulasi Debit Air di Kertosono pada ARIMA Filter Kalman  $n = 4$  dengan  $\hat{x}_0 = [-5, -9, -3]$  $7$ <sup>T</sup> dan (a)  $Q = 1$ ,  $R = 0.01$  (b)  $Q = 0.01$ ,  $R = 1$ 

Gambar 4.36(a) menunjukkan hasil simulasi ketika  $0 = 1$ dan  $R = 0.01$ . Pada gambar terlihat bahwa grafik hasil peramalan ARIMA Filter Kalman sangat mendekati data aktual sehingga gambar grafik data aktual tidak terlihat dengan jelas. Sedangkan ketika diberikan  $Q = 0.01$  dan  $R = 1$ , terlihat pada Gambar 4.36(b) bahwa dengan menggunakan algoritma ARIMA Filter Kalman hasil prediksi mendekati grafik data aktual namun jaraknya lebih jauh dibandingkan saat  $R = 0.01$ . Selain itu, tingkat akurasi dari predikisi dapat juga dilihat dari nilai mutlak kesalahan di setiap periode. Tingkat akurasi dikatakan baik apabila nilai mutlak kesalahan mendekati nilai nol. Grafik nilai mutlak kesalahan dapat dilihat pada Lampiran 6. Sedangkan nilai mutlak kesalahan dapat dilihat pada Lampiran 4.

# **4.6 Penerapan dan Simulasi ARIMA Filter Kalman Pada Data Jumlah Debit Air di Widas**

Pada Tahap ini akan dilakukan penerapan ARIMA Filter Kalman pada data jumlah debit air di Widas dengan derajat polinomial 1 ( $n = 2$ ), derajat polinomial 2 ( $n = 3$ ), dan derajat polinomial  $3(n = 4)$ . Simualasi pada pembahasan ini hanya dilakukan pada saat nilai awal diuji ketika  $0 = 0.01$  dan  $R = 1$ . Sedangkan hasil pengujian niai awal ketika  $0 = 1$  dan  $R = 0.01$ dapat dilihat pada lampiran 5 yang berisi grafik perbandingan data aktual, prediksi ARIMA, dan ARIMA Filter Kalman.

# **4.6.1 Penerapan dan Simulasi ARIMA Filter Kalman n** = 2 **Pada Data Jumlah Debit Air di Widas**

Dengan mengambil nilai awal Widas  $\hat{x}_0 = \begin{bmatrix} -0.93 \\ -0.57 \end{bmatrix}$ , kemudian dilakukan penerapan algoritma ARIMA Filter Kalman seperti yang dibahas pada sub bab 4.5.1. Hasil simulasi menunjukan peramalan ARIMA Filter Kalman mendekati data aktual seperti yang ditunjukan pada Gambar 4.37.

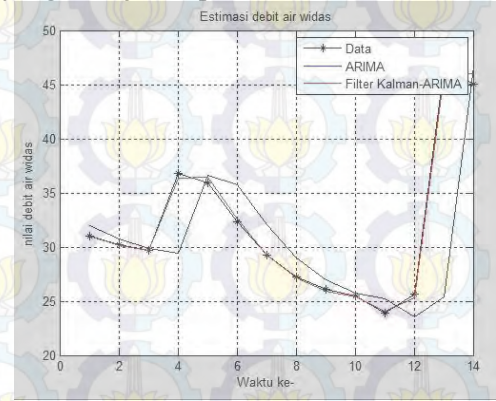

Gambar 4.37 Hasil Simulasi Debit Air di Widas pada ARIMA Filter Kalman  $n = 2$  dengan  $\hat{x}_0 = [-0.93 \ -0.57]^T$  dan  $Q = 0.01, R = 1$ 

Tingkat akurasi dari predikisi dapat juga dilihat dari nilai mutlak kesalahan di setiap periode. Tingkat akurasi dikatakan baik apabila nilai mutlak kesalahan mendekati nilai nol. Grafik nilai mutlak kesalahan dapat dilihat pada Lampiran 6. Sedangkan nilai mutlak kesalahan dapat dilihat pada Lampiran 4.

## **4.6.2 Penerapan dan Simulasi ARIMA Filter Kalman n = 3 Pada Data Jumlah Debit Air di Widas**

Dengan mengambil nilai awal Widas −0.93  $-0.57$  $-0.17$  $\vert$ , kemudian dilakukan penerapan algoritma ARIMA Filter Kalman

seperti yang dibahas pada sub bab 4.5.2. Hasil simulasi menunjukan peramalan ARIMA Filter Kalman mendekati data aktual seperti yang ditunjukan pada Gambar 4.38. Sedangkan Grafik nilai mutlak kesalahan dapat dilihat pada Lampiran 6. dan nilai mutlak kesalahan dapat dilihat pada Lampiran 4.

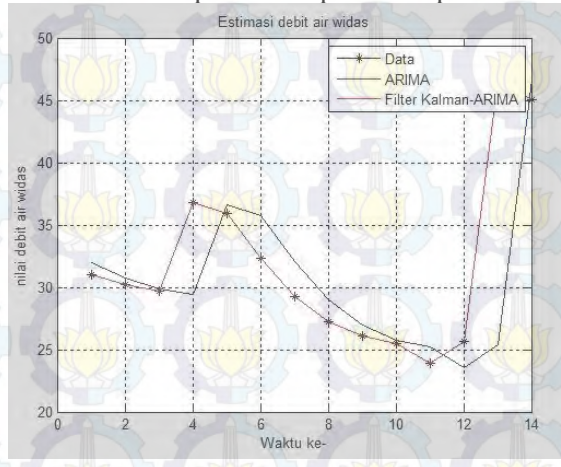

Gambar 4.38 Hasil Simulasi Debit Air di Widas pada ARIMA Filter Kalman  $n = 3$  dengan  $\hat{x}_0 = [-0.93 - 0.57 - 0.17]^T$  dan  $Q = 0.01, R = 1$ 

# **4.6.3 Penerapan dan Simulasi ARIMA Filter Kalman n = 4 Pada Data Jumlah Debit Air di Widas**

Dengan mengambil nilai awal Widas  $\hat{x}_0 =$ −0.93  $-0.57$  $-0.17$  7.38  $\vert$ ,

kemudian dilakukan penerapan algoritma ARIMA Filter Kalman seperti yang dibahas pada sub bab 4.5.3. Hasil simulasi menunjukan peramalan ARIMA Filter Kalman mendekati data aktual seperti yang ditunjukan pada Gambar 4.39. Sedangkan Grafik nilai mutlak kesalahan dapat dilihat pada Lampiran 6. dan nilai mutlak kesalahan dapat dilihat pada Lampiran 4.

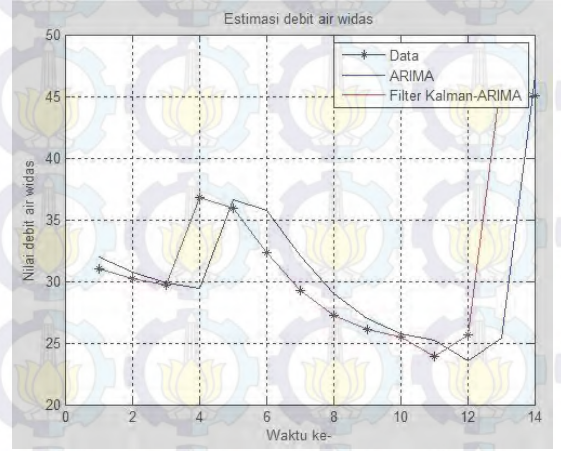

Gambar 4.39 Hasil Simulasi Debit Air di Widas pada ARIMA Filter Kalman  $n = 4$  dengan  $\hat{x}_0 = [0.93 - 0.57 - 0.17 \ 7.38]^T$ dan  $Q = 0.01, R = 1$ 

# **4.7 Penerapan dan Simulasi ARIMA Filter Kalman Pada Data Jumlah Debit Air di Ploso**

Pada Tahap ini akan dilakukan penerapan ARIMA Filter Kalman pada data jumlah debit air di Ploso dengan derajat polinomial 1 ( $n = 2$ ), derajat polinomial 2 ( $n = 3$ ), dan derajat polinomial 3 ( $n = 4$ ). Simualasi pada pembahasan ini hanya dilakukan pada saat niai awal diuji ketika  $Q = 0.01$  dan  $R = 1$ . Sedangkan hasil pengujian nilai awal ketika  $Q = 1$  dan  $R = 0.01$ dapat dilihat pada lampiran 5 yang berisi grafik perbandingan data aktual, prediksi ARIMA, dan ARIMA Filter Kalman.

### **4.7.1 Penerapan dan Simulasi ARIMA Filter Kalman n = 2 Pada Data Jumlah Debit Air di Ploso**

Dengan mengambil nilai awal Ploso  $\hat{x}_0 = \begin{bmatrix} -25 \\ -56 \end{bmatrix}$ , kemudian dilakukan penerapan algoritma ARIMA Filter Kalman seperti yang dibahas pada sub bab 4.5.1. Hasil simulasi menunjukan peramalan ARIMA Filter Kalman mendekati data aktual seperti yang ditunjukan pada Gambar 4.40.

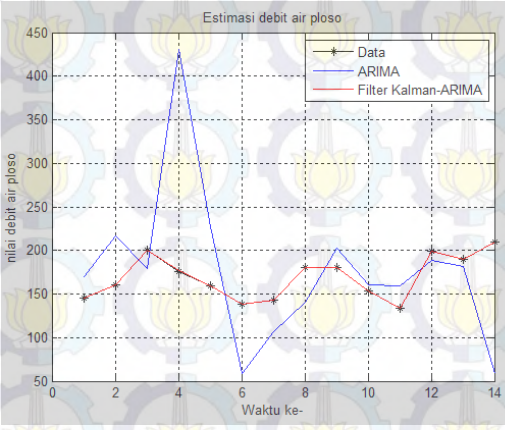

Gambar 4.40 Hasil Simulasi Debit Air di Ploso pada ARIMA Filter Kalman  $n = 2$  dengan  $\hat{x}_0 = [-25 - 56]^T$  dan  $Q = 0.01, R = 1$ 

Tingkat akurasi dari predikisi dapat juga dilihat dari nilai mutlak kesalahan di setiap periode. Tingkat akurasi dikatakan baik apabila nilai mutlak kesalahan mendekati nilai nol. Grafik nilai

mutlak kesalahan dapat dilihat pada Lampiran 6. Sedangkan nilai mutlak kesalahan dapat dilihat pada Lampiran 4.

# **4.7.2 Penerapan dan Simulasi ARIMA Filter Kalman n = 3 Pada Data Jumlah Debit Air di Ploso**

Dengan mengambil nilai awal Ploso  $\hat{x}_0 =$ −25 <mark>−56</mark>, kemudian 20

dilakukan penerapan algoritma ARIMA Filter Kalman seperti yang dibahas pada sub bab 4.5.2. Hasil simulasi menunjukan peramalan ARIMA Filter Kalman mendekati data aktual seperti yang ditunjukan pada Gambar 4.41. Sedangkan Grafik nilai mutlak kesalahan dapat dilihat pada Lampiran 6. dan nilai mutlak kesalahan dapat dilihat pada Lampiran 4.

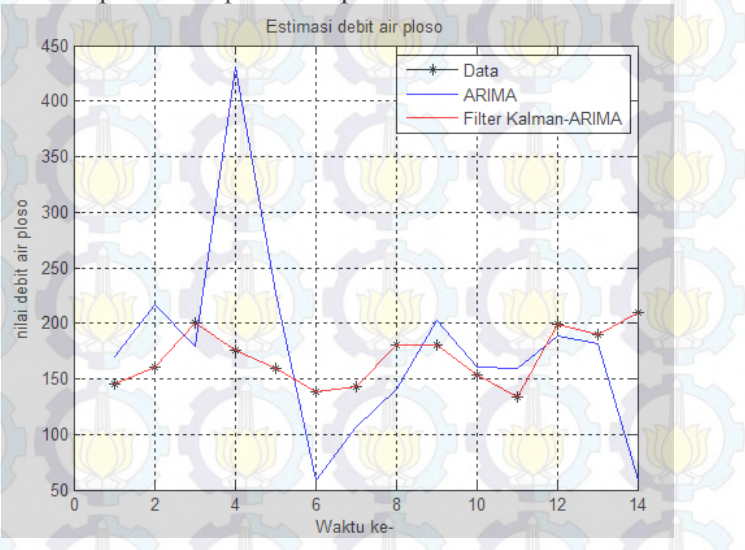

Gambar 4.41 Hasil Simulasi Debit Air di Ploso pada ARIMA Filter Kalman  $n = 3$  dengan  $\hat{x}_0 = [-25 - 56 \ 20]^T$  dan  $Q = 0.01, R = 1$ 

# **4.7.3 Penerapan dan Simulasi ARIMA Filter Kalman n = 4 Pada Data Jumlah Debit Air di Ploso**

Dengan mengambil nilai awal Ploso  $\hat{x}_0 =$ −25 −56 20 35 . kemudian

dilakukan penerapan algoritma ARIMA Filter Kalman seperti yang dibahas pada sub bab 4.5.3. Hasil simulasi menunjukan peramalan ARIMA Filter Kalman mendekati data aktual seperti yang ditunjukan pada Gambar 4.42. Sedangkan Grafik nilai mutlak kesalahan dapat dilihat pada Lampiran 6. dan nilai mutlak kesalahan dapat dilihat pada Lampiran 4.

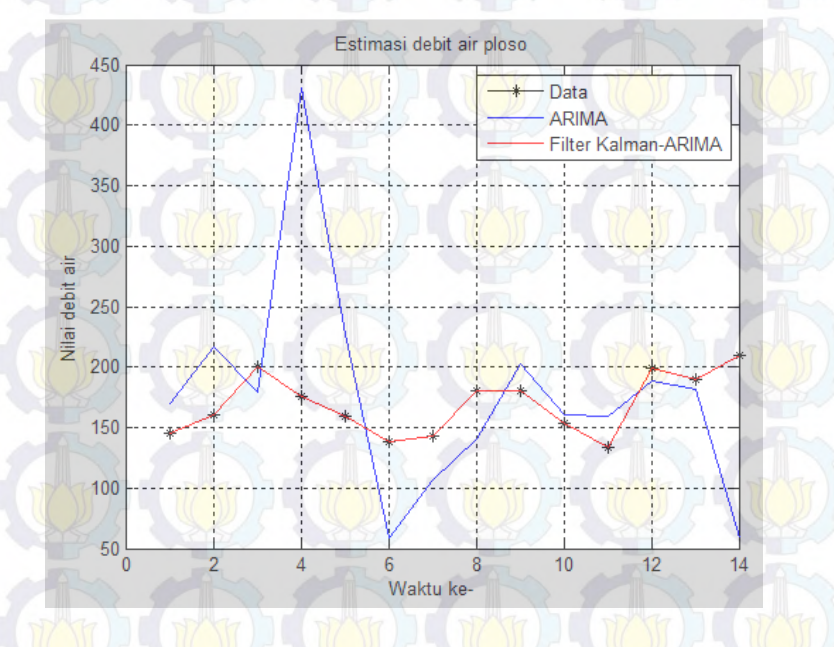

Gambar 4.42 Hasil Simulasi Debit Air di Ploso pada ARIMA Filter Kalman  $n = 4$  dengan  $\hat{x}_0 = [-25 - 56 \ 20 \ 35]^T$  dan  $Q = 0.01, R = 1$ 

# **4.8 Penerapan dan Simulasi ARIMA Filter Kalman Pada Data Jumlah Debit Air di Mrican**

Pada Tahap ini akan dilakukan penerapan ARIMA Filter Kalman pada data jumlah debit air di Mrican dengan derajat polinomial 1 ( $n = 2$ ), derajat polinomial 2 ( $n = 3$ ), dan derajat polinomial  $3(n = 4)$ . Simualasi pada pembahasan ini hanya dilakukan pada saat nilai awal diuji ketika  $0 = 0.01$  dan  $R = 1$ . Sedangkan hasil pengujian niai awal ketika  $0 = 1$  dan  $R = 0.01$ dapat dilihat pada Lampiran 5 yang berisi grafik perbandingan data aktual, prediksi ARIMA, dan ARIMA Filter Kalman.

# **4.8.1 Penerapan dan Simulasi ARIMA Filter Kalman n** = 2 **Pada Data Jumlah Debit Air di Mrican**

Dengan mengambil nilai awal Mrican  $\hat{x}_0 = \begin{bmatrix} 2 \\ -29 \end{bmatrix}$ , kemudian dilakukan penerapan algoritma ARIMA Filter Kalman seperti yang dibahas pada sub bab 4.5.1. Hasil simulasi menunjukan peramalan ARIMA Filter Kalman mendekati data aktual seperti yang ditunjukan pada Gambar 4.43.

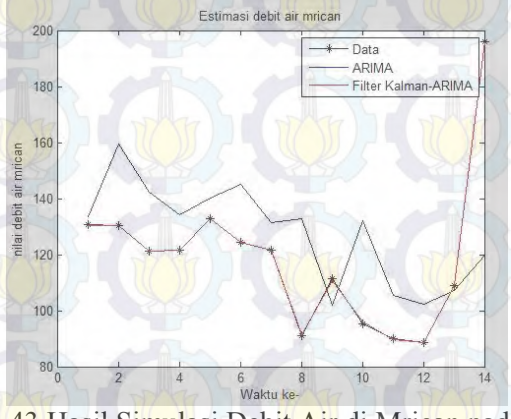

Gambar 4.43 Hasil Simulasi Debit Air di Mrican pada ARIMA Filter Kalman  $n = 2$  dengan  $\hat{x}_0 = \begin{bmatrix} 2 & -29 \end{bmatrix}^T$  dan  $Q = 0.01, R = 1$ 

Tingkat akurasi dari predikisi dapat juga dilihat dari nilai mutlak kesalahan di setiap periode. Tingkat akurasi dikatakan baik apabila nilai mutlak kesalahan mendekati nilai nol. Grafik nilai mutlak kesalahan dapat dilihat pada lampiran 6. Sedangkan nilai mutlak kesalahan dapat dilihat pada lampiran 4.

# **4.8.2 Penerapan dan Simulasi ARIMA Filter Kalman n = 3 Pada Data Jumlah Debit Air di Mrican**

Dengan mengambil nilai awal Mrican  $\hat{x}_0 =$  2 −29 ], kemudian −21

dil<mark>aku</mark>kan penerapan algoritma ARIMA Filter Kalman seperti yang dibahas pada sub bab 4.5.2. Hasil simulasi menunjukan peramalan ARIMA Filter Kalman mendekati data aktual seperti yang ditunjukan pada Gambar 4.44. Sedangkan Grafik nilai mutlak kesalahan dapat dilihat pada Lampiran 6. dan nilai mutlak kesalahan dapat dilihat pada Lampiran 4.

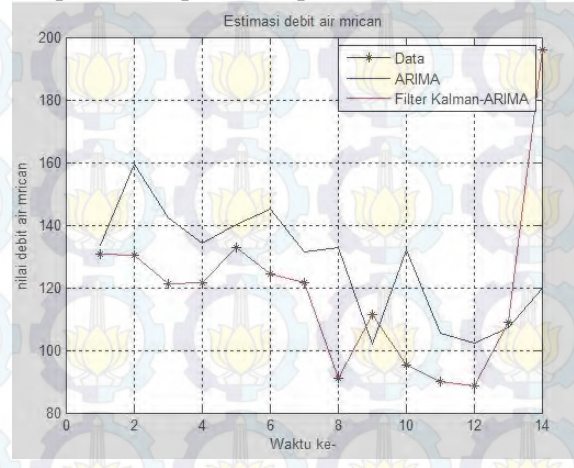

Gambar 4.44 Hasil Simulasi Debit Air di Mrican pada ARIMA Filter Kalman  $n = 3$  dengan  $\hat{x}_0 = \begin{bmatrix} 2 & -29 & -21 \end{bmatrix}^T$  dan  $Q = 0.01, R = 1$ 

# **4.8.3 Penerapan dan Simulasi ARIMA Filter Kalman n = 4 Pada Data Jumlah Debit Air di Mrican**

Dengan mengambil nilai awal Mrican  $\hat{x}_0 =$  2 −29 −21 −12  $\vert$ ,

kemudian dilakukan penerapan algoritma ARIMA Filter Kalman seperti yang dibahas pada sub bab 4.5.3. Hasil simulasi menunjukan peramalan ARIMA Filter Kalman mendekati data aktual seperti yang ditunjukan pada Gambar 4.45. Sedangkan Grafik nilai mutlak kesalahan dapat dilihat pada Lampiran 6. dan nilai mutlak kesalahan dapat dilihat pada Lampiran 4.

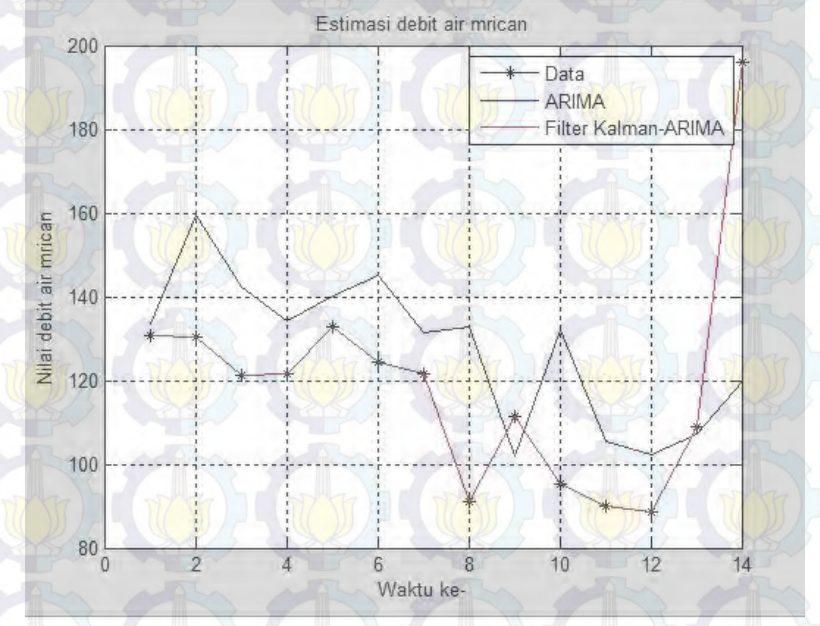

Gambar 4.45 Hasil Simulasi Debit Air di Mrican pada ARIMA Filter Kalman  $n = 4$  dengan  $\hat{x}_0 = [2 - 29 - 21 - 12]^T$  dan  $Q = 0.01, R = 1$ 

#### **4.9 Perbandingan Model ARIMA, GSTAR dan Filter Kalman**

 Suatu prediksi tidak pernah lepas dari kesalahan perhitungan prediksi. Sehingga dari semua simulasi yang telah dilakukan, langkah berikutnya adalah mengevaluasi hasil prediksi, yang nantinya dapat digunakan untuk mengetahui keakuratan hasil prediksi dari data aktual. Perhitungan akurasi hasil prediksi menggunakan MAPE, yaitu ukuran kesalahan yang dihitung dengan mencari nilai tengah presentasi absolut perbandingan kesalahan dengan data aktual, rumus perhitungan dapat dilihat pada persamaan 2.4. Hasil perhitungan MAPE untuk prediksi model ARIMA dan GSTAR disetiap lokasi dapat dilihat pada Tabel 4.14, sedangkan untuk ARIMA Filter Kalman dilihat pada Lampiran 7

 Pada Tabel 4.14, dan Lampiran 7 dapat diamati bahwa hasil MAPE lebih baik dengan menggunakan Filter Kalman, Hal ini dibuktikan dengan nilai MAPE yang bernilai kecil dan mendekati nilai dari data aktual. Selain itu juga dapat diamati, untuk setiap dan R yang diambil, nilai MAPEnya akan semakin menurun apabila derajat polinomialnya semakin tinggi.

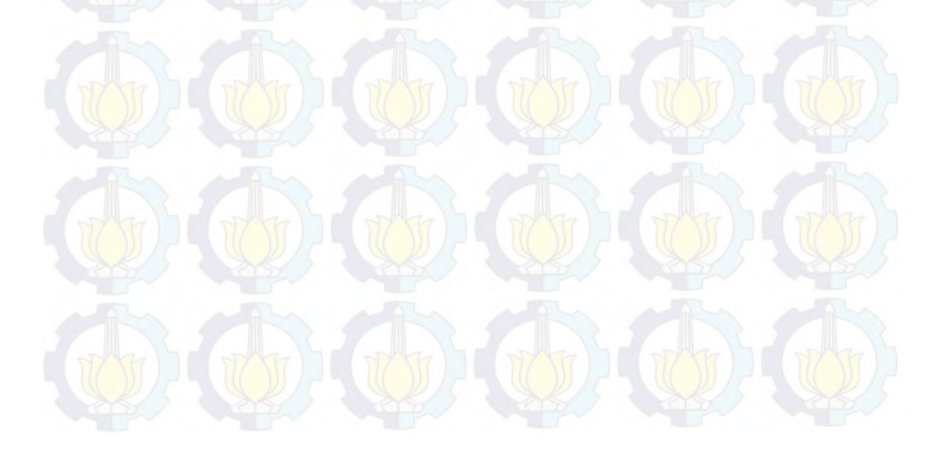

# **BAB V**

# **KESIMPULAN DAN SARAN**

 Bab ini membahas mengenai kesimpulan dari penulisan Tugas Akhir dan saran yang bisa digunakan untuk pengembangan penelitian selanjutnya dengan topik yang sama.

#### **5.1 Kesimpulan**

 Berdasarkan dari seluruh proses pada bab-bab sebelumnya, dapat diambil kesimpulan sebagai berikut:

- 1. Model ARIMA terbaik untuk data jumlah debit air Sungai di Ploso adalah ARIMA([2],1,[26]), debit air Sungai di Widas adalah ARIMA(0,2,1), debit air Sungai di Kertosono adalah ARIMA([9],1,[9]),model ARIMA terbaik untuk debit air Sungai di Mrican adalah ARIMA(0,1,[2,3]).
- 2. Model GSTAR (31)-I<sup>1</sup> bobot *inverse* jarak disetiap lokasi dirumuskan sebagai berikut.
	- a. Persamaan model GSTAR di Ploso

 $Z_1(t) = -0.21247 Z_1(t-1) + 0.677901 Z_2(t-1)$ 

 $+$  0.562056  $Z_3(t-1)$  + 0.364542 $Z_4(t-1)$ 

 $-0.37381Z_1(t-2) - 0.07102Z_2(t-2)$ 

- $-0.05889Z_3(t-2)-0.03819Z_4(t-2)$
- $-0.09764Z_1(t-3) + 0.189914Z_2(t-3)$
- $+$  0.15764 $Z_3(t-3)$  + 0.102126  $Z_4(t-3)$

 $+ e_1(t)$ 

b. Persamaan model GSTAR di Widas  $Z_2(t) = 0.035015Z_1(t-1) - 0.2974Z_2(t-1)$  $+$  0.032749 $Z_3(t-1)$  + 0.018736  $Z_4(t-1)$  $-0.00846 Z_1(t-2) - 0.2709 Z_2(t-2)$  $-0.00791 Z_3(t-2) - 0.00453 Z_4(t-2)$  $-0.0021 Z_1(t-3) - 0.2167 Z_2(t-3)$  $-0.00197 Z_3(t-3) - 0.00113 Z_4(t-3)$  $+ e<sub>2</sub>(t)$ 

c. Persamaan model GSTAR di Kertosono  $Z_3(t) = 0.00194 Z_1(t-1) - 0.00235 Z_2(t-1)$  $-0.0781 Z_3(t-1) - 0.002 Z_4(t-1)$  $-0.00679Z_1(t-2) - 0.00822Z_2(t-2)$  $-0.003 Z_3(t-2) - 0.00699 Z_4(t-2)$  $+$  0.017534 $Z_1(t-3)$  + 0.021226 $Z_2(t-3)$  $-0.2613Z_3(t-3) + 0.01804Z_4(t-3)$  $+ e_3(t)$ 

d. Persamaan model GSTAR di Mrican  $Z_4(t) = 0.054361 Z_1(t-1) + 0.060493 Z_2(t-1)$  $+$  0.073246  $Z_3(t-1)$  – 0.685  $Z_4(t-1)$  $+$  0.111554  $Z_1(t-2)$  + 0.124138  $Z_2(t-2)$  $+$  0.150308  $Z_3(t-2)$  – 0.3611  $Z_4(t-2)$  $-0.07095 Z_1(t-3) - 0.07895 Z_2(t-3)$  $-0.0956 Z_3(t-3) - 0.2086 Z_4(t-3)$  $+ e_{\lambda}(t)$ 

3. Pada simulasi Filter Kalman derajat polinomial pertama, kedua, dan ketiga, dengan nilai awal yang berbeda untuk setiap  $Q$  dan  $R$  yang diambil, nilai MAPE akan semakin menurun apabila derajat polinomialnya semakin tinggi. Hasil prediksi terbaik apabila diambil  $Q = 1$ ,  $R = 0.01$ , dan derajat polinomial yang tinggi.

4. Filter Kalman terbukti mampu memperbaiki hasil prediksi ARIMA. Oleh karena itu, Prediksi menggunakan Metode ARIMA Filter Kalman lebih baik daripada Metode GSTAR (31)-I1 bobot *inverse* jarak. Hal itu ditunjukkan dengan nilai MAPE yang lebih kecil.

### **5.2 Saran**

 Untuk pengembangan penelitian selanjutnya, Filter Kalman dapat diterapkan untuk percabangan model ARIMA lain, seperti model SARIMA. Atau dapat juga digunakan metode ANN (*Artificial Neural Network*) untuk menggantikan proses prediksi ARIMA. Sedangkan untuk model GSTAR dapat digunakan metode GSTAR-SUR. Selain itu penambahan bobot lokasi serta perbaikan *error* pada model GSTAR dapat dilakukan untuk pengembangan selanjutnya.

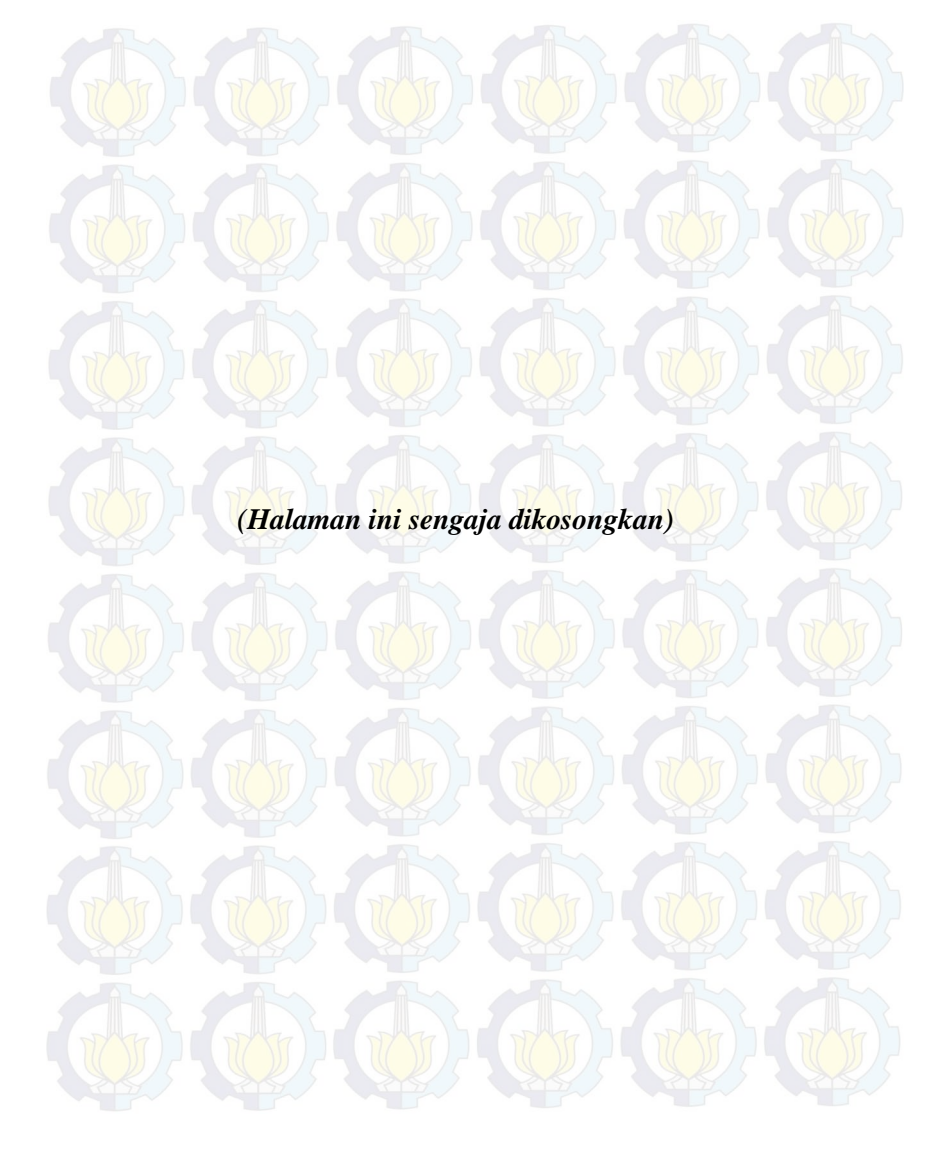

#### **DAFTAR PUSTAKA**

- [1] Kirmanto, D. (2010). "*Keputusan Menteri Tentang Pola Pengelolaan Sumber Daya Air Sungai Brantas" .* Jakarta: Menteri Pekerjaan Umum.
- [2] Putra, E.H (2013). "*Estimasi Sebaran Daerah Rawan Bencana Banjir Bandang Sub Daerah Aliran Sungai Sumber Bratnas Kota Batu"*. Malang: Jurusan Tanah, Univesitas Brawijaya.
- [3] Anonim. (2013). "*Banjir Landa Kota Malang"*. {http://tempo.com/news/2013/banjir-sungai-brantas-landakoa-malanghtmlg}. **diakses tanggal 01 februari 2015**.
- [4] Ahsan,M. O'Connor, M,K. (1994). "*A Reappraisal of the Kalman Filtering Technique, as Applied in River Flow Forecasting*". **Journal of Hidrology vol 161**, Hal 197-226.  **Technometrics,22(1)**, 397-408.
- [5] Borovkova, S.A., dkk. (2002). "*Generalized STAR Model With Experimental Weights"*. **Proceedings of the 17th International Workshop on Statistical Modeling, Chania,pp**, 139-147.
- [6] Dwi,H,K. (2010). *"Peramalan Debit Air Sungai Brantas dengan Menggunakan Metode GSTAR dan ARIMA".* Tugas Akhir Jurusan Matematika,Institut Teknologi Sepuluh November, Surabaya.
- [7] Makridakis, McGee, dan Wheelright, W. (1999). *Metode dan Aplikasi Peramalan*. Edisi kedua. Terj. Andriyanto, U.S. Bina Rupa Aksara: Jakarta.
- [8] Suhartono dan Subanar. (2007) Some Comments on the Theorem Providing Stasionerity Condition for GSTAR Models in The Paper by Borovkova et al. *Journal of The Indonesian Mathematical Siciety* **(MIHMI), No.13, Vo.1: 44-52.**
- [9] Suhartono dan R.M Atok. (2006). *"Pemilihan Bobot Lokasi yang Optimal Pada Model GSTAR".* P**rosiding Konfrensi Nasional Matematika XIII, (hal 571-580)**. Semarang, Indonesia: Universitas Negeri Semarang.
- [10] Suhartono,dkk. (2010). *"Generalized Space-Time Autoregressive Modeling".* **Proceedings of the 6th IMT-GT Conference on Mathematics, Statistics and its Applications (ICMSA2010).** Universiti Tunku Abdul Rahman, Kuala Lumpur, Malaysia**.**
- [11] Prisandy dan Suhartono. (2008)" *Penerapan Metode GSTAR (P1) Untuk Meramalkan Data Penjualan Rokok di Tiga Lokasi".* **Widya Teknik Vol. 7, No.2, (hal 199-210)**, Surabaya.
- [12] Welch, G. Dan Bishop, G. (2011). An introduction to the Kalman Filter. University of North Carolina: Chapel Hil, Amerika.
- [13] Kurniawan, T.(2014). *Penerapan Metode Filter Kalman dalam Perbaikan Hasil Prediksi Cuaca dengan Metode ARIMA,* Tugas Akhir Jurusan Matematika, Institut Teknologi Sepuluh Nopember, Surabaya.
- [14] Shofiyah, M.A. (2009). "*Peramalan Data Produksi Gas diJoint Operating Body Pertamina-Petrochina East Java (JOB P-PEJ) dengan Model GSTAR dan ARIMA"*. Tugas Akhir Jurusan Statistika,Institut Teknologi Sepuluh November, Surabaya.

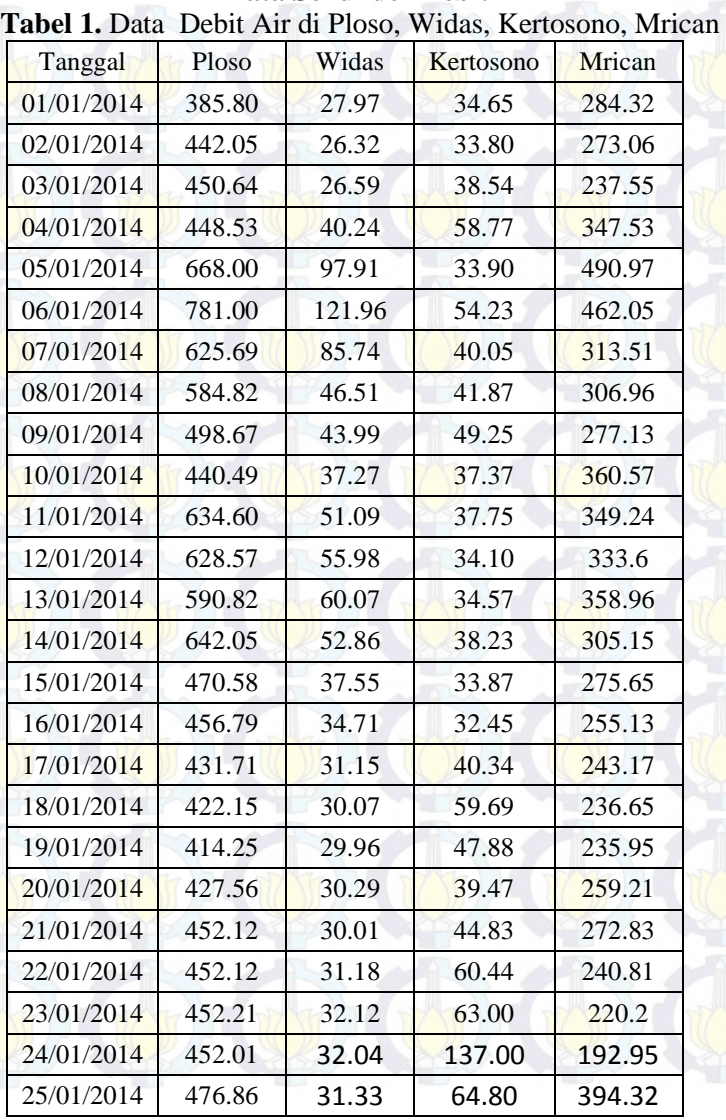

# **Lampiran 1 Data Sekunder Debit Air**

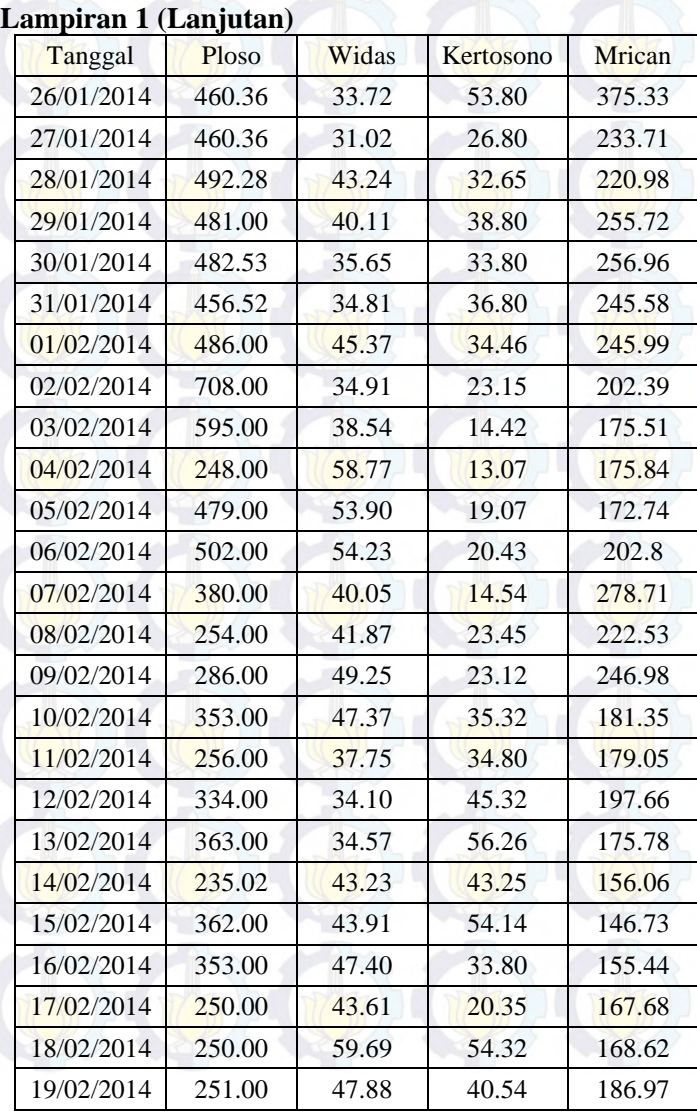

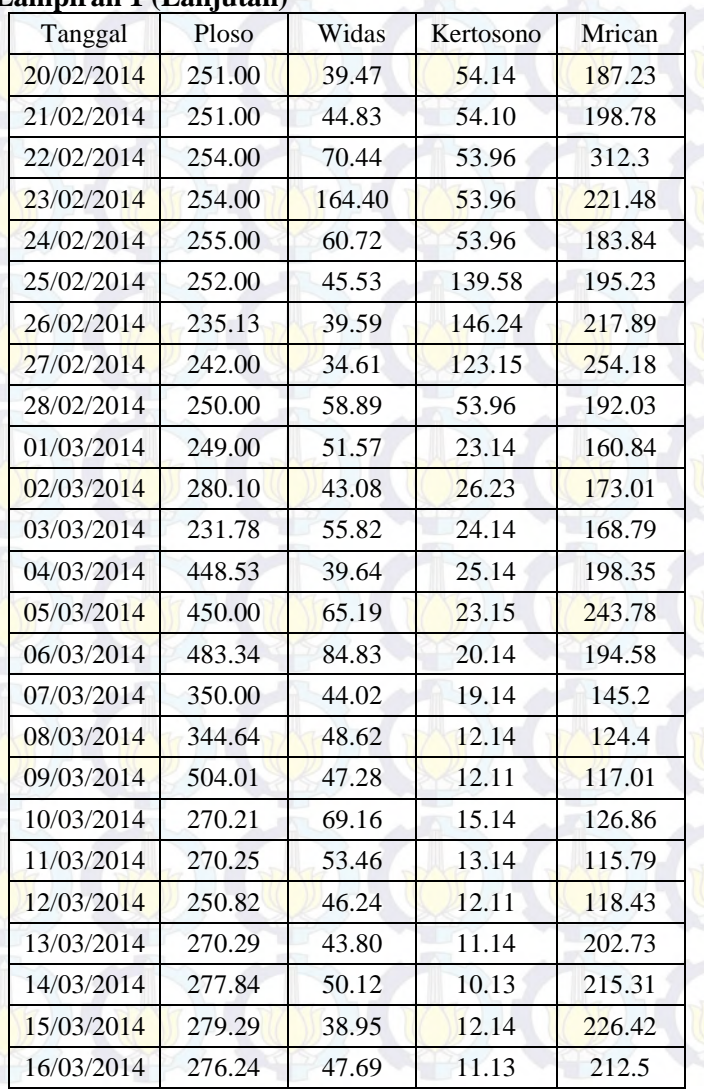

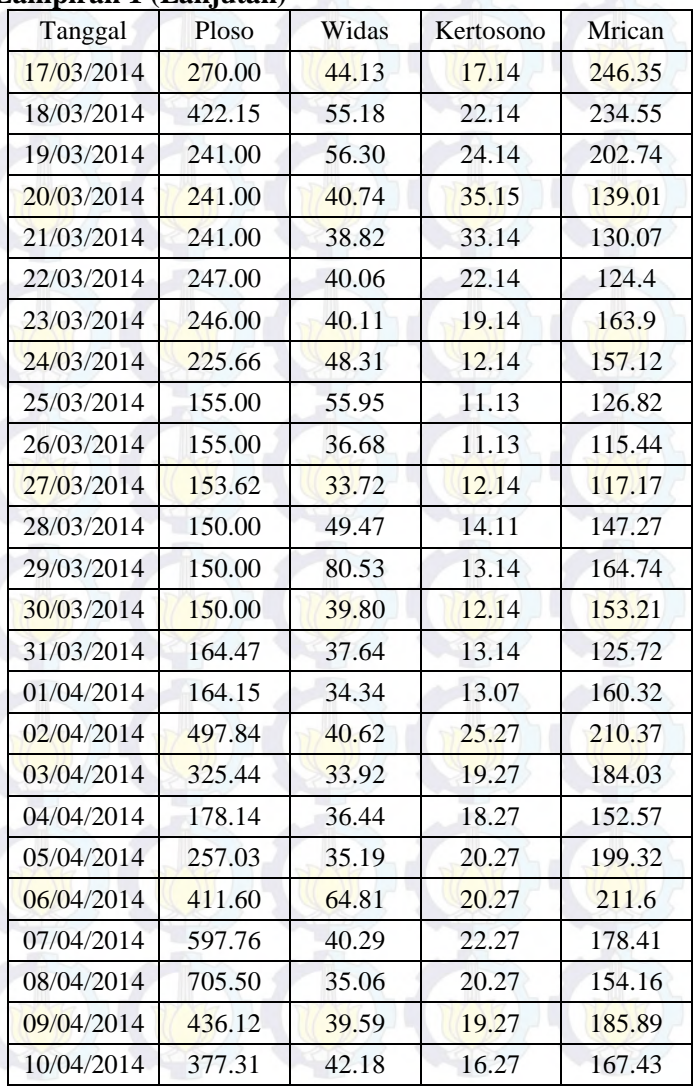

# **Lampiran 1 (Lanjutan)**

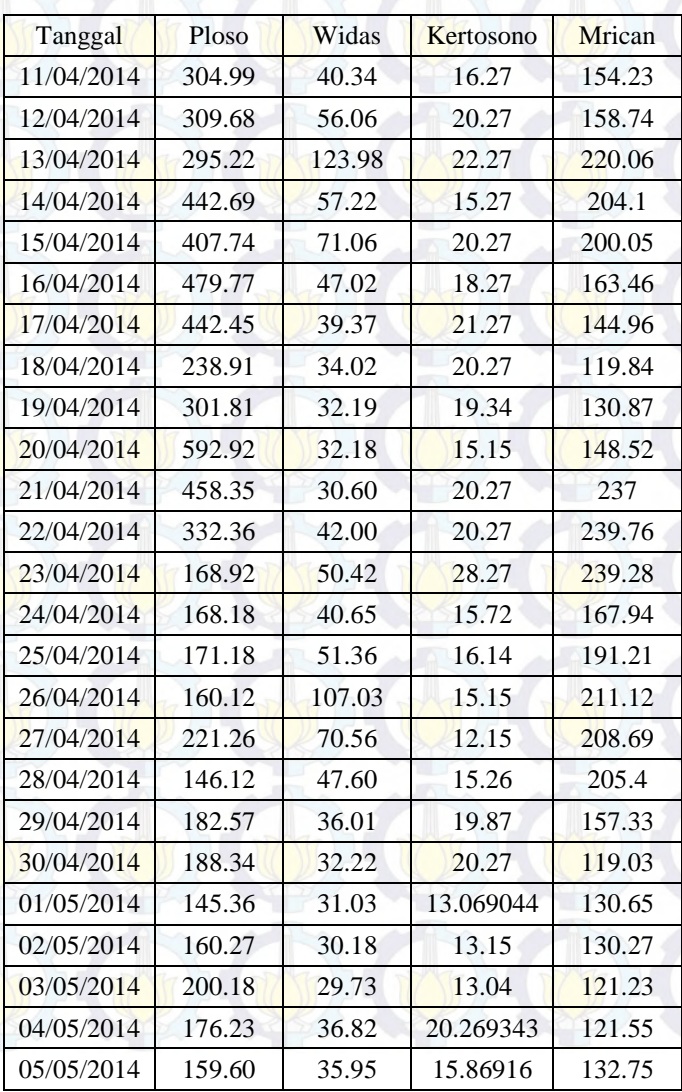

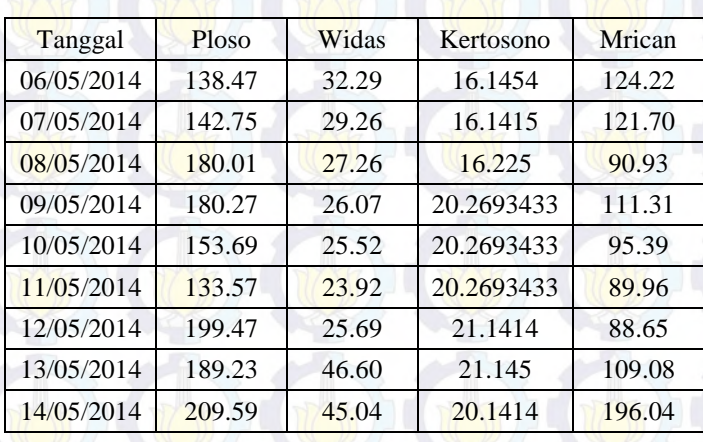

# **Lampiran 1 (Lanjutan)**

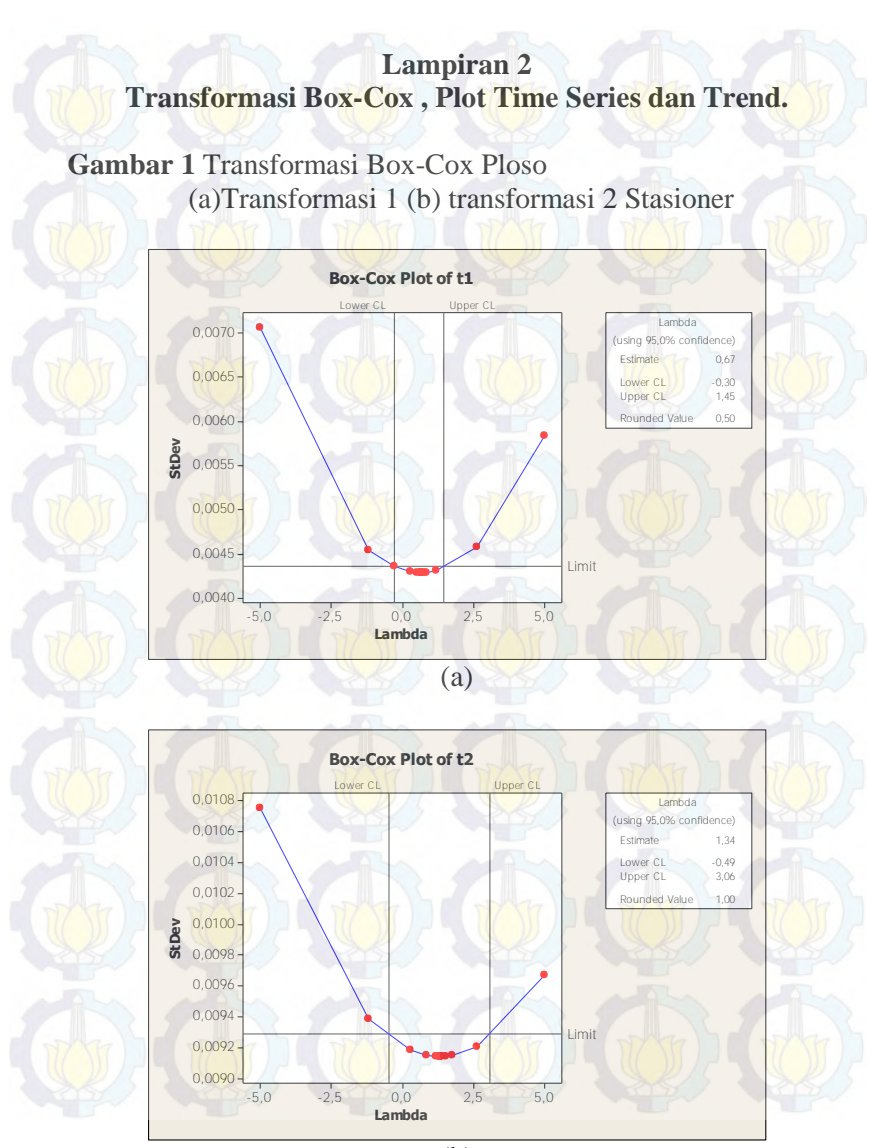

109

 $\overline{(b)}$ 

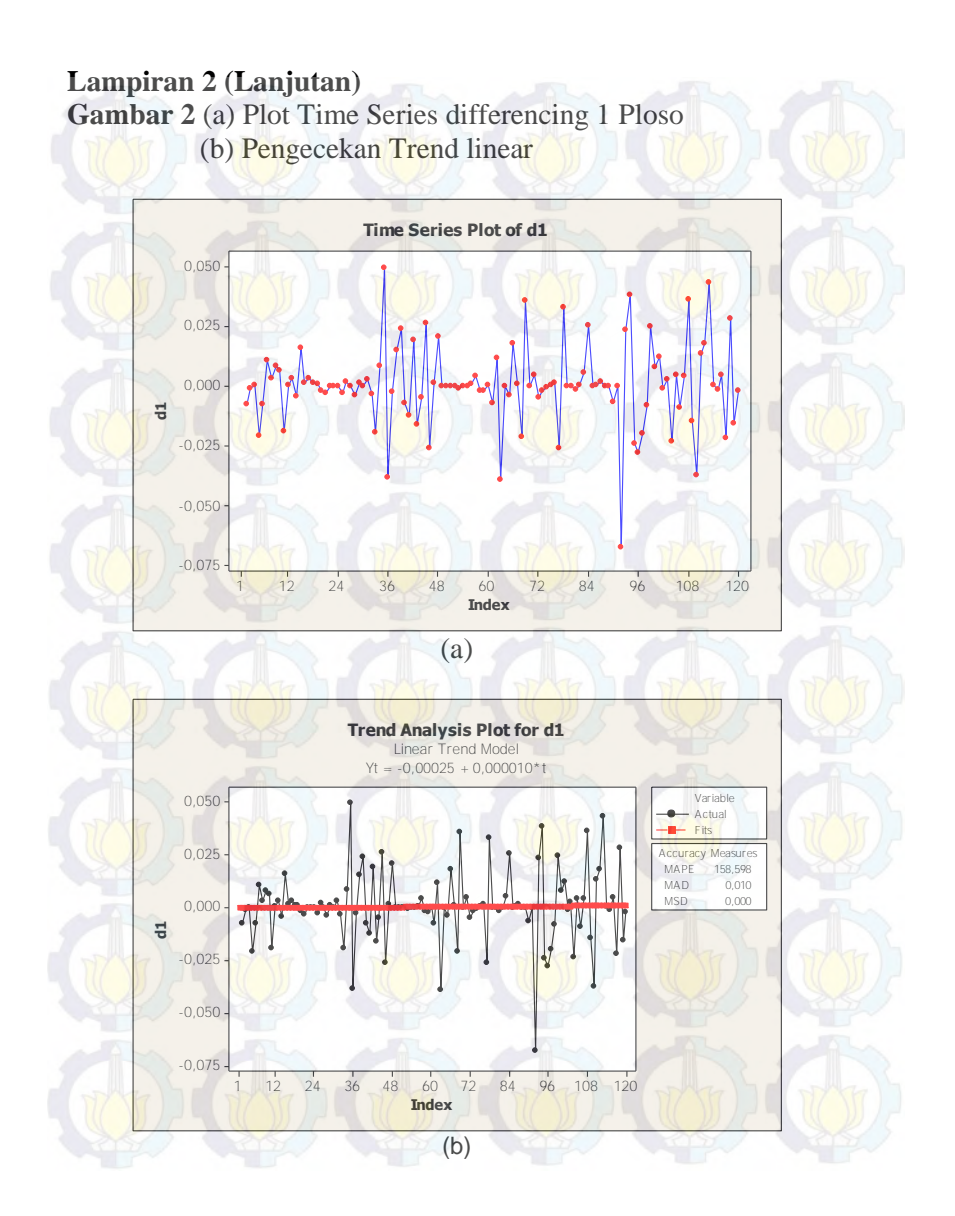

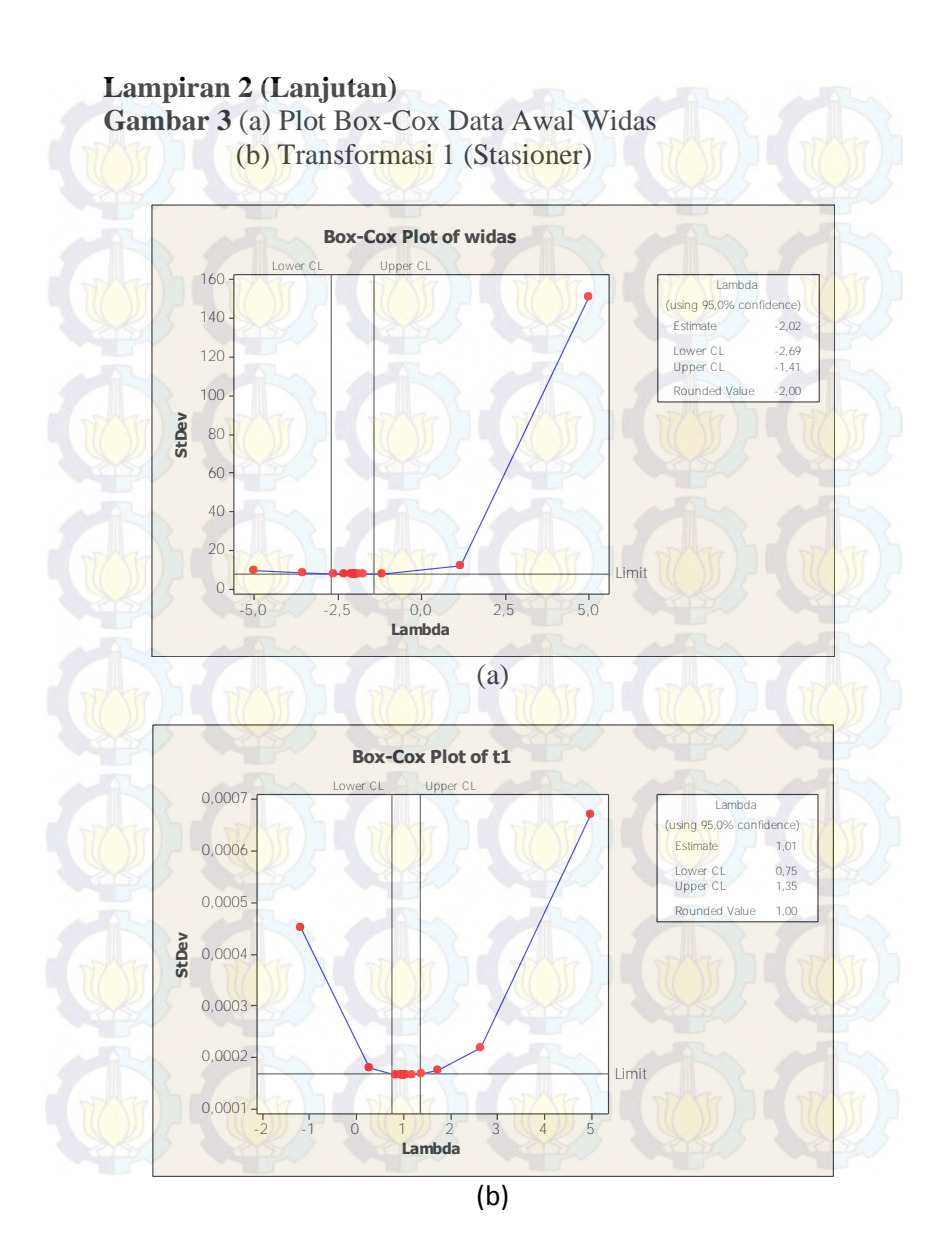

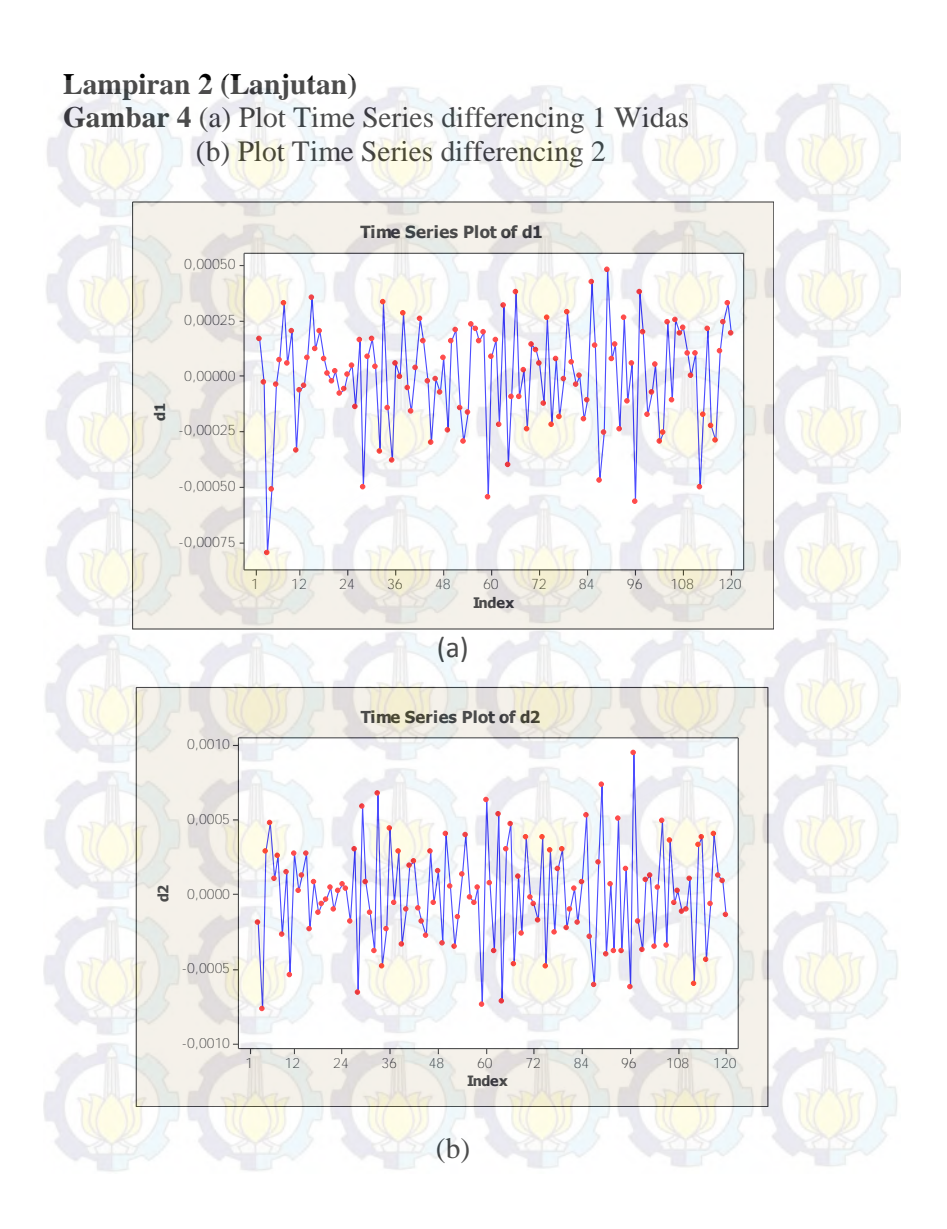

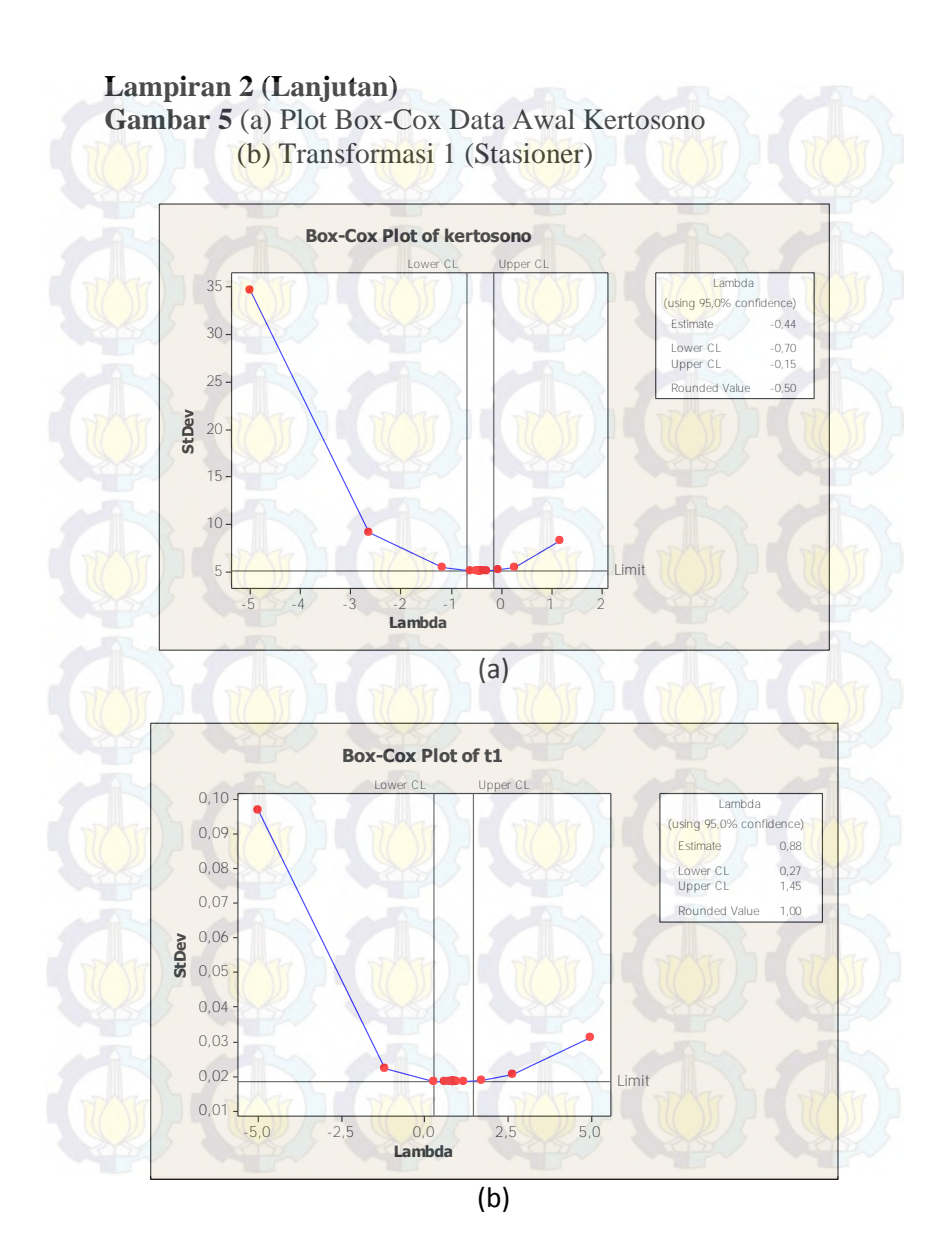

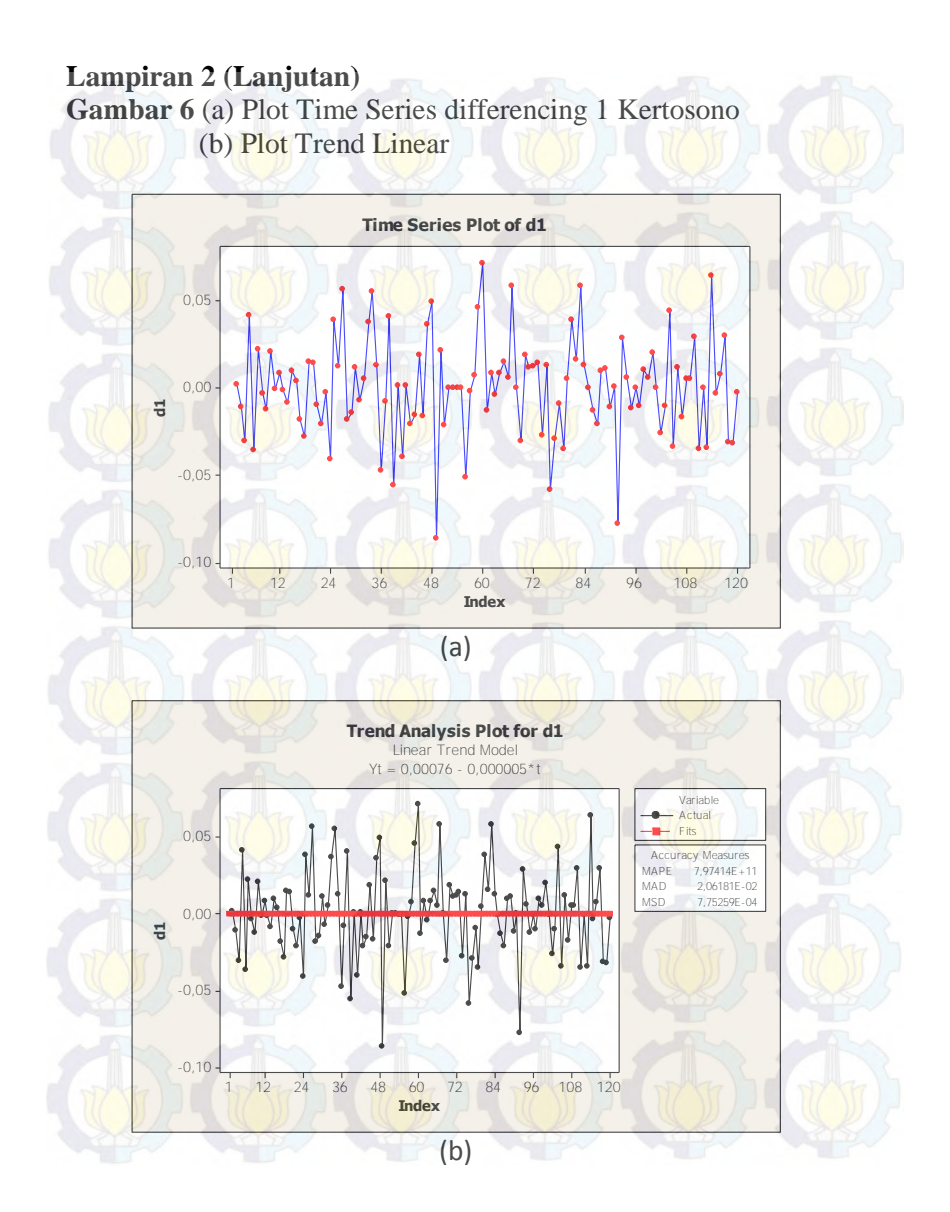

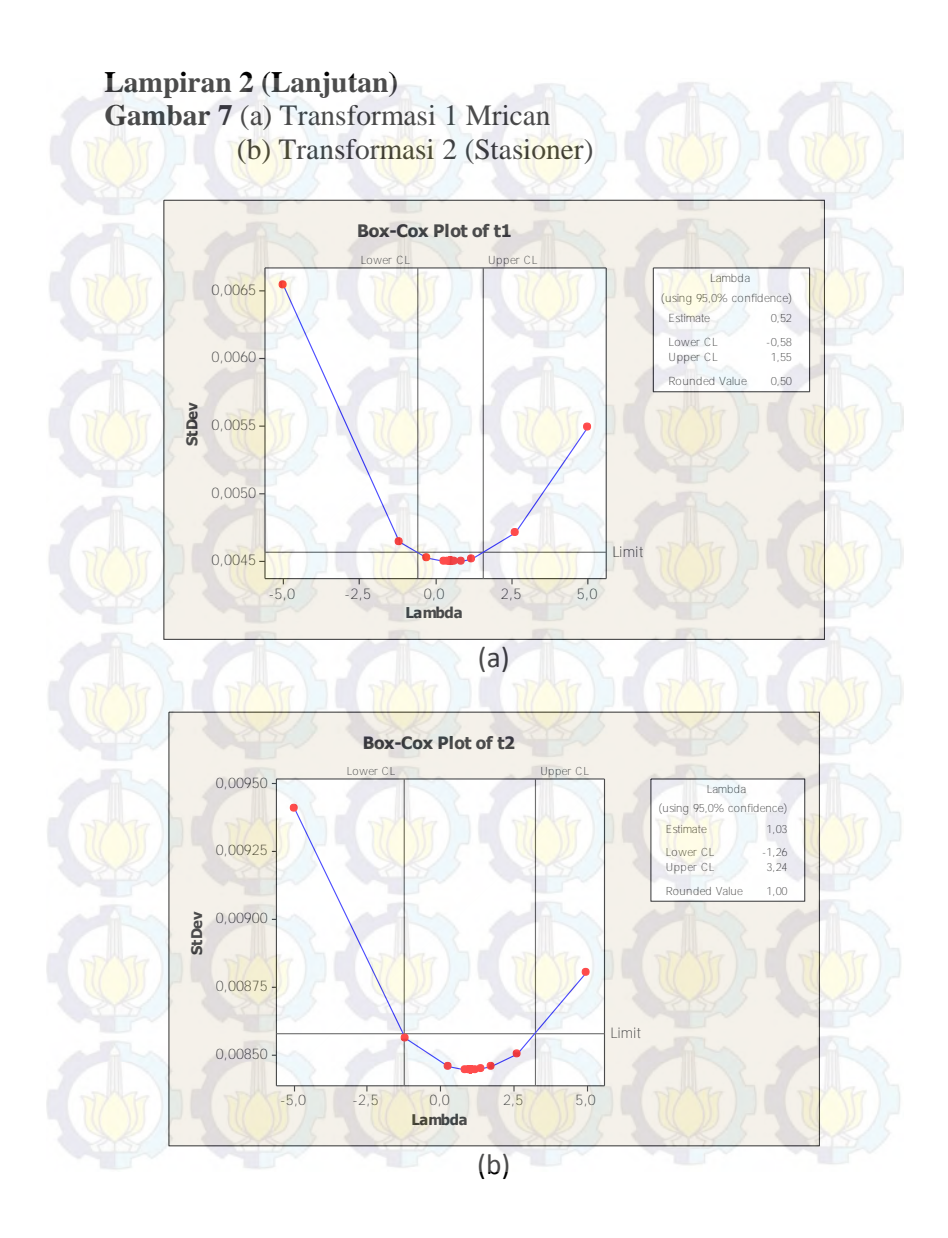

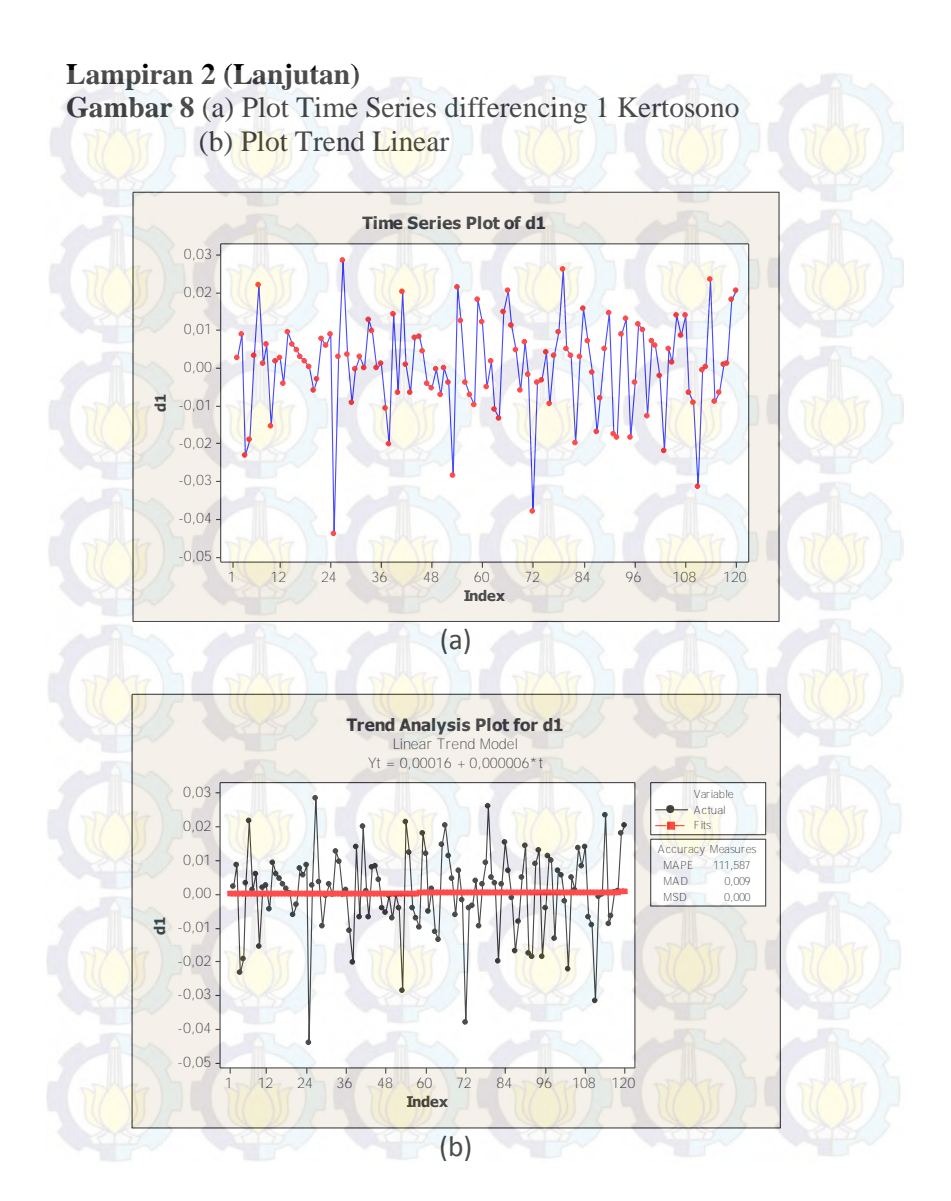

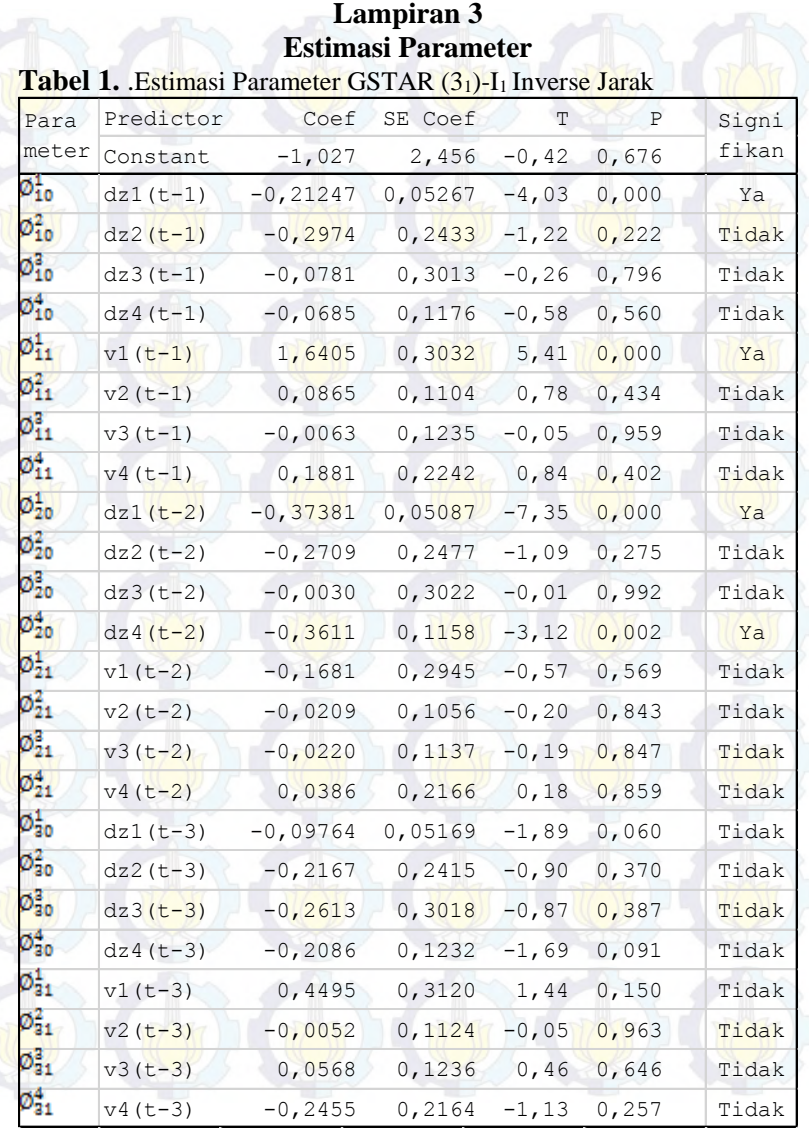

117

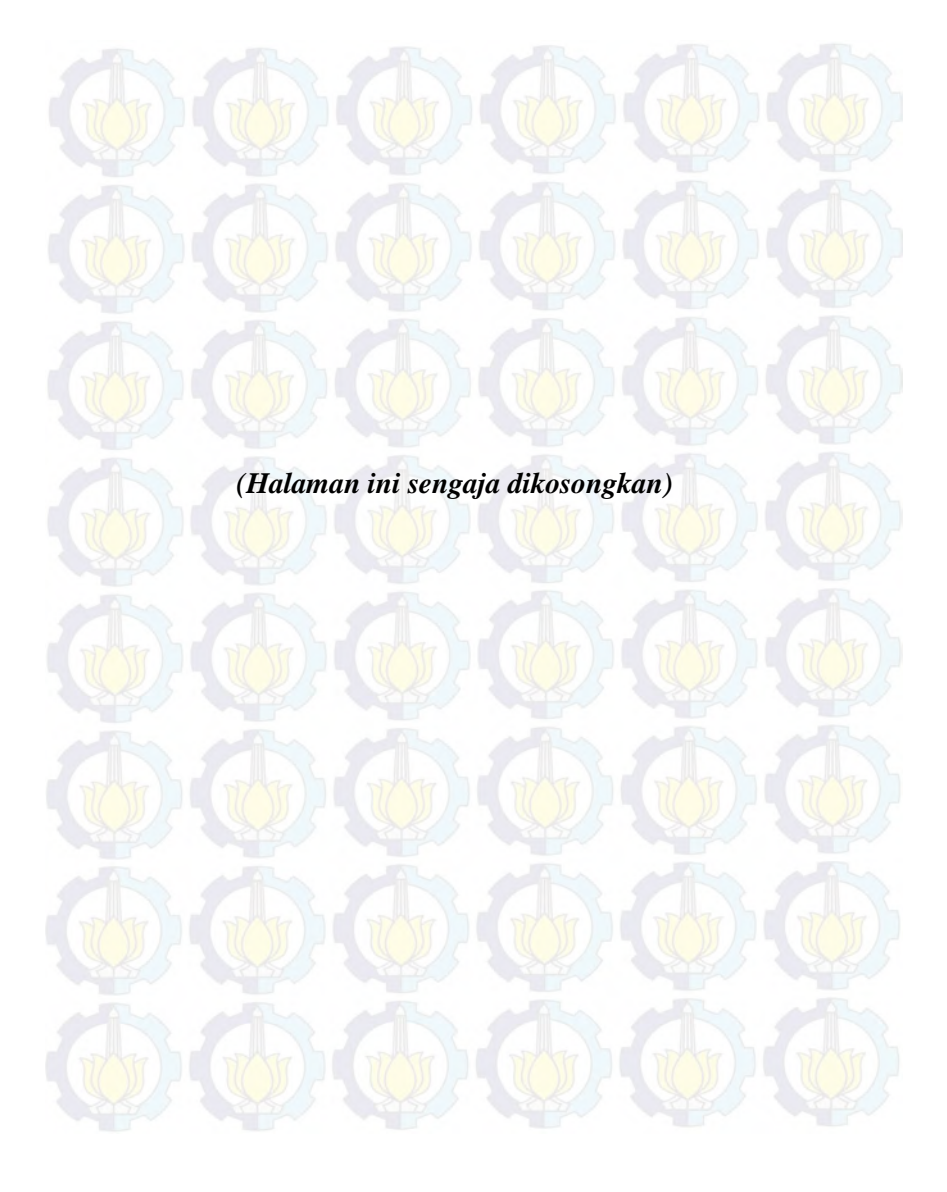

# **Lampiran 4 Nilai Mutlak Kesalahan Prediksi**

**Tabel 1.** Nilai Mutlak Kesalahan Prediksi Jumlah Debit Air di Ploso menggunakan ARIMA, dan ARIMAFilter Kalman  $n = 2$ 

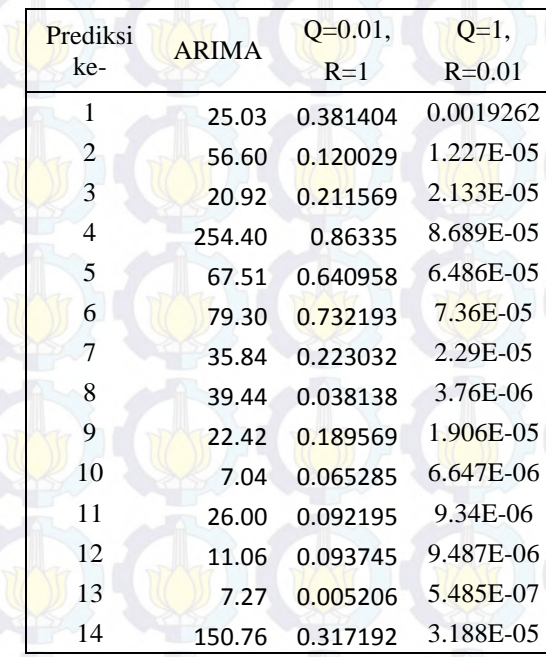
**Tabel 2.** Nilai Mutlak Kesalahan Prediksi Jumlah Debit Air di Ploso menggunakan ARIMA, dan ARIMA Filter Kalman  $n = 3$ 

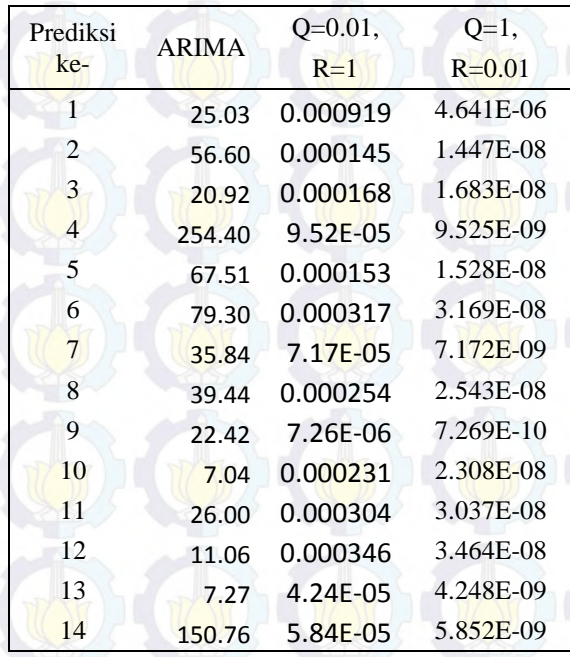

**Tabel 3.** Nilai Mutlak Kesalahan Prediksi Jumlah Debit Air di Ploso menggunakan ARIMA, dan ARIMAFilter Kalman  $n = 4$ 

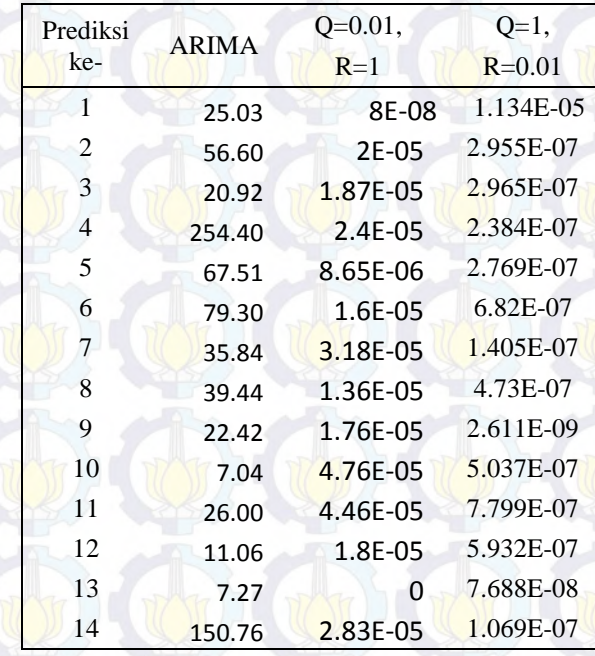

**Tabel 4.** Nilai Mutlak Kesalahan Prediksi Jumlah Debit Air di Widas menggunakan ARIMA, dan ARIMA Filter Kalman  $n = 2$ 

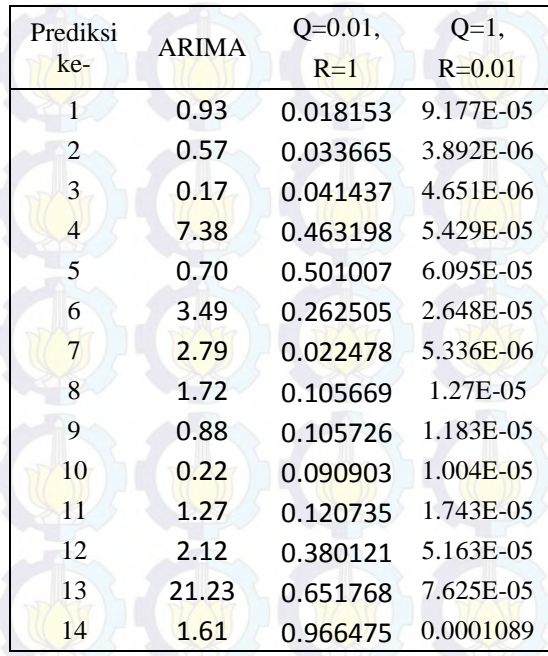

**Tabel 5.** Nilai Mutlak Kesalahan Prediksi Jumlah Debit Air di Widas menggunakan ARIMA, dan ARIMA Filter Kalman  $n = 3$ 

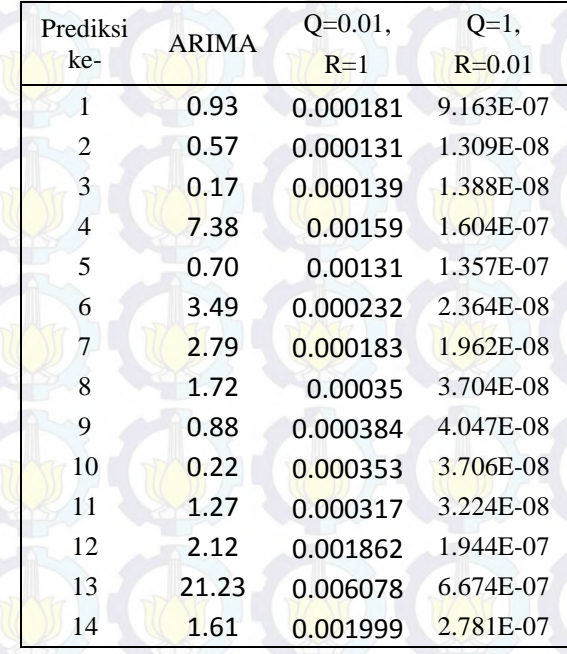

**Tabel 6.** Nilai Mutlak Kesalahan Prediksi Jumlah Debit Air di Widas menggunakan ARIMA, dan ARIMA Filter Kalman  $n = 4$ 

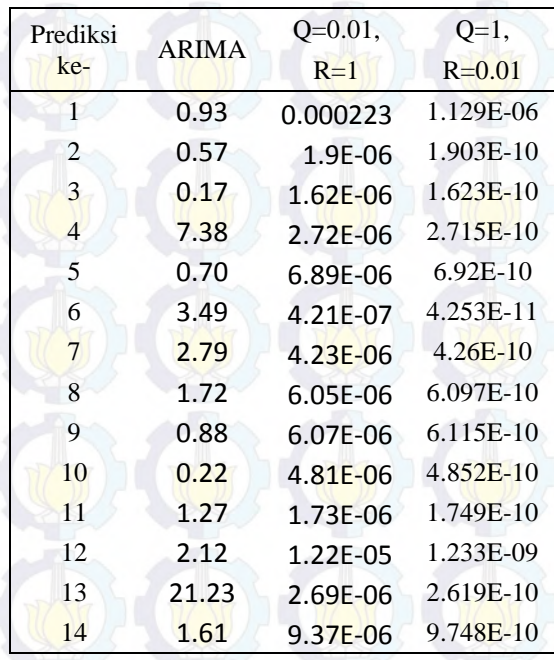

**Tabel 7.** Nilai Mutlak Kesalahan Prediksi Jumlah Debit Air di Kertosono menggunakan ARIMA, dan ARIMA Filter Kalman  $n = 2$ 

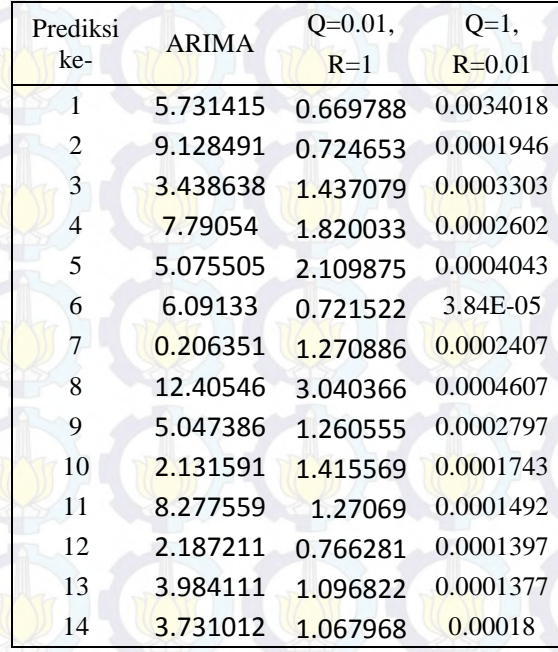

**Tabel 8.** Nilai Mutlak Kesalahan Prediksi Jumlah Debit Air di Kertosono menggunakan ARIMA, dan ARIMA Filter Kalman  $n = 3$ 

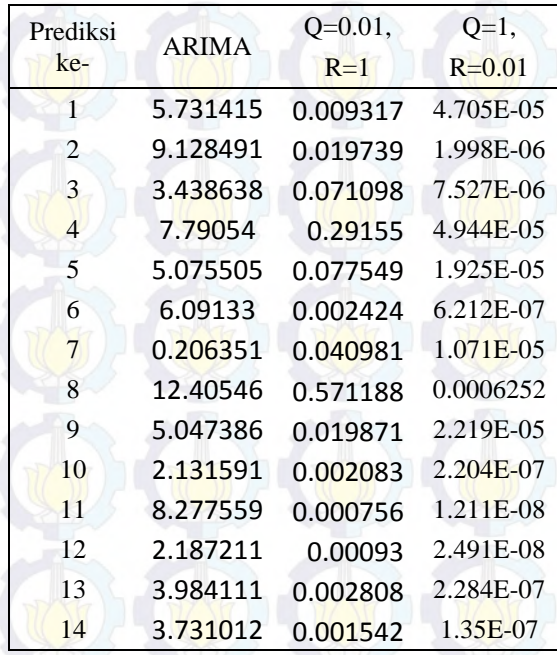

**Tabel 9.** Nilai Mutlak Kesalahan Prediksi Jumlah Debit Air di Kertosono menggunakan ARIMA, dan ARIMA Filter Kalman  $n = 4$ 

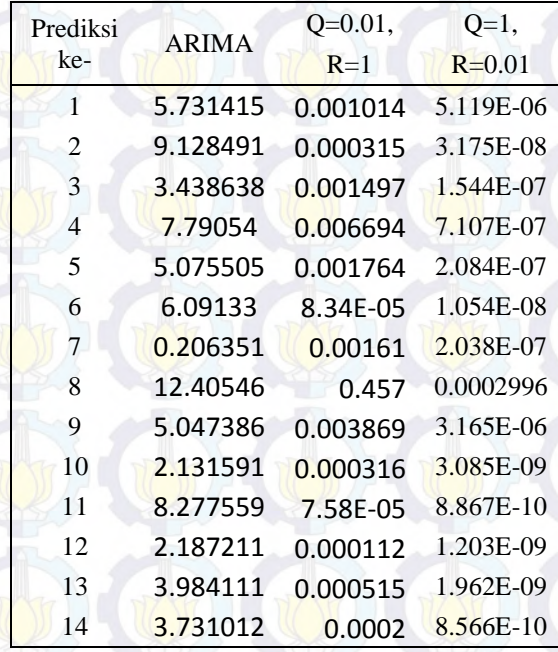

**Tabel 10.** Nilai Mutlak Kesalahan Prediksi Jumlah Debit Air di Mrican menggunakan ARIMA, dan ARIMA Filter Kalman  $n = 2$ 

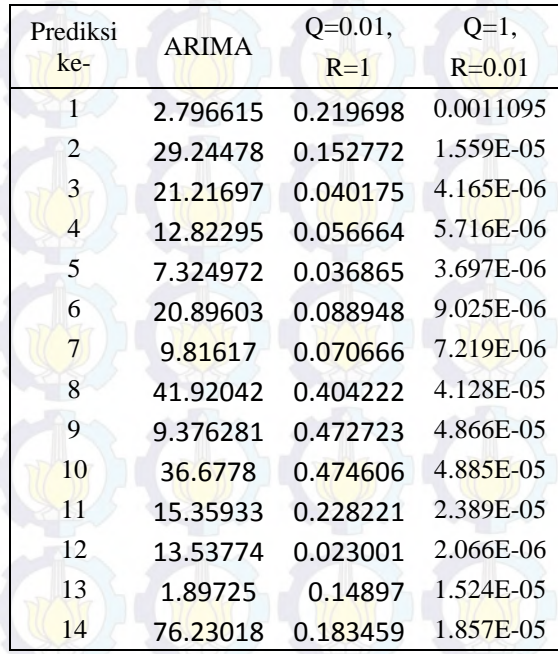

**Tabel 11.** Nilai Mutlak Kesalahan Prediksi Jumlah Debit Air di Mrican menggunakan ARIMA, dan ARIMA Filter Kalman  $n = 3$ 

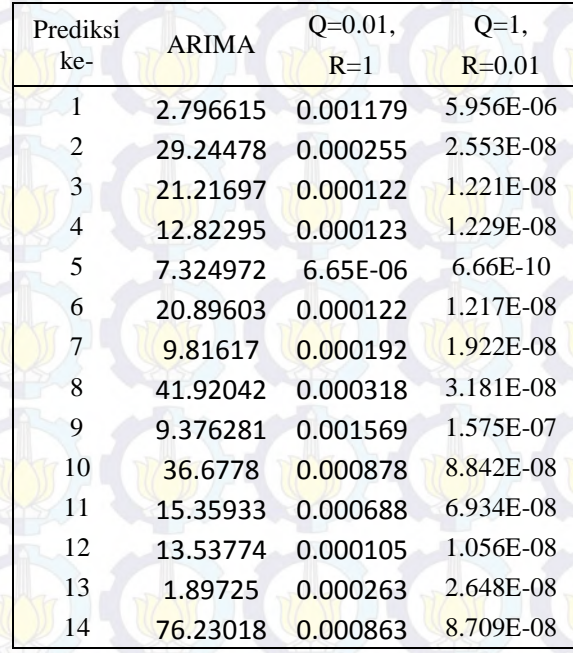

**Tabel 12.** Nilai Mutlak Kesalahan Prediksi Jumlah Debit Air di Mrican menggunakan ARIMA, dan ARIMA Filter Kalman  $n = 4$ 

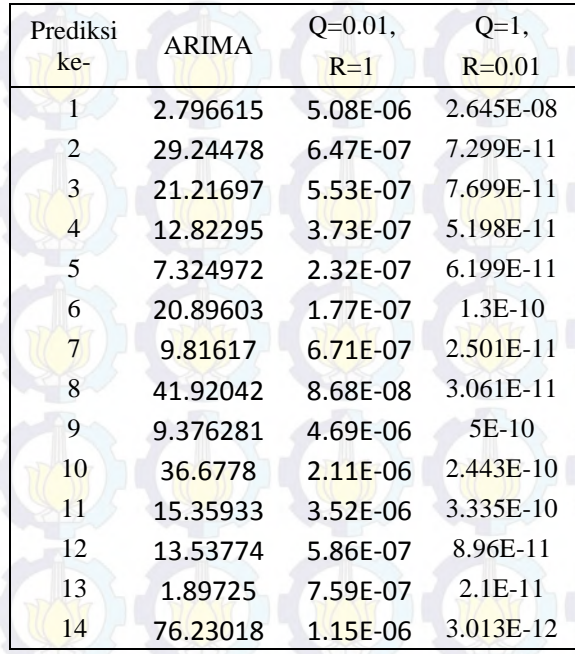

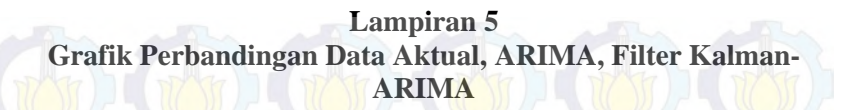

Gambar 1. Hasil Simulasi Jumlah Debit Air pada ARIMA Filter Kalman  $n = 2$ ,  $Q = 1$ ,  $R = 0.01$ (a)Ploso (b)Widas (c) Kertosono (d)Mrican

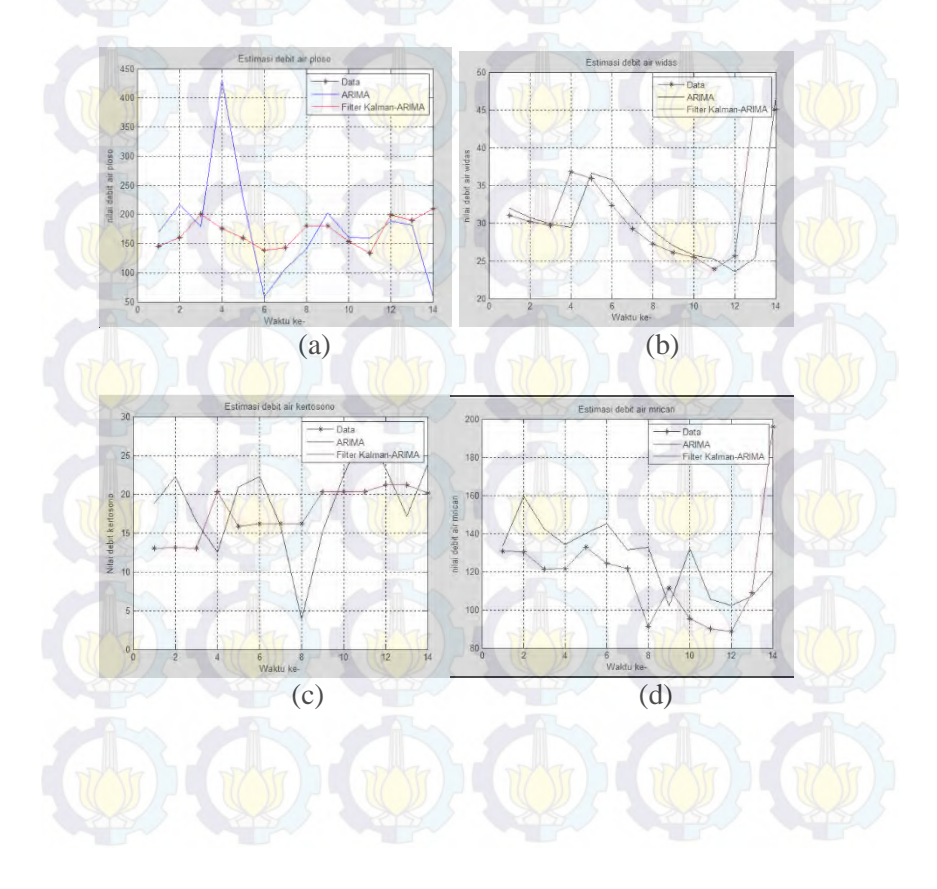

Gambar 2. Hasil Simulasi Jumlah Debit Air pada ARIMA Filter Kalman  $n = 3$ ,  $Q = 1$ ,  $R = 0.01$ (a)Ploso (b)Widas (c) Kertosono (d)Mrican

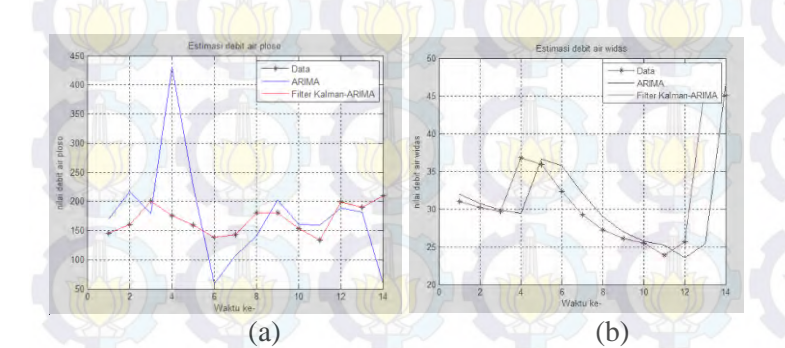

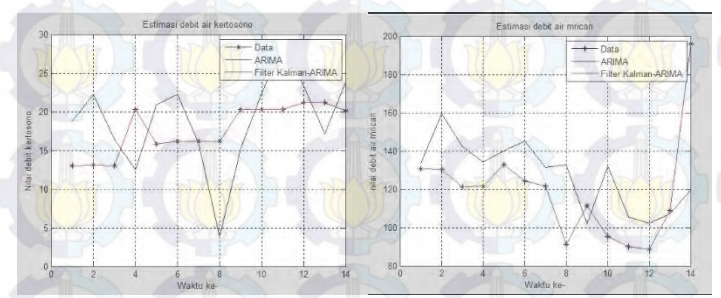

 $(c)$  (c) (a)

Gambar 3. Hasil Simulasi Jumlah Debit Air pada ARIMA Filter Kalman  $n = 4$ ,  $Q = 1$ ,  $R = 0.01$ (a)Ploso (b)Widas (c) Kertosono (d)Mrican

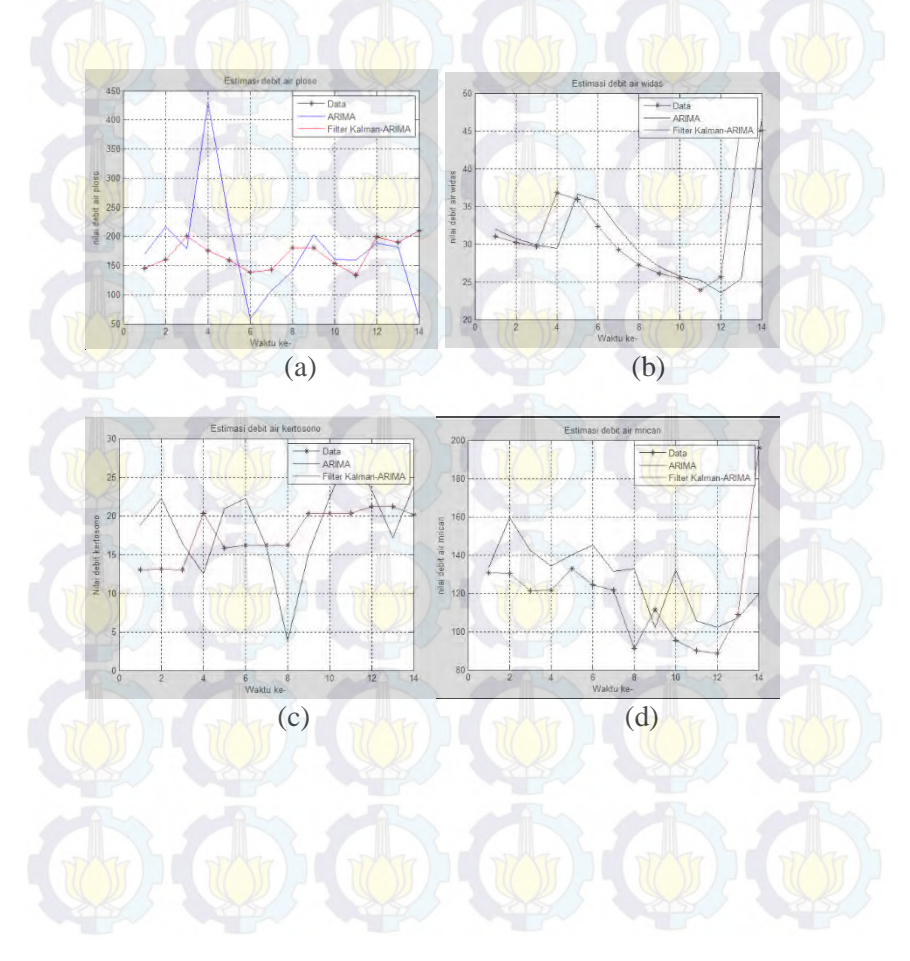

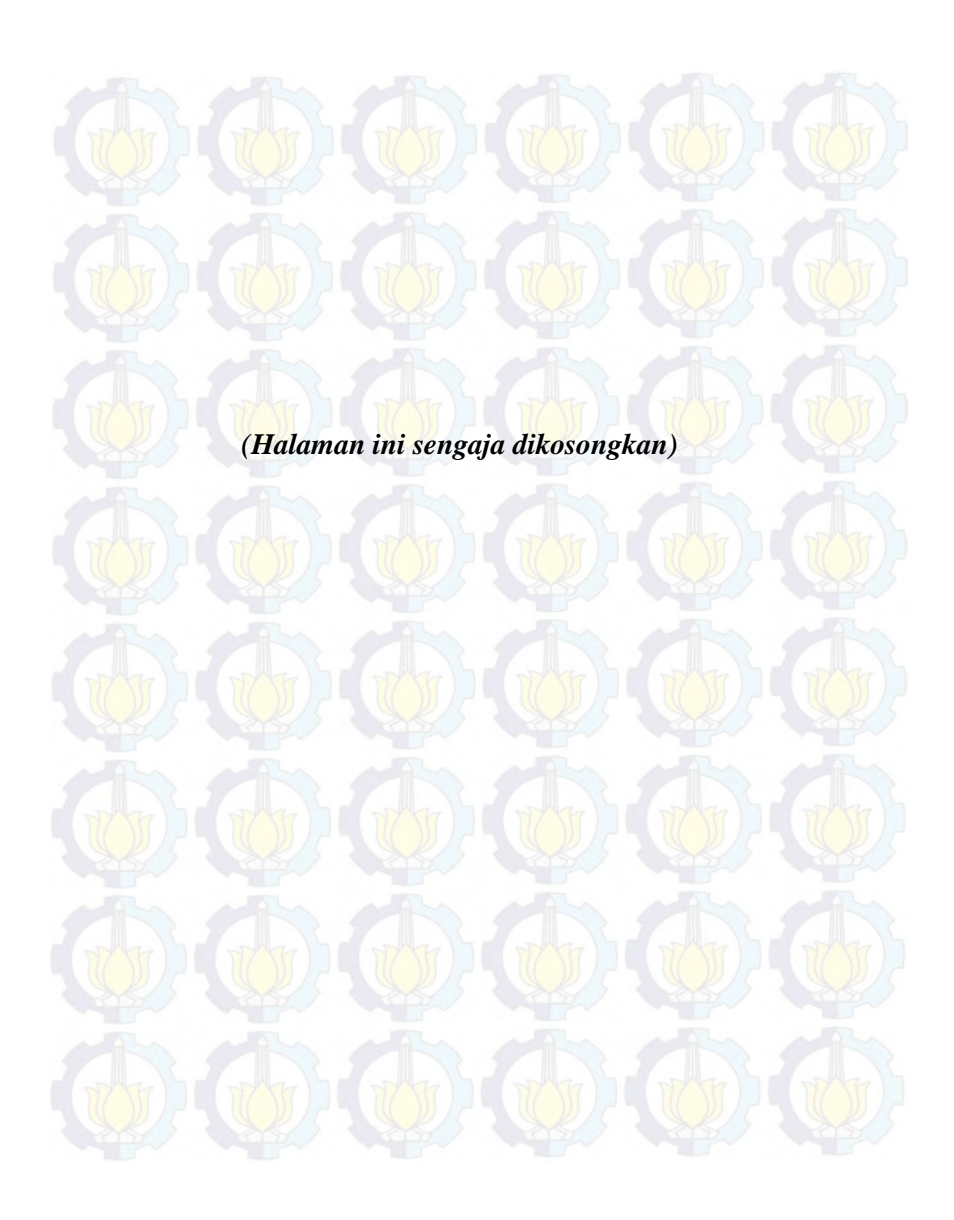

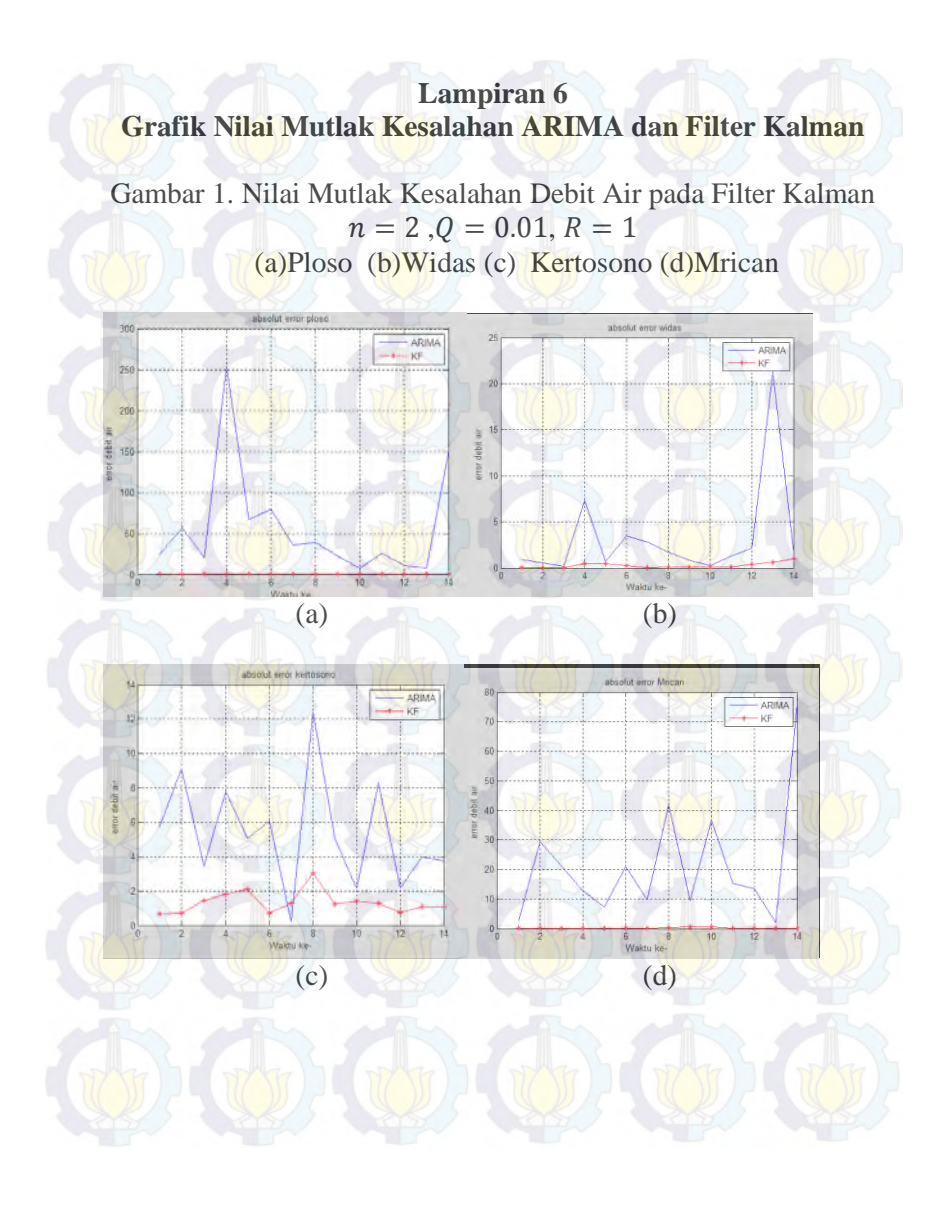

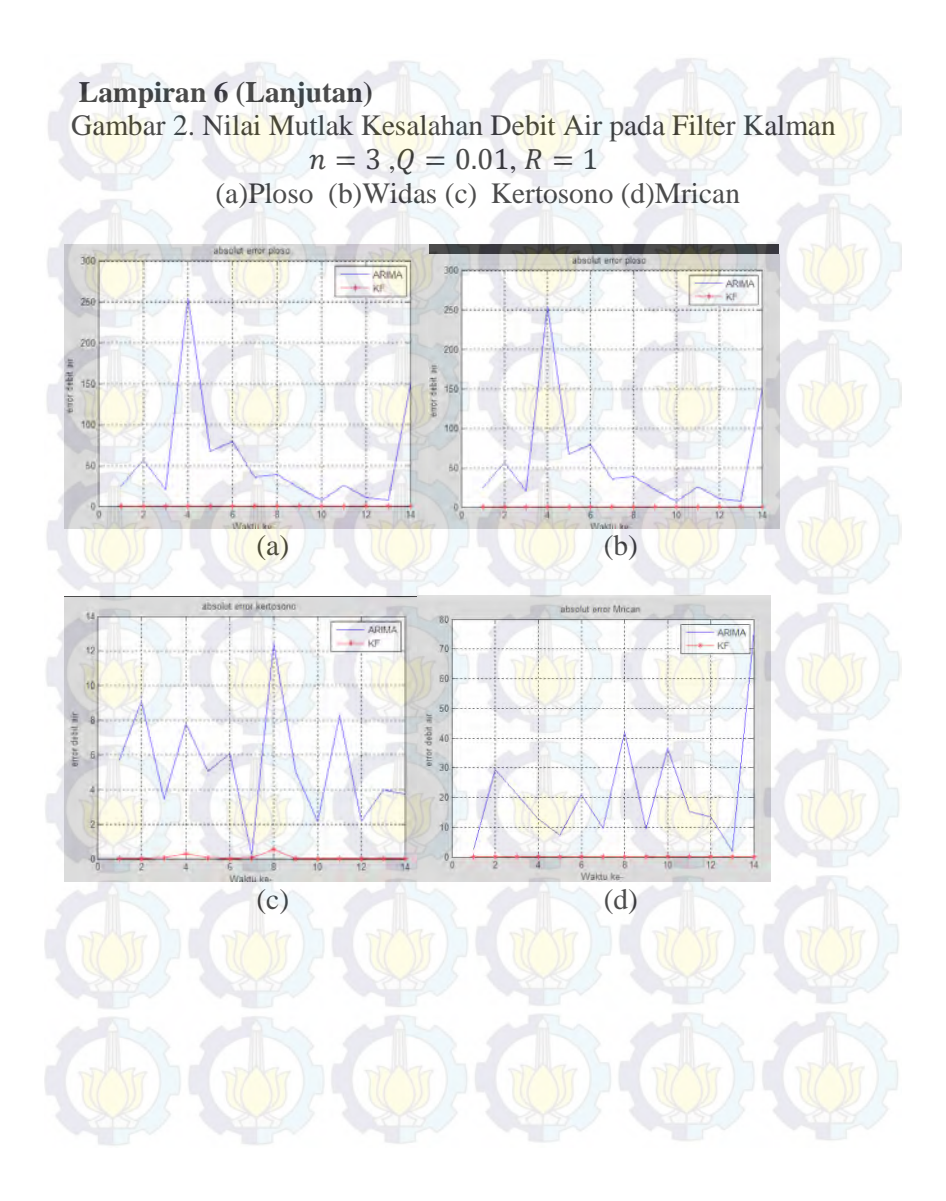

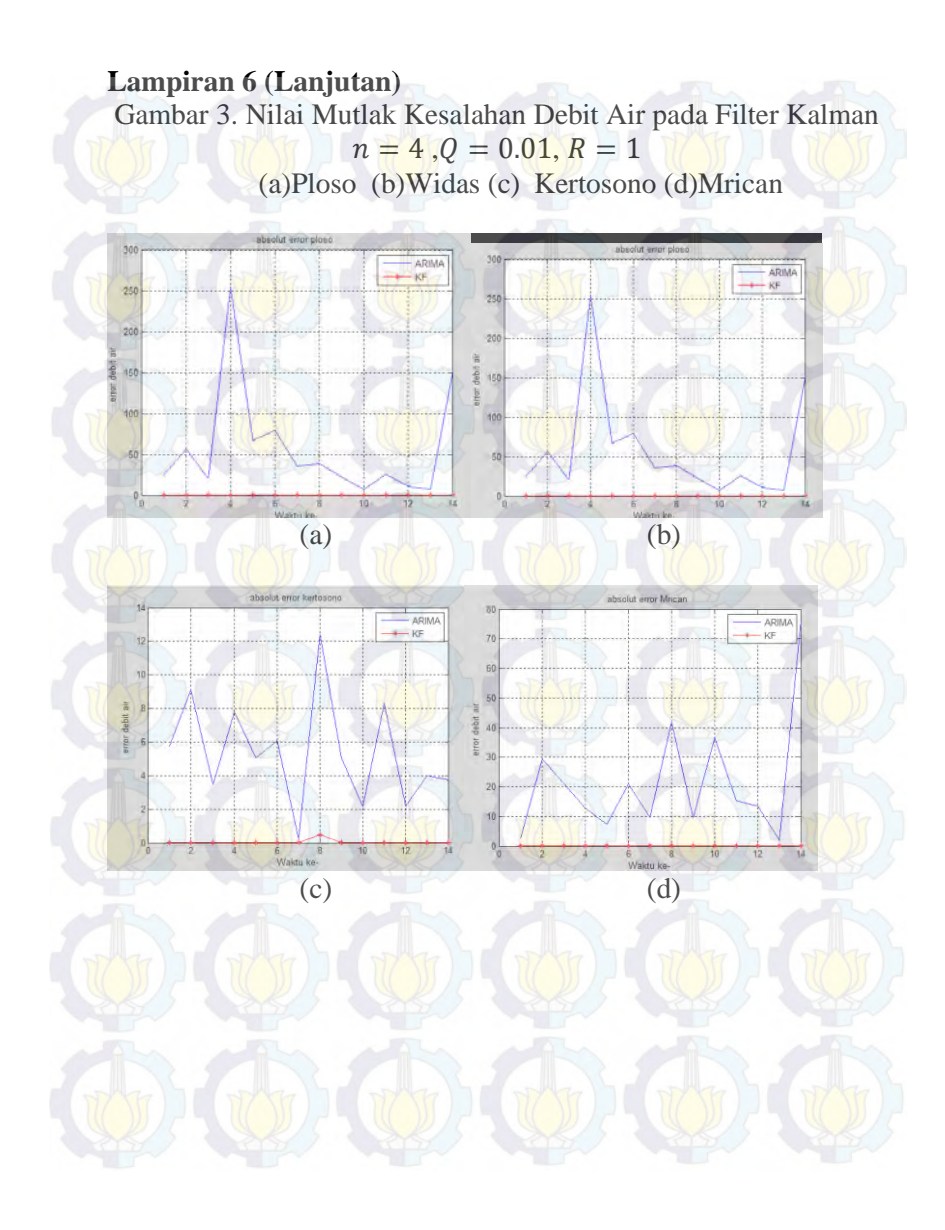

Gambar 4. Nilai Mutlak Kesalahan Debit Air pada Filter Kalman  $n = 2$ ,  $Q = 1$ ,  $R = 0.01$ (a)Ploso (b)Widas (c) Kertosono (d)Mrican

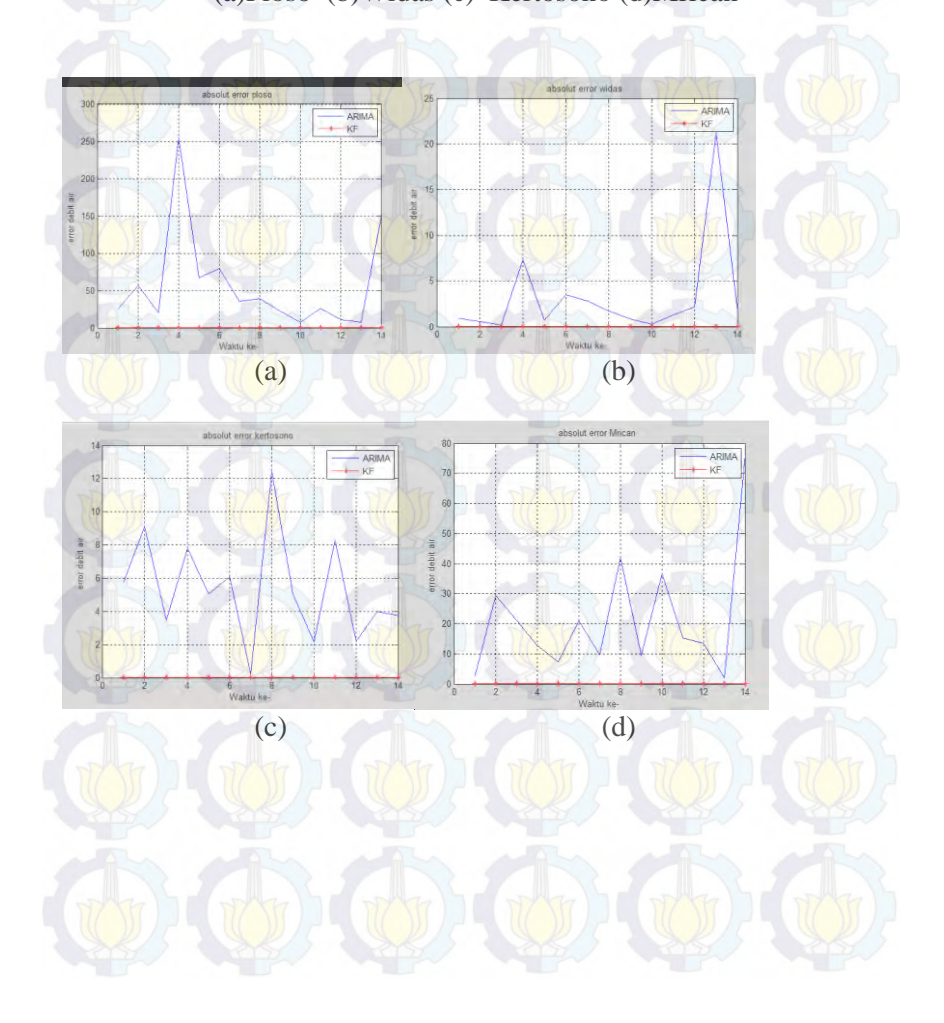

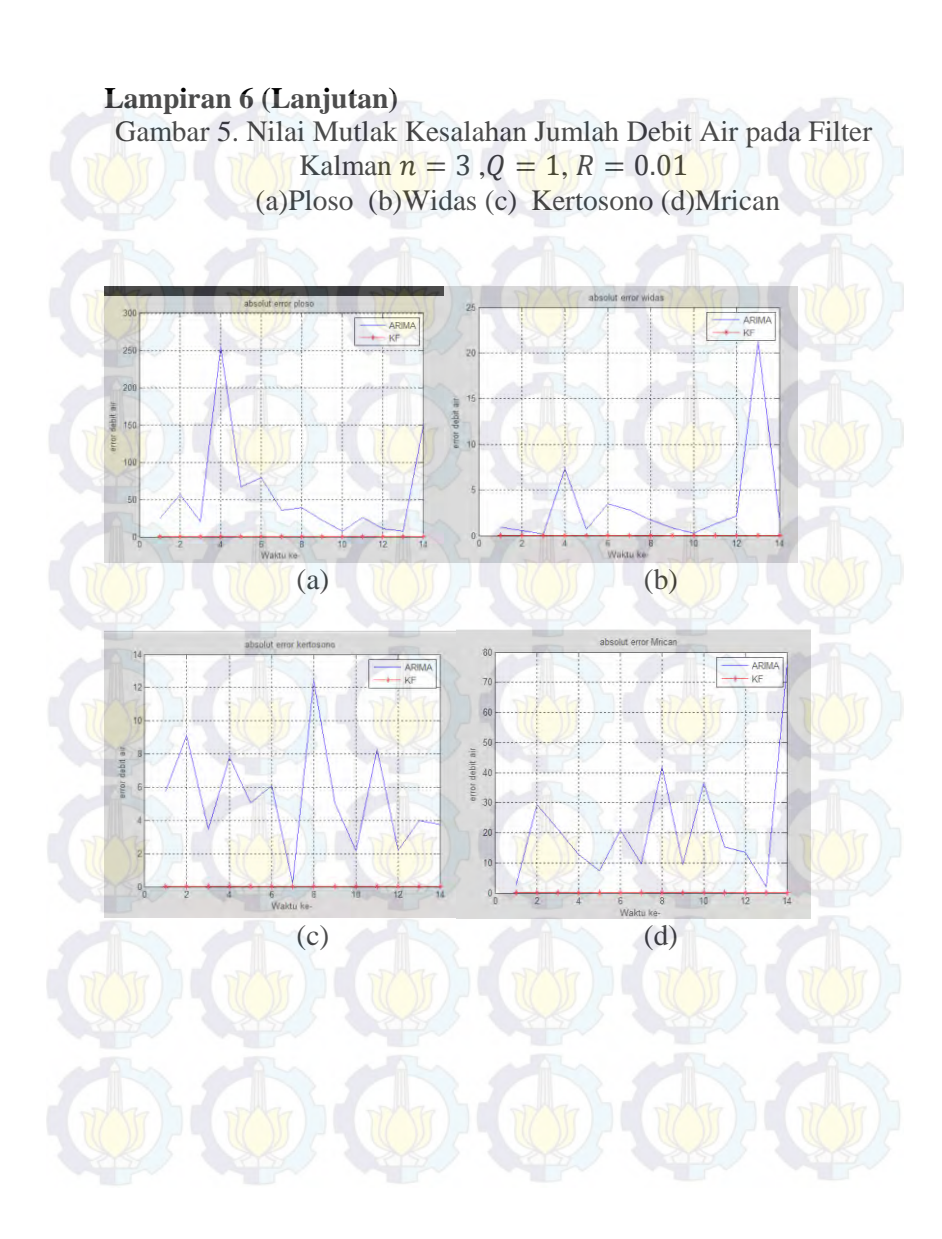

Gambar 6. Nilai Mutlak Kesalahan Jumlah Debit Air pada Filter Kalman  $n = 4$ ,  $Q = 1$ ,  $R = 0.01$ (a)Ploso (b)Widas (c) Kertosono (d)Mrican

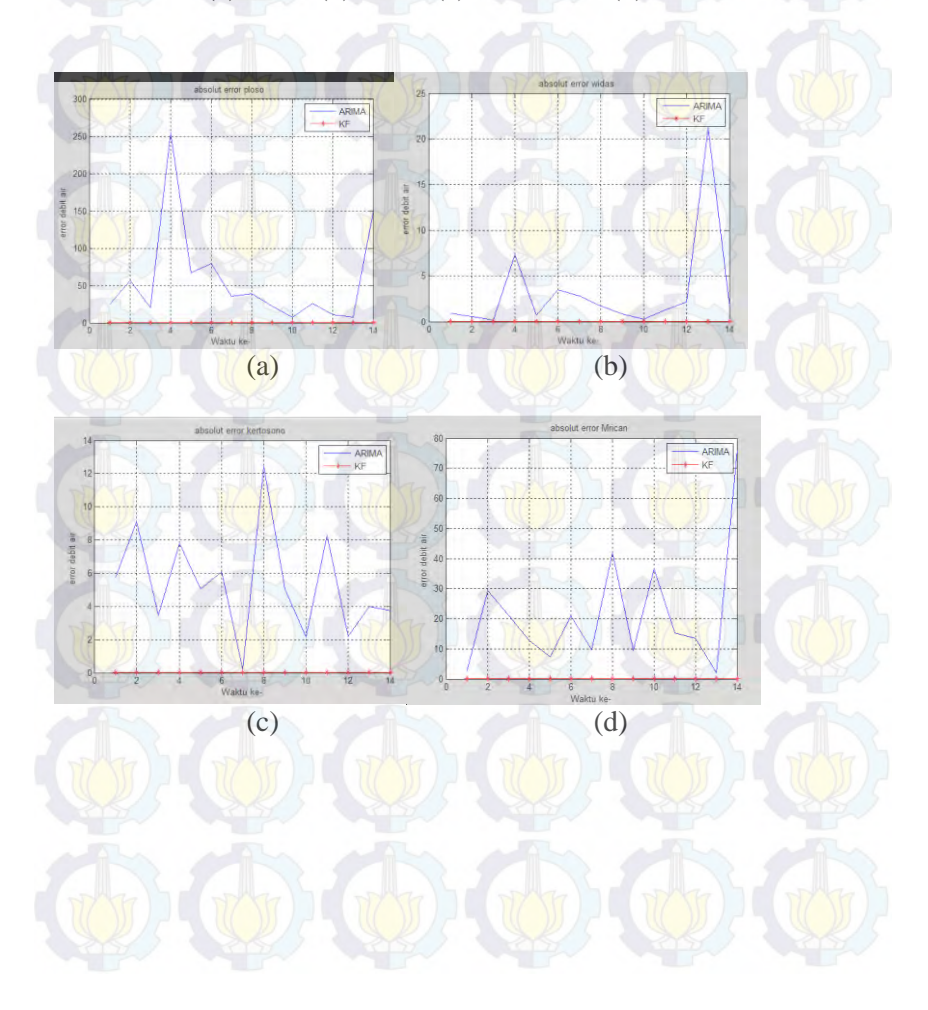

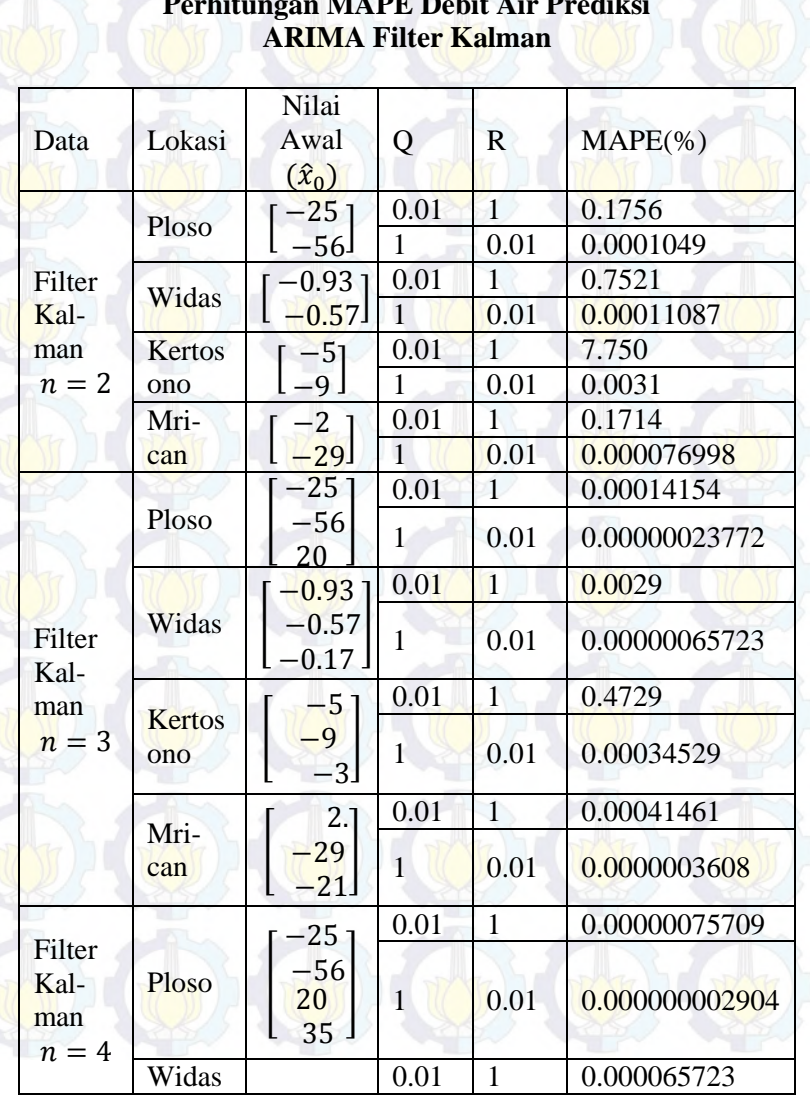

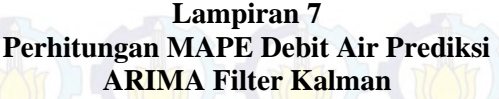

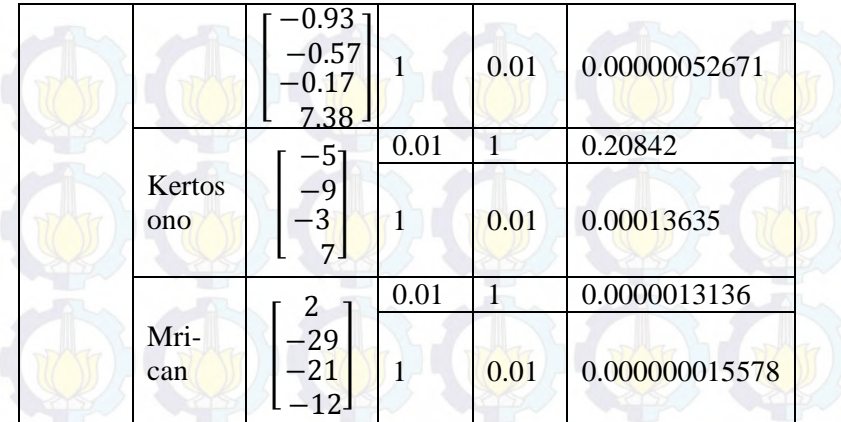

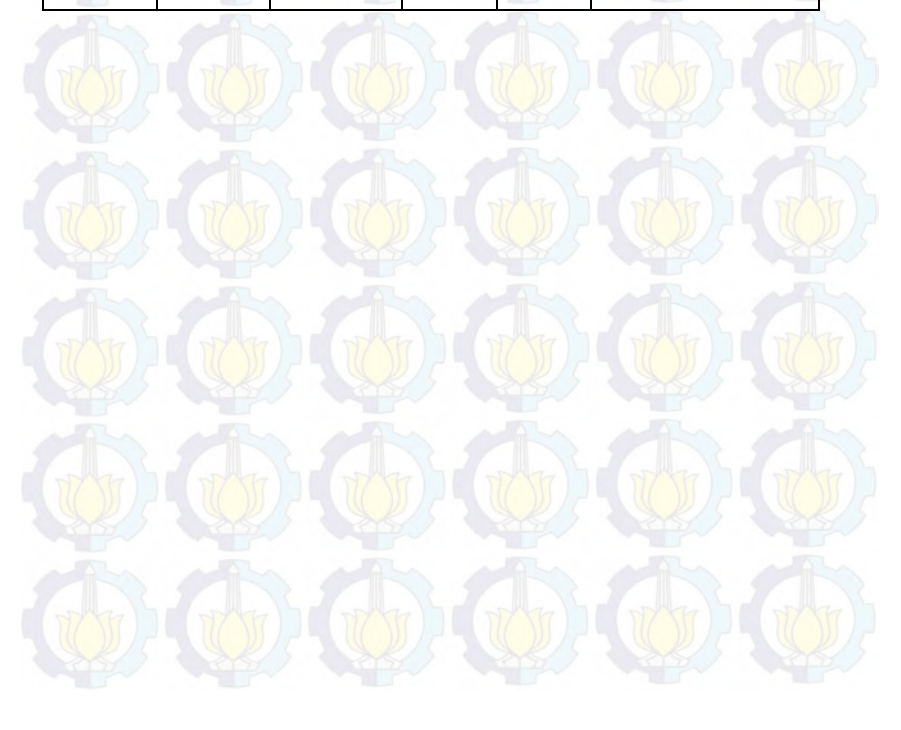

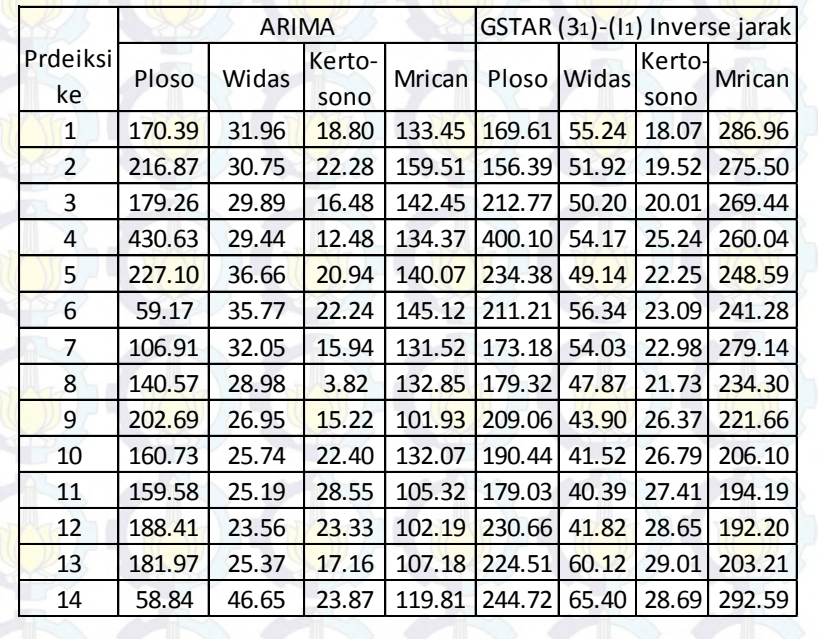

#### **Lampiran 8 Hasil Prediksi Jumlah Debit Air**

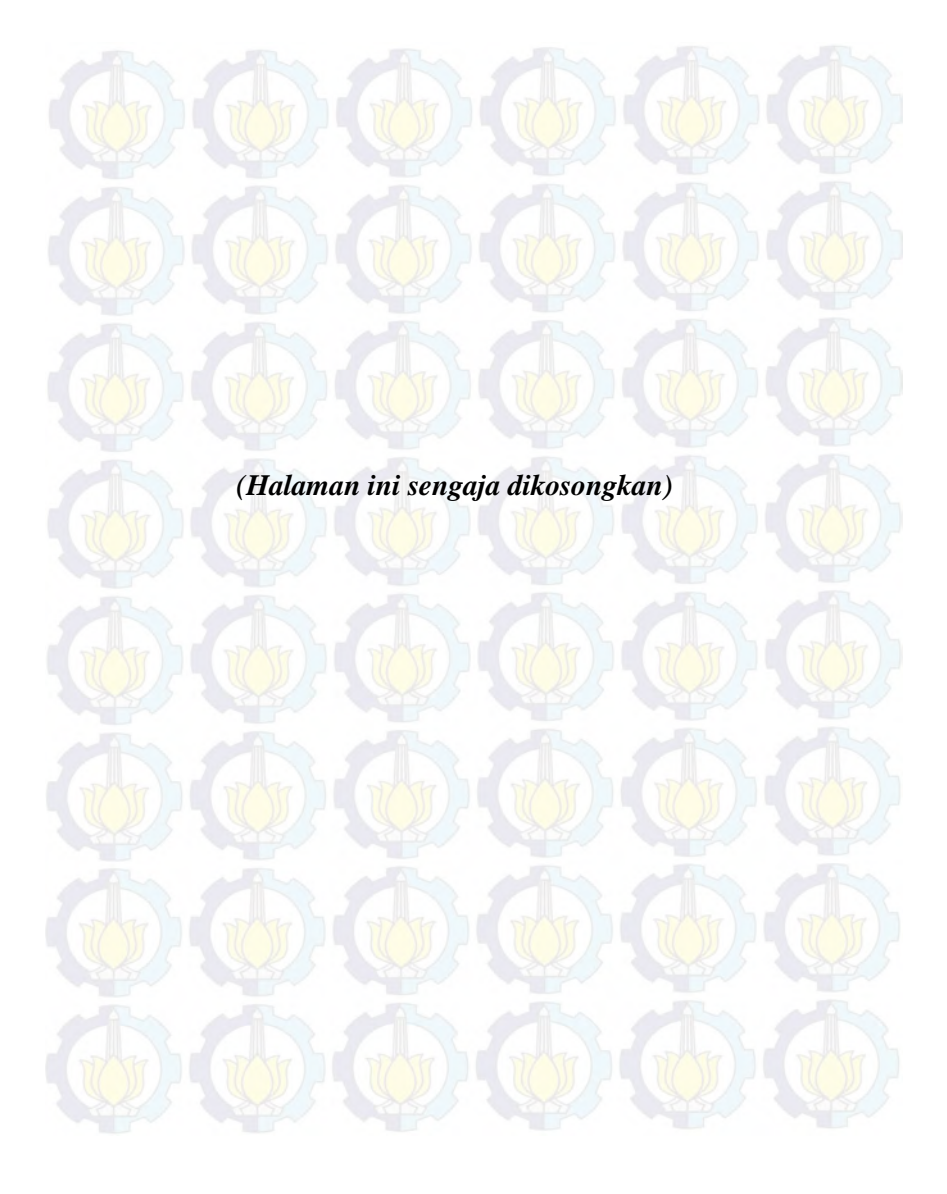

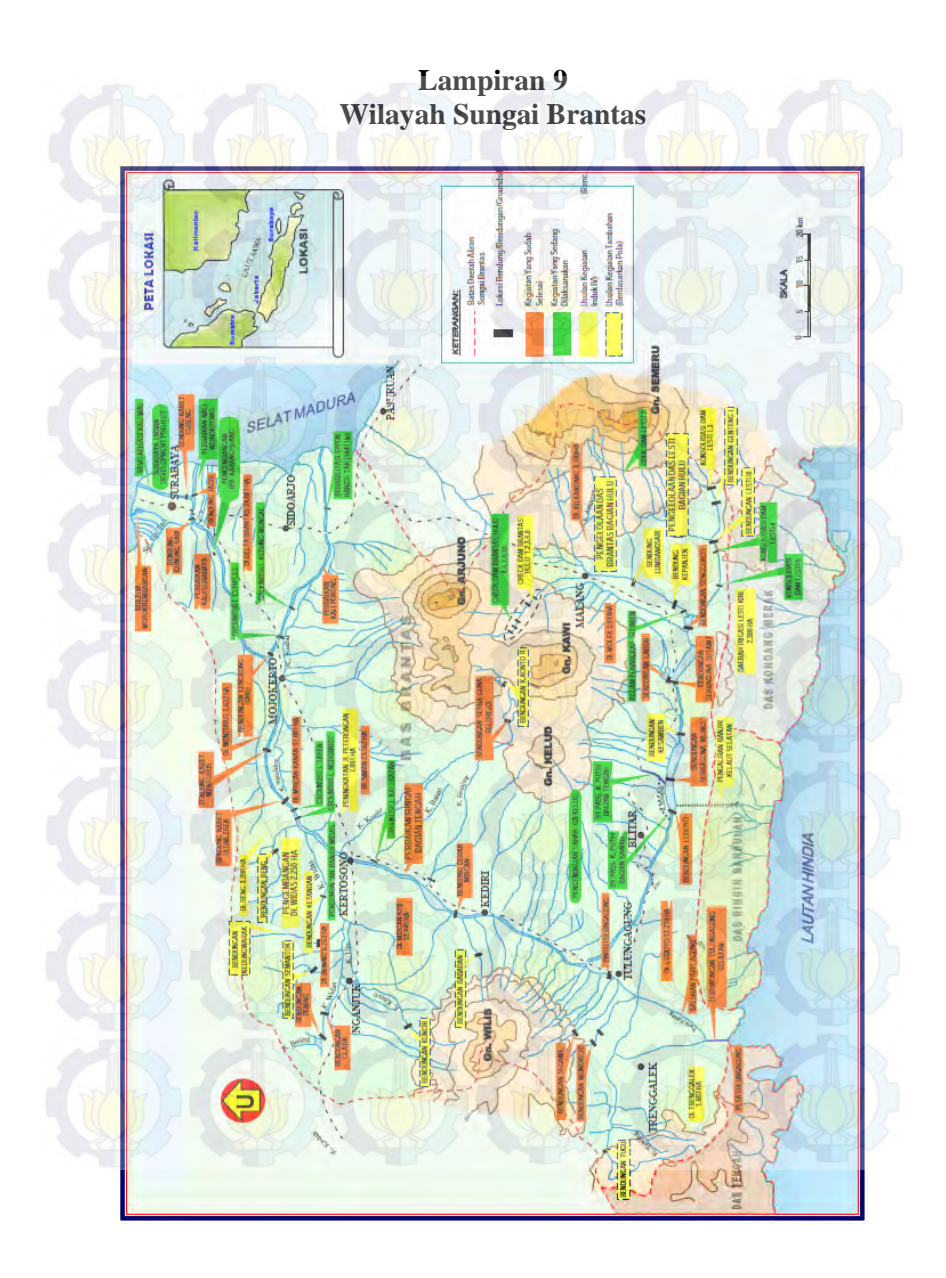

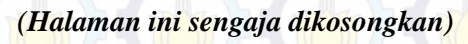

#### **Lampiran 10 Listing Program Filter Kalman**  $n = 2$

clc clear all

```
%Tahap inisialisasi
n=input('Masukkan banyak data (maksimal 14):');
Q=input('Q : ');%System noise strength
R=input('R : ');%Nilai matrik error kovarian 
measurement
a00=input('a00 : ');
a10=input('a10 : ');
tic;
A=eye(2);%Nilai matrik dalam sistem
Qk=eye(2)*Q;%Nilai matrik error kovarian noise
Rk=R;%Nilai matrik error kovarian measurement
xtopi(:, 1) = [a00 a10]; %Nilai matrik x0 awal
%Nilai matrik error kovarian sistem awal
p(:,1)=[1,0];p(:,2)=[0,1];%Data yang diperlukan
a=xlsread('kertosono1.xlsx','kertosonoakt');%Dat
a debit kertosono
b=xlsread('kertosono1.xlsx','arima');%Data 
forecasting_kertosono ARIMA 
c=xlsread('kertosono1.xlsx','bias');%Data 
bias_kertosono
H=[ones(14,1),a];%Tahap Prediksi dan Koreksi
for i = 1:n %Prediksi
    xf(;,i)=A*xtopi(;,i);
    ptopi=[p(1,2*i-1) p(1,2*i); p(2,2*i-1)
p(2,2*1);
pf=A*ptopi*A'+Qk;
```

```
 %Koreksi
kg = pf * H(i,:)'*inv((H(i,:)*pf * H(i,:)'+Rk)); %Kalma
n gain
  ptopi=pf-(kq*H(i,:)*pf);
    p(:,2*1+1)=ptopi(:,1);p(:,2*i+2)=ptopi(:,2);xtopi(:,i+1)=xf(:,i)+kg*(c(i,:)-(H(i,:)*xf(:,i)));
end
hasil=strcat('nilai a0,i = 
',num2str(xtopi(1,n)),'dan a1,i =
num2str(xtopi(2,n)));
hasil
```

```
%plot nilai a0 dan a1
figure(1)
set(plot(xtopi(1,:)),'color','black')
hold on
set(plot(xtopi(2,:)),'color','red')
grid on
title('Estimasi Koefisien Polinomial');
xlabel('Waktu ke-');
ylabel('Nilai Koefisien');
legend('a0','a1');
```

```
%plot data, ARIMA, Filter Kalman ARIMA, 
figure(2)
for i=1:n
   bias(i)=xtopi(1,i+1)+xtopi(2,i+1)*a(i);kf(i)=bias(i)+b(i);ape(i)=(abs(a(i)-kf(i))/a(i))*100;
    sape(1)=0;sape(i+1)=ape(i)+sape(i);
end
mape=sape(i+1)/n
```

```
hasil2=strcat('Nilai MAPE= ',num2str(mape));
plot(a, '-*k')hold on
set(plot(b),'color','blue')
hold on
set(plot(kf),'color','red')
hold on
grid on
title('Estimasi debit air kertosono polinomial 
1');
xlabel('Waktu ke-');
ylabel('nilai debit air kertosono');
legend('Data','ARIMA','Filter Kalman-ARIMA');
```
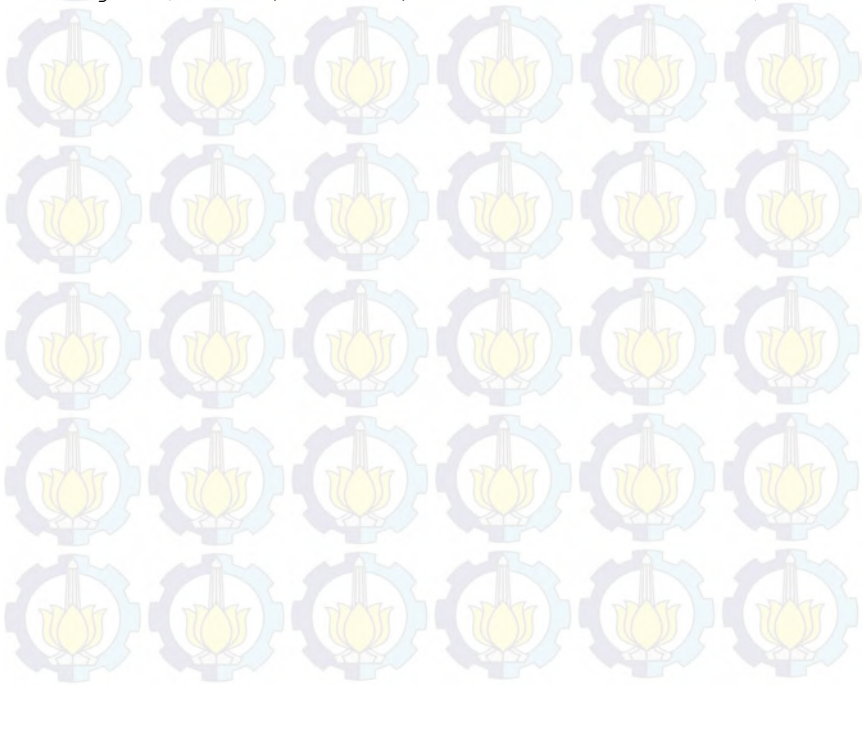

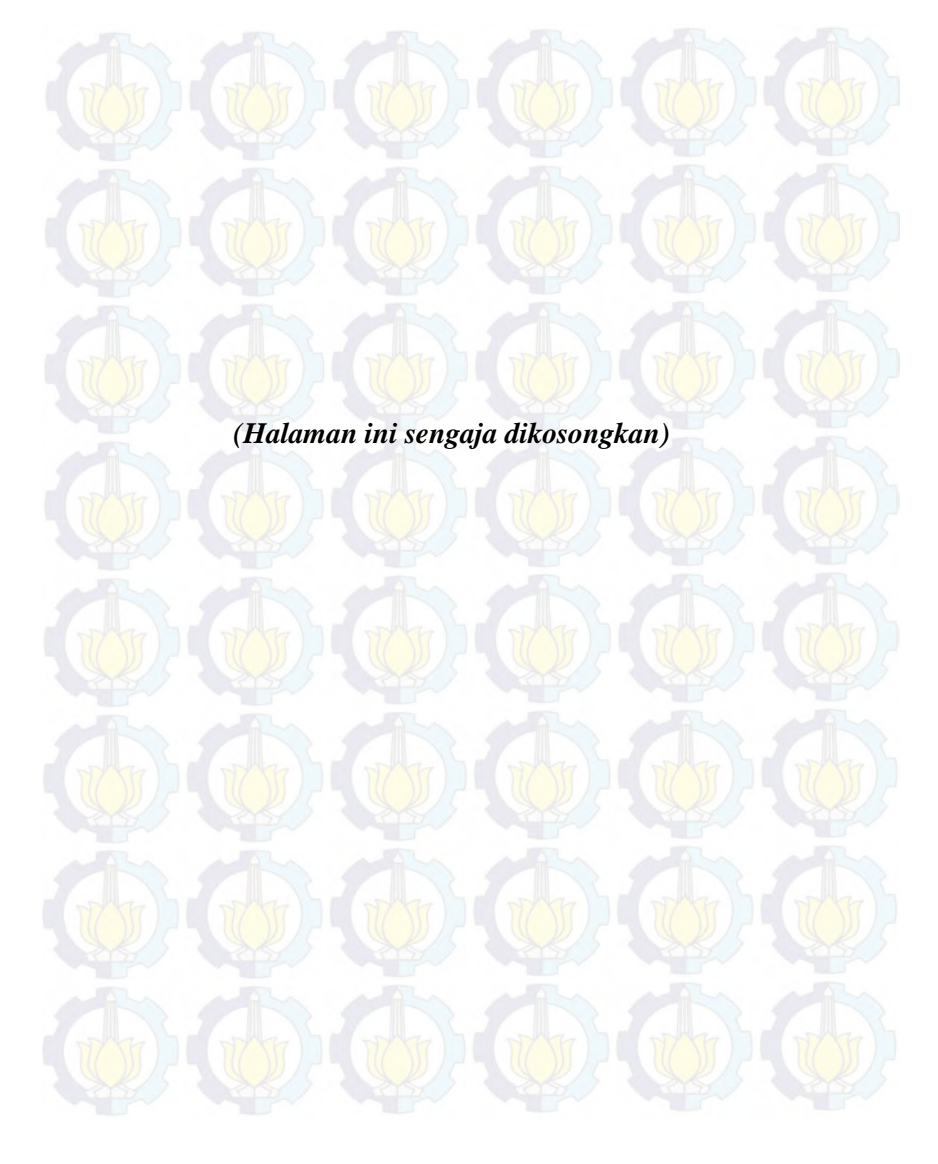

#### **Lampiran 11 Listing Program Filter Kalman**  $n = 3$

clc clear all

```
%Tahap inisialisasi
n=input('Masukkan banyak data (maksimal 14):');
Q=input('Q : ');%System noise strength
R=input('R : '); %Measurement noise strength
a00=input('a00 : ');
a10=input('a10 : ');
a20=input('a20 : ');
tic;
A=eye(3);%Nilai matrik dalam sistem
Qk=eye(3)*Q;%Nilai matrik error kovarian noise
Rk=R;%Nilai matrik error kovarian measurement
xtopi(:, 1) = [a00 a10 a20]; %Nilai matrik xo
awal
%Nilai matrik error kovarian sistem awal
p(:,1)=[1,0,0];p(:,2)=[0,1,0];p(:,3)=[0,0,1];
```

```
%Data yang diperlukan
a=xlsread('kertosono2.xlsx','kertosonoakt');%Dat
a kertosono
b=xlsread('kertosono2.xlsx','arima');%Data ARIMA
c=xlsread('kertosono2.xlsx','bias');%Data bias_
d=xlsread('kertosono2.xlsx','kertosonokuadrat');
%Data(kertosno)^2
H=[ones(14,1),a,d];
```

```
%Tahap Prediksi dan Koreksi
for i = 1:n
```

```
%Prediksi
    xf(:,i)=A*xtopi(:,i);ptopi=[p(1,3*1-2) p(1,3*1-1) p(1,3*1);p(2,3*1-2) p(2,3*1-1) p(2,3*1);
     p(3,3*i-2) p(3,3*i-1) p(3,3*i)];
     pf=A*ptopi*A'+Qk;
%Koreksi
kq = pf * H(i, :)'*inv((H(i, :)*pf*H(i, :)'+Rk)); %Kalma
n gain
     ptopi=pf-(kg*H(i,:)*pf);
   p(:,3*1+1) = ptopi(:,1);p(:,3*i+2)=ptopi(:,2);
   p(:,3*1+3) = ptopi(:,3);xtopi(:,i+1)=xf(:,i)+kq*(c(i,:)-(H(i,:)*xf(:,i)));
end
hasil=strcat('nilai a0 =',num2str(xtopi(1,n)), al=
num2str(xtopi(2,n)), ' dan 
a2 = ', num2str(xtopi(3,n)));
%plot nilai a0,a1, dan a2
figure(1)
set(plot(xtopi(1,:)),'color','black')
hold on
set(plot(xtopi(2,:)),'color','red')
hold on
set(plot(xtopi(3,:)),'color','blue')
grid on
title('Estimasi Koefisien Polinomial');
xlabel('Waktu ke-');
ylabel('Nilai Koefisien');
legend('a0','a1','a2');
```

```
%plot data, ARIMA, dan Filter Kalman ARIMA,
figure(2)
for i=1:n
bias(i)=xtopi(1,i+1)+xtopi(2,i+1)*a(i)+xtopi(3,i
+1)*d(i);kf(i)=bias(i)+b(i);ape(i)=(abs(a(i)-kf(i))/a(i))*100;
    sape(1)=0;sape(i+1)=ape(i)+sape(i);
end
mape=sape(i+1)/nhasil2=strcat('Nilai MAPE= ',num2str(mape));
plot(a, '-*k')hold on
set(plot(b),'color','blue')
hold on
set(plot(kf),'color','red')
hold on
grid on
title('Estimasi debit air kertosono 
polinomial2');
xlabel('Waktu ke-');
ylabel('nilai debit air ploso');
legend('Data','ARIMA','Filter Kalman-ARIMA');
```
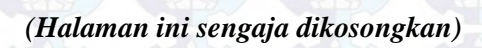

# **Lampiran 12**

**Listing Program Filter Kalman**  $n = 4$ 

clc clear all

```
%Tahap inisialisasi
n=input('Masukkan banyak data (maksimal 14):');
Q=input('Q : ');%System noise strength
R=input('R : ');%Measurement noise strength
a00=input('a00 : ');
a10=input('a10 : ');
a20=input('a20 : ');
a30=input('a30 : ');
tic;
A=eye(4);%Nilai matrik dalam sistem
Qk=eye(4)*Q;%Nilai matrik error kovarian noise
Rk=R;%Nilai matrik error kovarian measurement
xtopi(:,1) = [a00 a10 a20 a30]; %Nilai matrik xo
awal
%Nilai matrik error kovarian sistem awal
p(:,1)=[1,0,0,0];p(:,2)=[0,1,0,0];p(:,3)=[0,0,1,0];p(:,4)=[0,0,0,1];
%Data yang diperlukan
a=xlsread('kertosono3.xlsx','kertosonoakt');%Dat
abdebit kertosono
```
b=xlsread('kertosono3.xlsx','arima');%Data ARIMA c=xlsread('kertosono3.xlsx','bias');%Databias de bit

```
d=xlsread('kertosono3.xlsx','kertosonokuadrat');
%Data(debit_kertosono)^2
e=xlsread('kertosono3.xlsx','kertosonokubik');%D
ata(debit kertosono)^3
H = [ones(14,1),a,d,e];
```
## **Lampiran 12 (Lanjutan)**

```
% Tahap Prediksi dan Koreksi
for i = 1:n %Prediksi
    xf(:,i)=A*xtooi(:,i);ptopi=[p(1, 4*i-3) p(1, 4*i-2) p(1, 4*i-1)]p(1, 4 * i);
    p(2, 4 \times i - 3) p(2, 4 \times i - 2) p(2, 4 \times i - 1) p(2, 4 \times i);
    p(3, 4 \times i - 3) p(3, 4 \times i - 2) p(3, 4 \times i - 1) p(3, 4 \times i);
     p(4,4*i-3) p(4,4*i-2) p(4,4*i-1) p(4,4*i)];
     pf=A*ptopi*A'+Qk;
%Koreksi 
kq = pf * H(i, :)! * inv((H(i, :) * pf * H(i, :)) ' + Rk)); %Kalma
n gain
    ptooi=pf-(kg*H(i,:)*pf);p(:, 4 * i + 1) = ptopi(:, 1);p(:,4*1+2) = ptopi(:,2);p(:,4*1+3)=ptopi(:,3);
    p(:, 4 * i + 4) = ptopi(:, 4);xtopi(:,1+i)=xf(:,i)+kq*(c(i,:)-(H(i, :) * x f(:,i)));
end
hasil=strcat('nilai a0 = 
',num2str(xtopi(1,n)), al=
num2str(xtopi(2,n)), 
'a2=',num2str(xtopi(3,n)),'dan 
a3=', num2str(xtopi(4,n)));
%plot nilai a0,a1,a2 dan a3
figure(1)
set(plot(xtopi(1,:)),'color','black')
hold on
set(plot(xtopi(2,:)),'color','red')
hold on
set(plot(xtopi(3,:)),'color','blue')
hold on
set(plot(xtopi(4,:)),'color','green')
grid on
```
## **Lampiran 12 (Lanjutan)**

```
title('Estimasi Koefisien Polinomial');
xlabel('Waktu ke-');
ylabel('Nilai Koefisien');
legend('a0','a1','a2','a3');
```

```
%plot data, ARIMA, Filter Kalman, dan GSTAR
figure(2)
for i=1:n 
bias(i)=xtopi(1,i+1)+xtopi(2,i+1)*a(i)+
xtopi(3,i+1)*d(i)+xtopi(4,i+1)*e(i);kf(i)=bias(i)+b(i);ape(i)=(abs(a(i)-kf(i))/a(i))*100;
    sape(1)=0;
    sape(i+1)=ape(i)+sape(i);
```
## end

```
mape=sape(i+1)/n;hasil2=strcat('Nilai MAPE= ',num2str(mape))
plot(a, '-*k')hold on
set(plot(b),'color','blue')
hold on
set(plot(kf),'color','red')
grid on
title('Estimasi debit air kertosono');
xlabel('Waktu ke-');
ylabel('Nilai debit kertosono');
legend('Data','ARIMA','Filter Kalman-ARIMA');
```
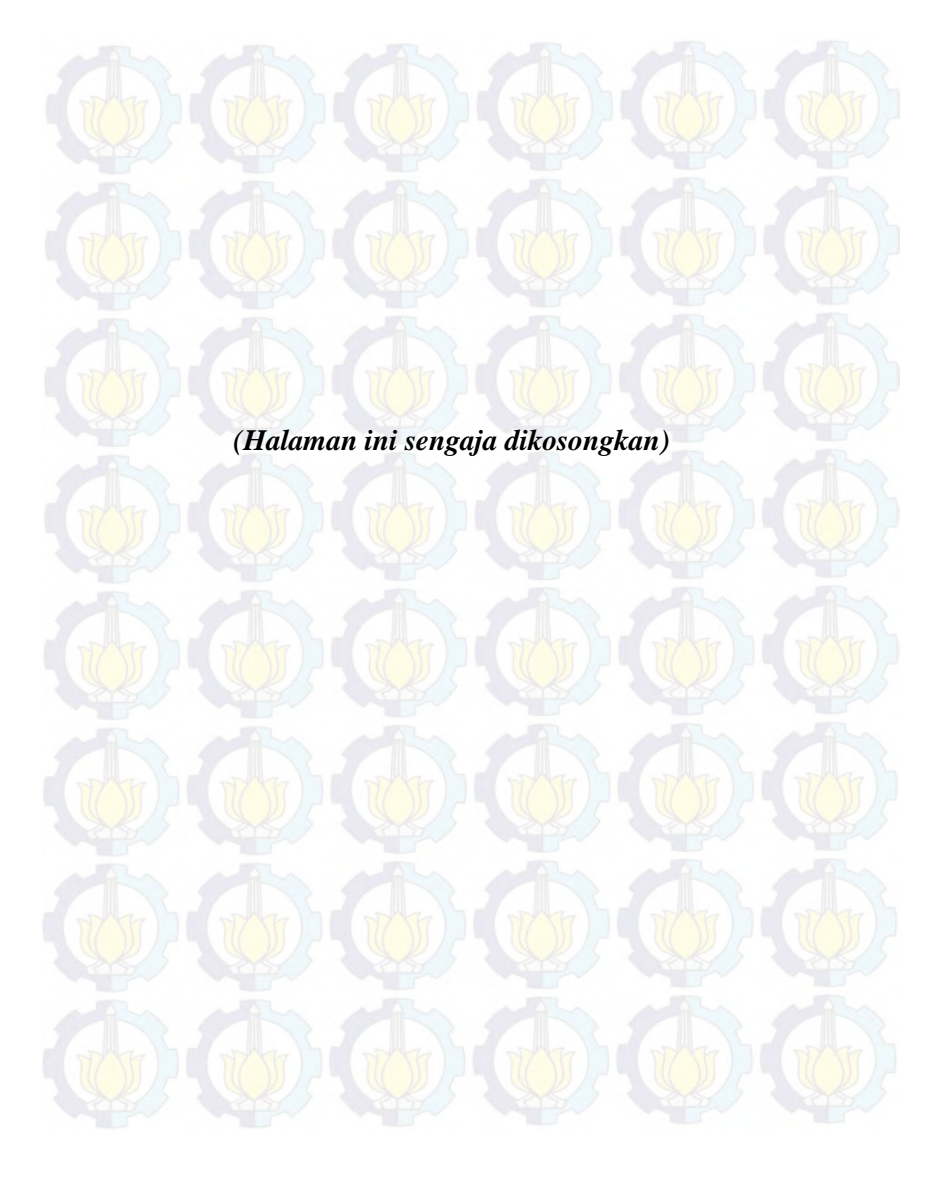

## **BIODATA PENULIS**

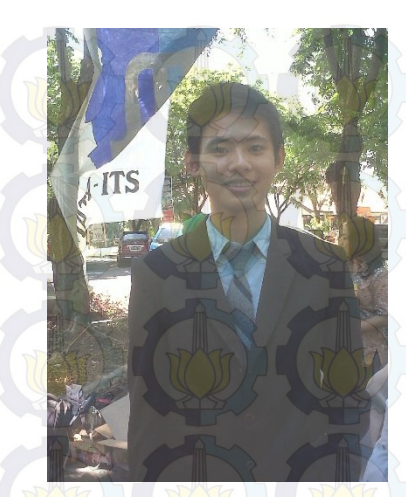

Penulis memiliki nama lengkap Ilham Fauzi Hamsyah. Lahir pada tanggal 25 Desember 1992. Penulis berasal dari Kota Kuningan Jawa Barat. Pendidikan formal yang pernah ditempuh yaitu TK Islamiyah (1998-1999), SD Negeri 2 Kadurama (1999- 2005), SMP Negeri 1 Ciawigebang (2005-2008), SMA Negeri 2 Kuningan (2008-2011). Kemudian pada tahun 2011

penulis melanjutkan studi di jurusan Matematika ITS melalui jalur SNMPTN Undangan dengan NRP 1211 100 043. Di Jurusan Matematika penulis mengambil bidang minat matematika terapan. Selama menjadi mahasiswa penulis aktif berorganisasi di KM ITS melalui HIMATIKA ITS sebagai staff departemen dalam negeri (periode 2012-2013), dan diamanahi menjadi kepala departemen dalam negeri pada kepengurusan HIMATIKA ITS periode 2013- 2014. Penulis juga pernah mengikuti kepanitiaan acara besar yang ada di ITS salah satunya adalah OMITS. Info lebih lanjut mengenai Tugas Akhir ini dapat ditujukan ke penulis melalui email: fauzilhamsyah@gmail.com.